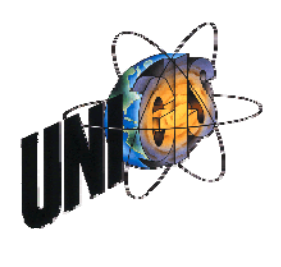

# **3D-Visualisierung von Resultaten ingenieurgeodätischer Deformationsmessungen**

**Analyse von Konzepten zeitfolgeorientierter Darstellung** 

**Dipl. Ing. FH Priska Tiefenbach** 

u1228, UNIGIS MSc Jahrgang 2005

# **Master Thesis**

ausgeführt

im Rahmen des

Universitätslehrganges "Geographical Information Science & System" (UNIGIS MSc) am Zentrum für GeoInformatik (Z\_GIS) der Paris Lodron-Universität Salzburg

zur Erlangung des Grades

", Master of Science (Geographical Information Science & System) – MSc (GIS)"

Gutachter:

Ao. Univ. Prof. Dr. Josef Strobl

Birsfelden, 4. Mai 2007

*" So eine Arbeit wird eigentlich nie fertig, man muss sie für fertig erklären, wenn man nach Zeit und Umständen das Möglichste getan hat. "* 

Johann Wolfgang von Goethe

(Italienische Reise II, 16. März 1787)

# **Redlichkeitserklärung**

Ich versichere hiermit, diese Master Thesis ohne fremde Hilfe und ohne Verwendung anderer als der angeführten Quellen verfasst zu haben und dass die Arbeit weder in gleicher noch in ähnlicher Form einer anderen Prüfungsbehörde vorgelegen hat oder sonstwie veröffentlicht worden ist. Alle Ausführungen der Arbeit, die wörtlich oder sinngemäss übernommen wurden, sind entsprechend gekennzeichnet.

Priska Tiefenbach

Birsfelden, 4. Mai 2007

# **Kurzfassung**

Deformationsmessung ist ein Teilgebiet der Vermessung, das von grosser und immer grösser werdenden Wichtigkeit ist, da mit diesen Messungen sicherheitsrelevante Deformationen an Landschaften und Bauwerken frühzeitig erkannt und bei Bedarf überwacht werden können. Der Nutzen solcher Messungen ist umso grösser, je verständlicher die Resultate zuständigen oder interessierten Personen – vielfach Laien – präsentiert werden können; die heute gängigen Darstellungen erfüllen dieses Prädikat der einfachen Verständlichkeit nicht. Mit der vorliegenden Arbeit sind Eckpfeiler von 'guten' Visualisierungen und Möglichkeiten Resultate ingenieurgeodätischer Deformationsmessungen visualisieren zu können, aufgezeigt worden. Eine abschliessende Umfrage hat sichtbar gemacht, wo die Vor- und Nachteile von einzelnen Visualisierungsarten liegen und wie individuell wir sind und somit unser Wahrnehmungsempfinden ist.

### **Abstract**

Deformation measuring is a kind of land surveying which becomes more and more important as with these measurements it is possible to detect security relevant deformations in landscape and on construction in advance and, if necessary, to monitor them. The more understandable the results can be presented to responsible or interested people – often amateurs – the higher the benefit of these measurements will be; todays presentations don't fit this predicate of easy understandability. In the present Master Thesis criterias of so called good visualizations and different possibilities to visualize results of engineer geodetic deformation measurements were presented. A final survey pointed out where the advantages and disadvantages of the singular kinds of visualizations are and how individual we are and ergo our sensation for cognition is.

# **Danksagung**

Ich danke an dieser Stelle Henryk Hoffmann und Dirk, dass sie mich wieder einigermassen auf Forderfrau gebracht haben – Merci, es war nicht einfach.

Rahel, Andreas, Priska, Reinhard, dem Damen-Team des BRC und weiteren Freunden ein MERCI für den jeweilig aufmunternden Support. Vera und meinem Vater danke ich für das Kontrolllesen der Thesis und Dirk ganz herzlich dafür, dass er immer ein offenes Ohr für mich hatte.

Des weiteren bedanke ich mich bei denjenigen Personen, die sich die Zeit genommen und an meiner Umfrage für diese Thesis teilgenommen haben.

Priska Tiefenbach

Birsfelden, 4. Mai 2007

# **Vorwort**

Es hat sich gezeigt, dass das Erarbeiten einer Thesis im 'stillen Kämmerlein', umgeben von Büchern und durch das Internet verbunden mit der weiten Welt, nicht ganz einfach ist. Dadurch, dass ich weder Auftraggeber noch externen Betreuer hatte, war, aufgrund meiner aktuellen beruflichen Situation, der direkte Austausch mit Fachpersonen oder Inputgebern nur sehr sporadisch möglich.

Rückfragen in der Praxis haben gezeigt, dass die Thematik dieser Thesis zwar auf reges Interesse stösst (Ergebnisse werden gerne entgegen genommen), aber in Sachen Inputs war nicht viel zu holen.

# **Inhaltsverzeichnis**

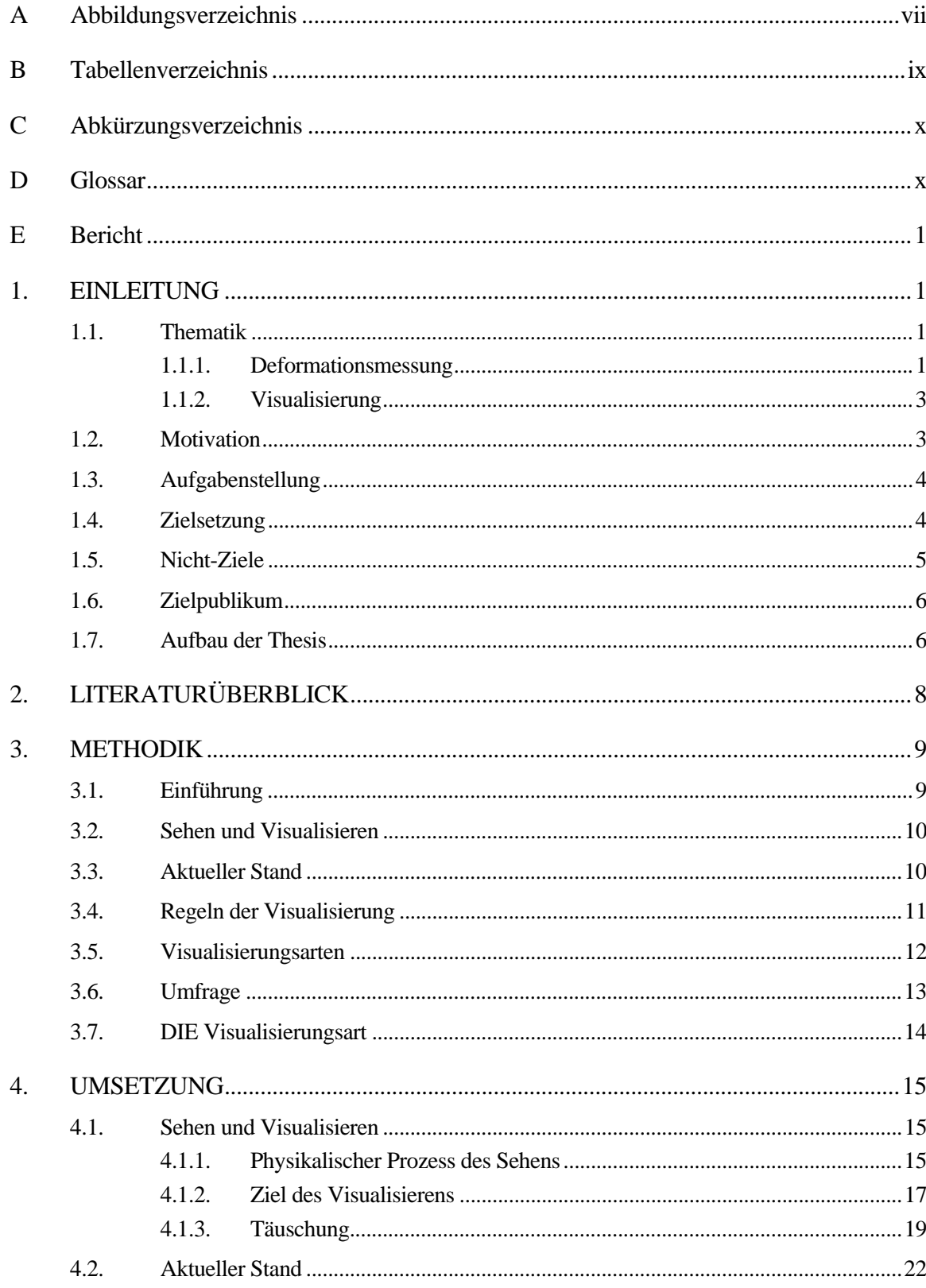

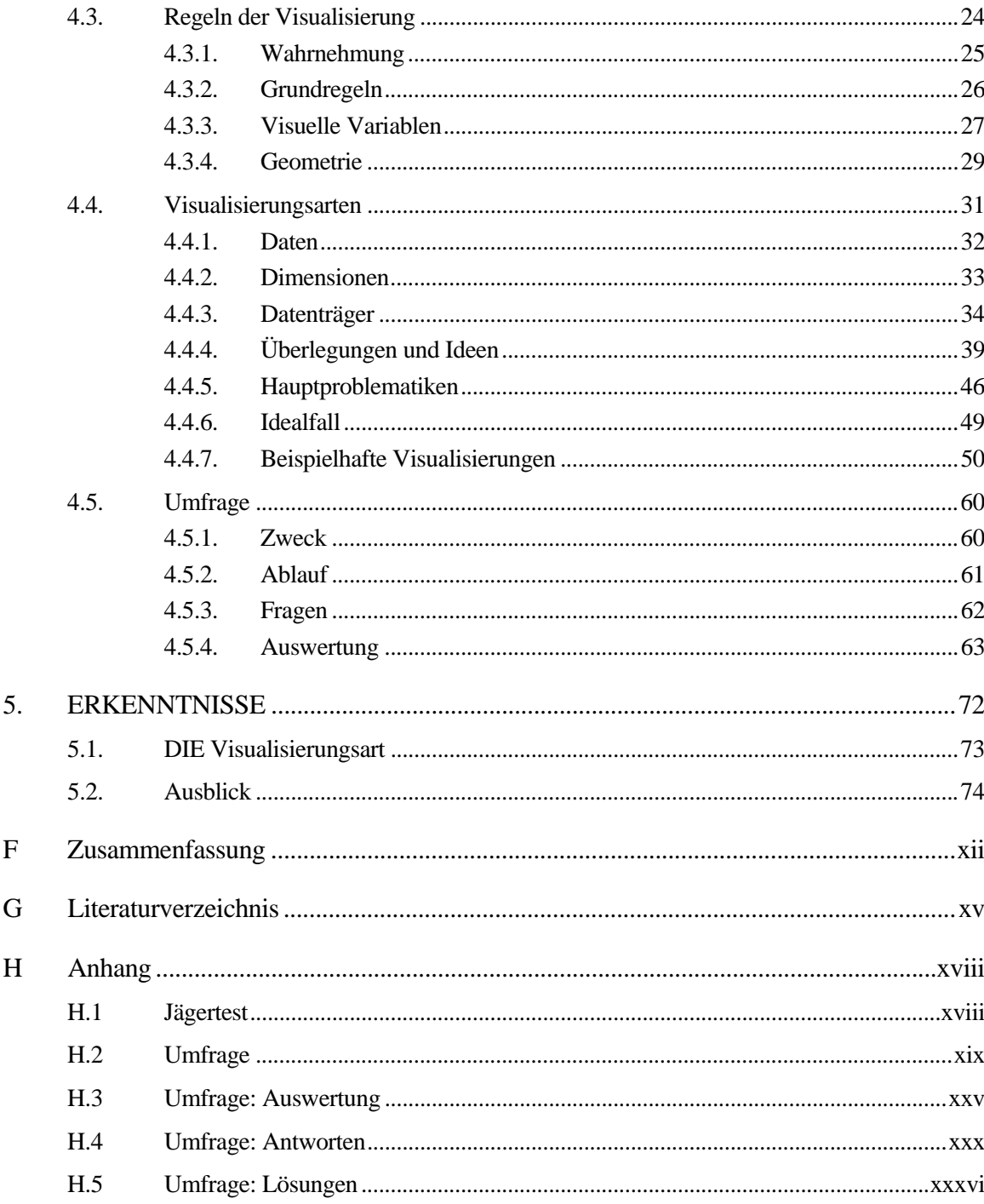

# **A Abbildungsverzeichnis**

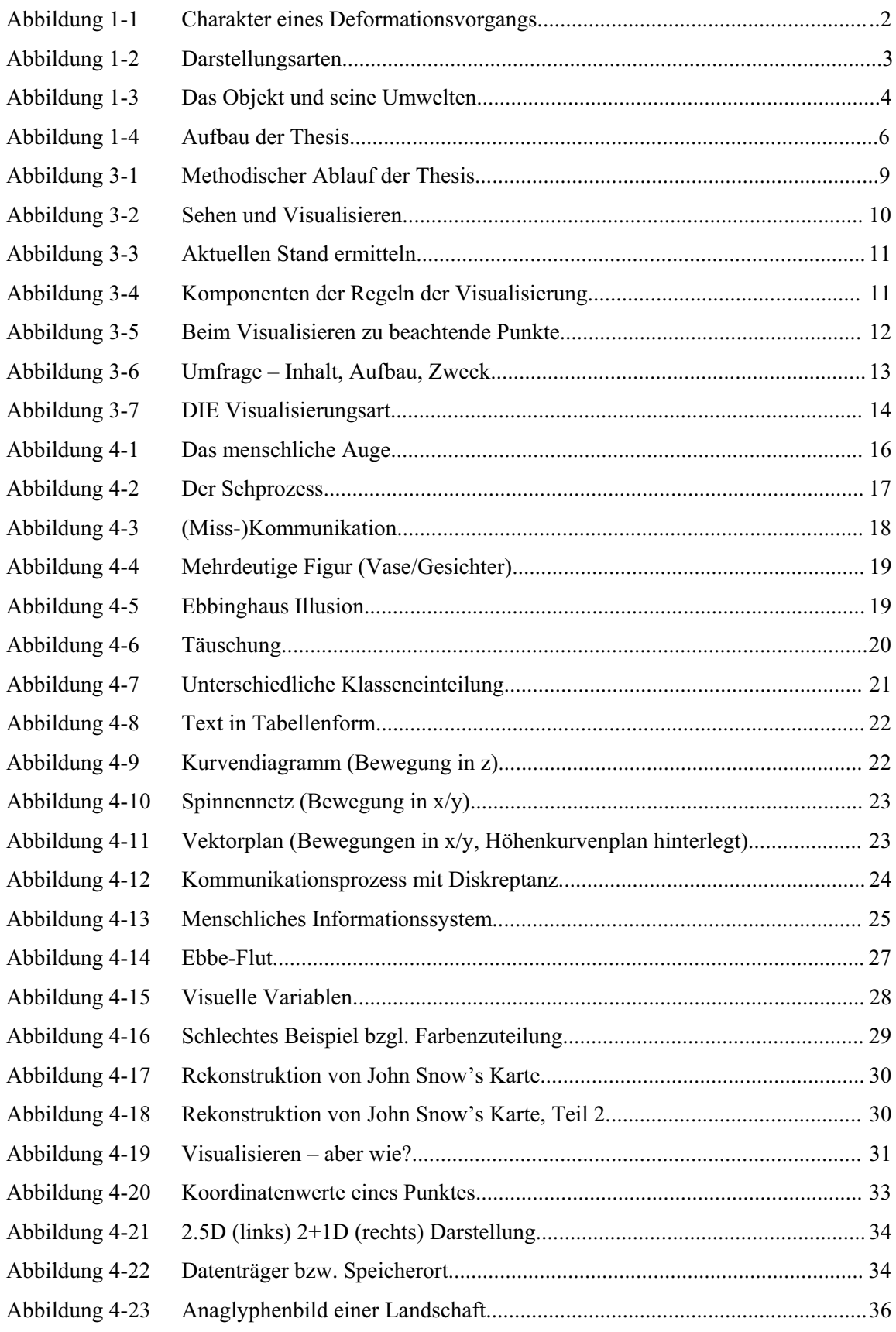

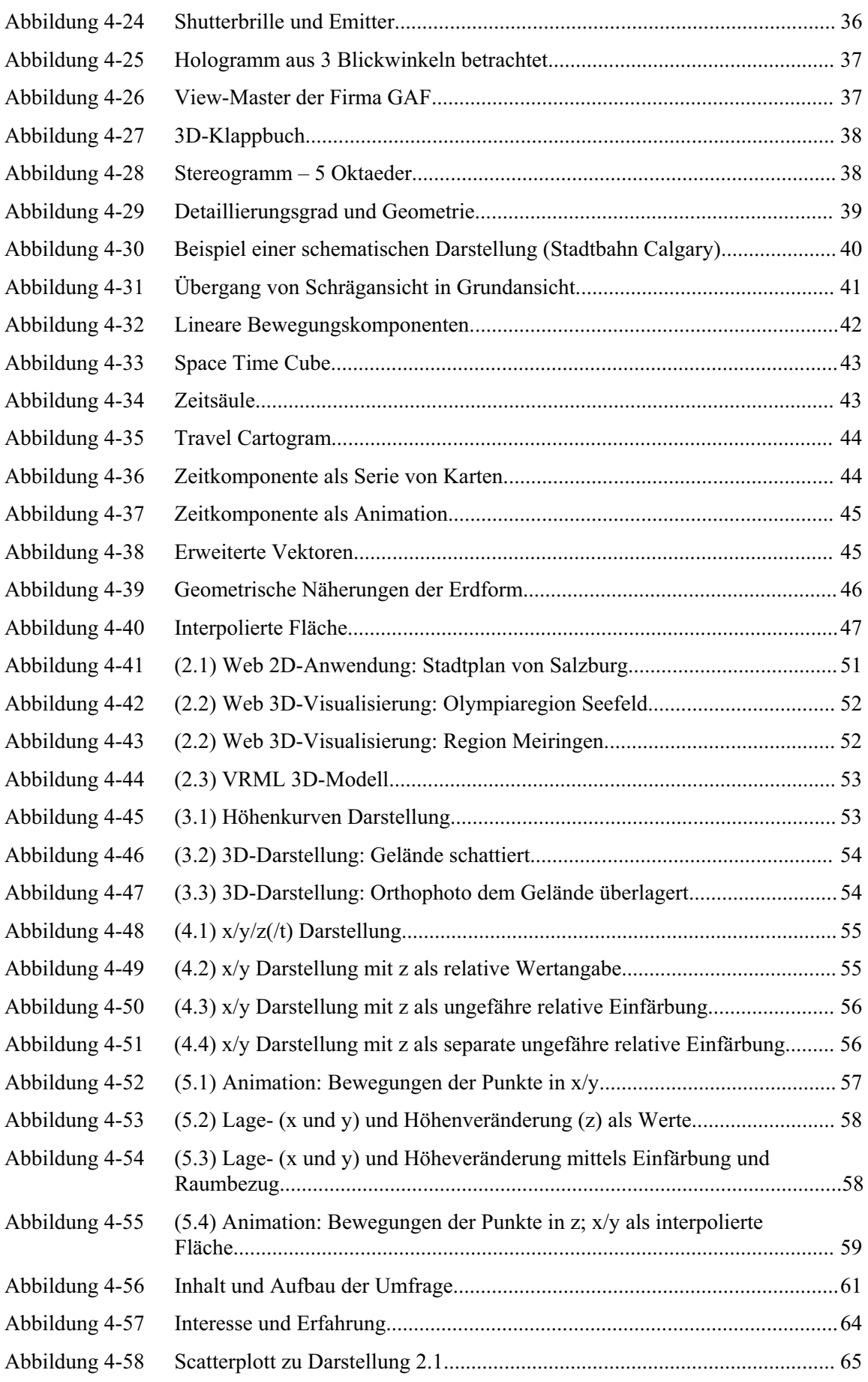

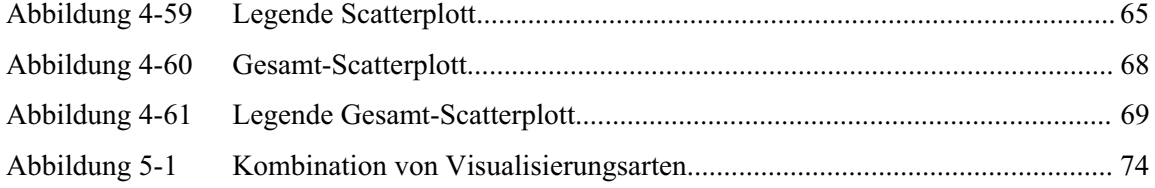

# **B Tabellenverzeichnis**

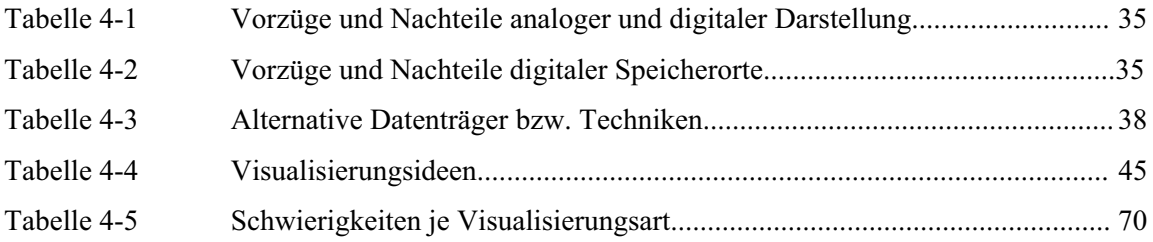

# **C Abkürzungsverzeichnis**

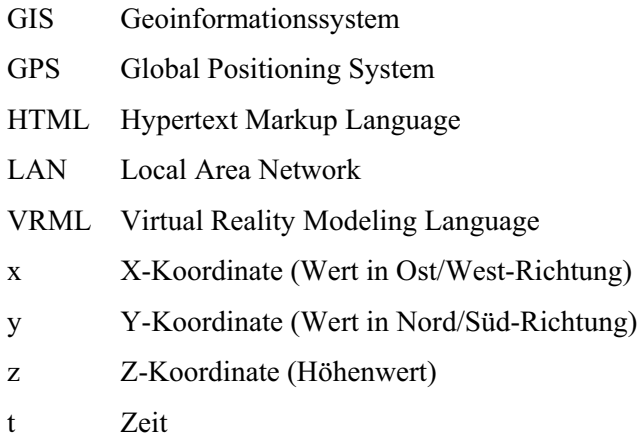

# **D Glossar**

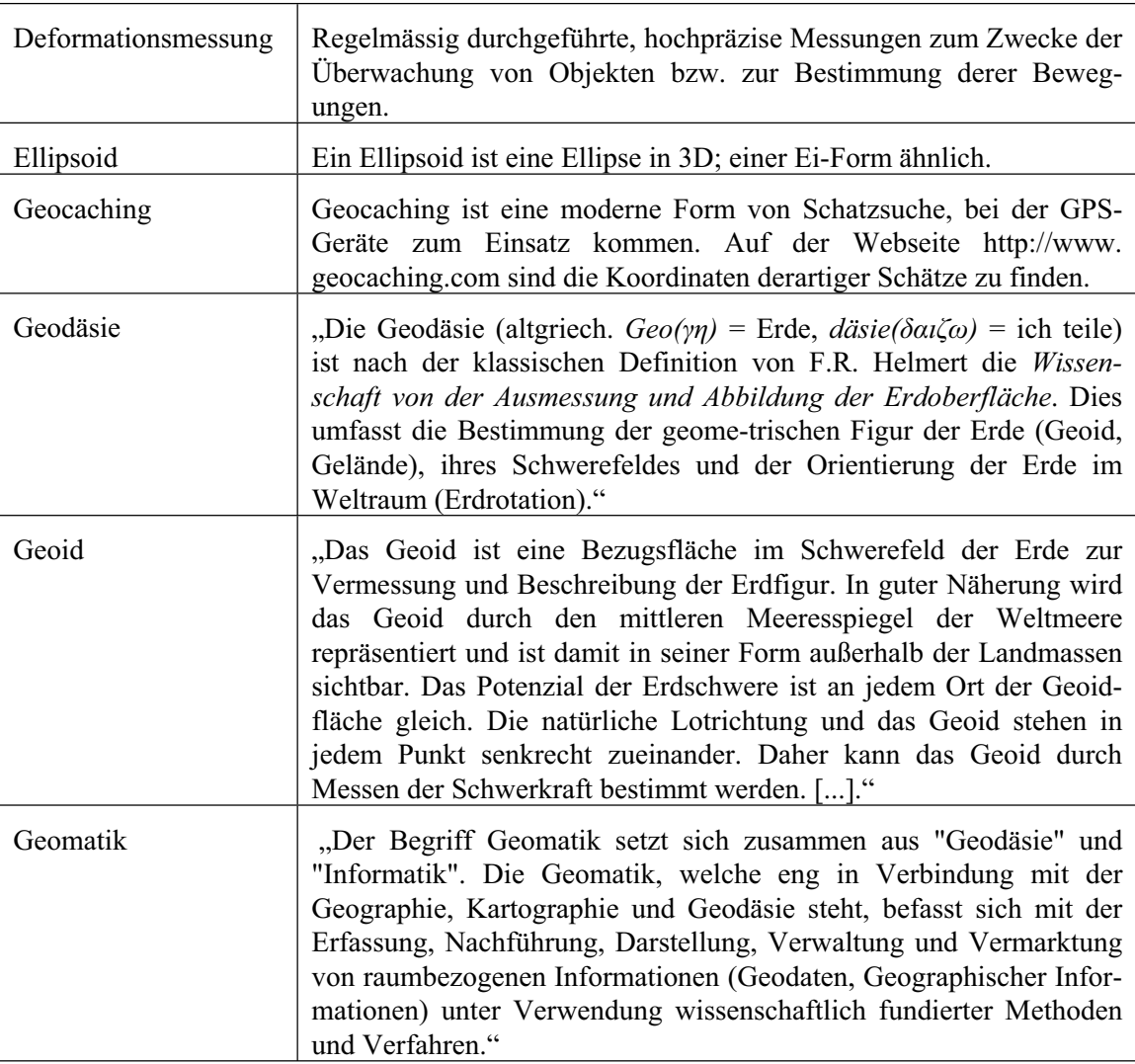

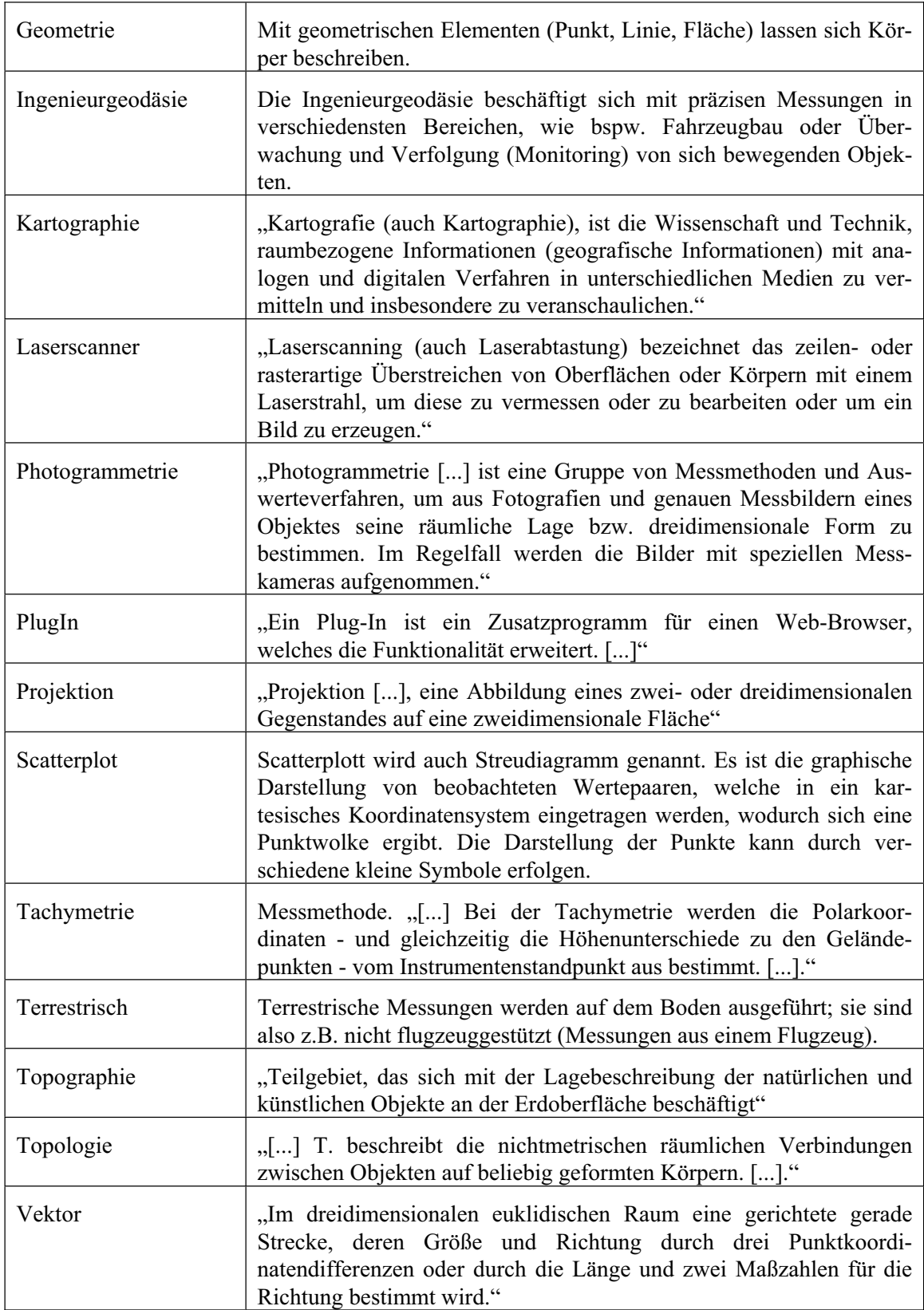

# Quellen:

http://www.geoinformatik.uni-rostock.de/lexikon.asp http://de.wikipedia.org/ http://www.wiki.csoft.at/index.php

# **E Bericht**

# **1. EINLEITUNG**

*"Die Welt ist rund und dreht sich, aber darauf geschehen auch unzählige Dinge – es bewegt sich einiges,* 

*mal abgesehen vom Menschen".* 

(Quelle unbekannt)

### **1.1. Thematik**

Landschaften und künstliche Bauwerke unterliegen bekanntlich seit jeher verschiedensten Naturgewalten. Durch die Zunahme an grösseren bzw. intensiveren Ereignissen, wie zum Beispiel langen Trockenperioden, intensiven Regenschauern oder schlicht durch die globale Erwärmung der Erdoberfläche verhalten sich die Landschaften (Hänge, Felspartien, usw.) anders; sie sind meist vermehrt in Bewegung. Bauwerke, seien dies Staumauern oder Gebäude, entwickeln - bedingt durch deren Bestandteil oder Umgebung bzw. Grundlage - ein gewisses 'Eigenleben'. Dies zeigt sich durch temperaturbedingtes Ausdehnen bzw. Zusammenziehen von Materialien (z.B. bei Staumauern) oder kontinuierliches ungleichmässiges Senken des gesamten Objekts aufgrund einer Veränderung des physikalischen Zustands des Untergrunds.

Um solch sicherheitsrelevante Effekte rechtzeitig erkennen und deren Verlauf überwachen zu können, werden ingenieurgeodätische Deformationsmessungen - eine spezielle Art von Vermessungsarbeiten - durchgeführt. Deren Ergebnisse werden danach visualisiert, um anschliessend daraus Schlüsse ziehen zu können.

#### **1.1.1. Deformationsmessung**

Bei ingenieurgeodätischen Deformationsmessungen handelt es sich um regelmässig durchzuführende Messungen auf einmalig zu bestimmende Punkte im/ am zu beobachtenden Gebiet/Objekt.

Diese Punkte werden einerseits an aus vermessungstechnischer Sicht idealen Stellen und andererseits, falls die Situation dies erfordert, an von Geologen oder Geophysikern gewünschten Stellen mit Bolzen, Nägeln oder speziellen Plaketten langfristig markiert bzw. versichert.

Für die Messung der Deformationsnetze können verschiedenste Technologien eingesetzt werden. In den meisten Fällen kommt die Tachymetrie, das Gobale Positionierungssystem (GPS) oder die Photogrammetrie zum Zuge.

Mit der ersten Messkampagne - der sogenannten Null-Messung - erfolgt die erstmalige Bestimmung der Koordinaten der zu beobachtenden Punkte. Nach der ersten Folgemessung kann je Punkt der entsprechende Verschiebungsvektor - in welche Richtung hat sich der Punkt mit welcher Distanz bewegt bestimmt werden. Die jeweiligen Resultate der meist regelmässig (wöchentlich, monatlich, jährlich, usw.) durchgeführten Folgemessungen werden mit denjeni-gen aus früheren Messungen verglichen, um eine allfällige Kontinuität oder Systematik der Verschiebungen feststellen zu können. Dies zum einen an den einzelnen Punkten selbst, zum anderen aber auch im Überblick am gesamten Objekt.

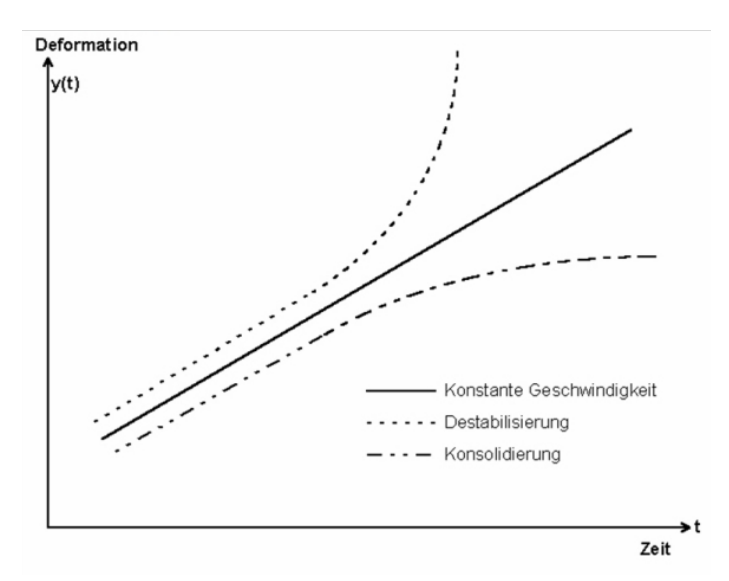

Abb. 1-1: Charakter eines Deformationsvorgangs (TERRIBILINI, 2001)

### **1.1.2. Visualisierung**

Für die Darstellung der Verschiebungen - Ergebnisse der Deformationsmessungen - werden (bis) heute meist Vektorpläne, Balkendiagramme oder die Textform (Tabellen) verwendet.

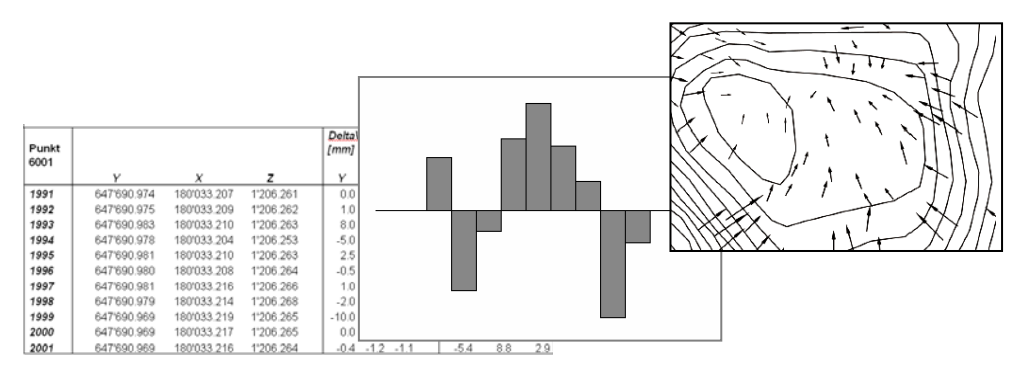

Abb. 1-2: Darstellungsarten

Diese Produkte sind für Vermessungsfachleute gut les- und vor allem interpretierbar. Da aber die Resultate der Messungen oftmals einem breiteren Publikum (vor allem auch Laien) zum Verständnis der Situation bzw. der Vorgänge am Überwachungsobjekt dienen sollen, müssen diese in einer von den Fachdiszi-plinen unabhängigen Form präsentiert werden können.

# **1.2. Motivation**

Meine persönliche Motivation zum Schreiben dieser Thesis liegt zum einen im Verbinden mehrerer Fachbereiche, wie der Ingenieurvermessung, dem GIS (Geoinformationssystem)-Bereich und der Visualisierung. Zum andern fasziniert mich die Frage:

"Wie kann ich jemandem einen Sachverhalt leichter verständlich erklären?"

So einfach die Frage klingt, so schwierig ist sie zu beantworten.

# **1.3. Aufgabenstellung**

Deformationsmessung ist ein Teilgebiet der Vermessung, das von grosser Wichtigkeit ist, da mit diesen Messungen sicherheitsrelevante Deformationen frühzeitig erkannt werden können. Der Nutzen dieser Messungen ist umso grösser, je verständlicher die Resultate den zuständigen oder interessierten Personen präsentiert werden können.

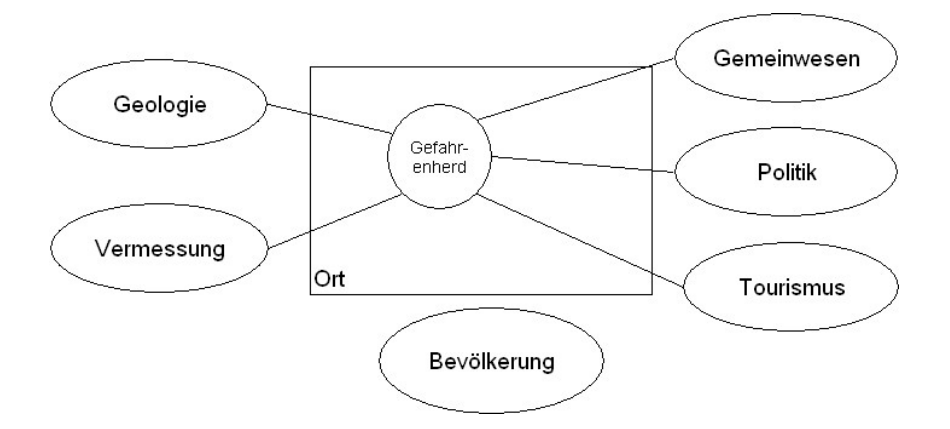

Abb. 1-3: Das Objekt und seine Umwelten

Aus diesem Grund soll nach einer übersichtlichen, aussagekräftigen und einfach verständlichen Visualisierung geforscht werden. In diesem Zusammenhang fällt heutzutage meist der Begriff '3D-Visualisierung'. Diese Visualisierungsart(en!) haben zwar inzwischen in vielen Bereichen Einzug gehalten, aber im Zusammenhang mit der Visualisierung von Resultaten ingenieurgeodätischer Deformationsmessungen stehen sie noch weitgehend aussen vor; dies nicht zuletzt, weil hierbei eine 4. Dimension - die Zeit - im Spiel ist.

# **1.4. Zielsetzung**

Das Ziel dieser Arbeit ist das Aufzeigen von Konzepten einer zeitfolgeorientierten Darstellung von Resultaten ingenieurgeodätischer Deformationsmessungen. Das heisst, es soll nach Möglichkeiten gesucht werden, um dem Betrachter diese Messergebnisse (Verschiebungen in x, y und z-Richtung, sowie die Zeitkomponente (4D!)) auf möglichst einfache Art und Weise verständlich machen zu können.

Es sollen Visualisierungskonzepte für die Darstellung auf Papier (Ausdrucke) sowie am

System bzw. Bildschirm in Betracht gezogen werden. Wenn möglich soll zudem zwischen verschiedenartigsten Datensätzen unterschieden werden - Überwachung von Stau-mauern (Bewegung meist nur in eine Richtung), Überwachung von Hängen (Bewegung in drei Richtungen), Daten von Laserscanning-Aufnahmen (Millionen von Punkten) ver-sus tachymetrische Einzelpunktmessungen bzw. Punkte aus dem Netzausgleich.

Die üblicherweise für die Präsentation der Ergebnisse verwendeten Tabellen, Balkendia-gramme oder Vektorpläne sollen wenn möglich ersetzt oder ergänzt werden.

Der interessierte Laie soll nach Betrachten einer Visualisierung zum Beispiel feststellen können: "Aha, der Punkt bewegt sich immer in dieselbe Richtung, mit ungefähr gleich bleibender Geschwindigkeit" oder "doch, der Punkt bewegt sich stets ein wenig, aber in verschiedene Richtungen" oder "ja, alle Punkte im östlichen Teil haben sich in letzter Zeit kontinuierlich gesenkt".

Kurz: "Wie kann ich 4D-Daten bzw. 3D-Daten mit einer Zeitfolge möglichst einfach und verständlich analog oder digital darstellen?"

Auf dem Weg zur Beantwortung dieser Frage soll auch herausgefunden werden, was eine 'gute' Visualisierung überhaupt ausmacht.

### **1.5. Nicht-Ziele**

Das Ziel dieser Arbeit besteht darin, dass Laien selbständig eine Gegebenheit (z.B. Punkt ist gerutscht) verstehen können. Die Betonung liegt auf Gegebenheit. Die Auswertung bzw. Deutung der Ergebnisse ist immer noch Sache der entsprechenden Experten, wie z.B. den Geologen. Das heisst, es ist kein Ziel dieser Arbeit, aus den Laien Profis in Sachen Geologie, Geophysik, Vermessung usw. zu machen.

Auch kein Ziel dieser Thesis ist das Suchen nach einer konkreten Visualisierungssoftware; sollte aber eine gefunden werden, wäre dies umso besser. Was mit Sicherheit auch nicht angestrebt wird, ist das eigenhändige Programmieren einer entsprechenden Software.

## **1.6. Zielpublikum**

Analog der Zielgruppe der Visualisierungen - den Laien - soll auch die hier vorliegende Arbeit nicht nur Fachleuten zugänglich sein.

Personen, welche weder in der Vermessungs- noch in der GIS-Welt zu Hause sind, sollen mit Hilfe des Glossars und der ausführlichen Heranführung an den Kern der Aufgabenstellung den Sachverhalt dieser Thesis verstehen können. Zudem wird versucht, die Diktion und die fachliche Tiefe entsprechend anzupassen.

# **1.7. Aufbau der Thesis**

Die hier vorliegende Arbeit ist prinzipiell so aufgebaut, dass im ersten Teil ein Stück weit in die Thematik einführt bzw. wichtige Tatsachen festgehalten werden. Konkret sieht dies folgendermassen aus:

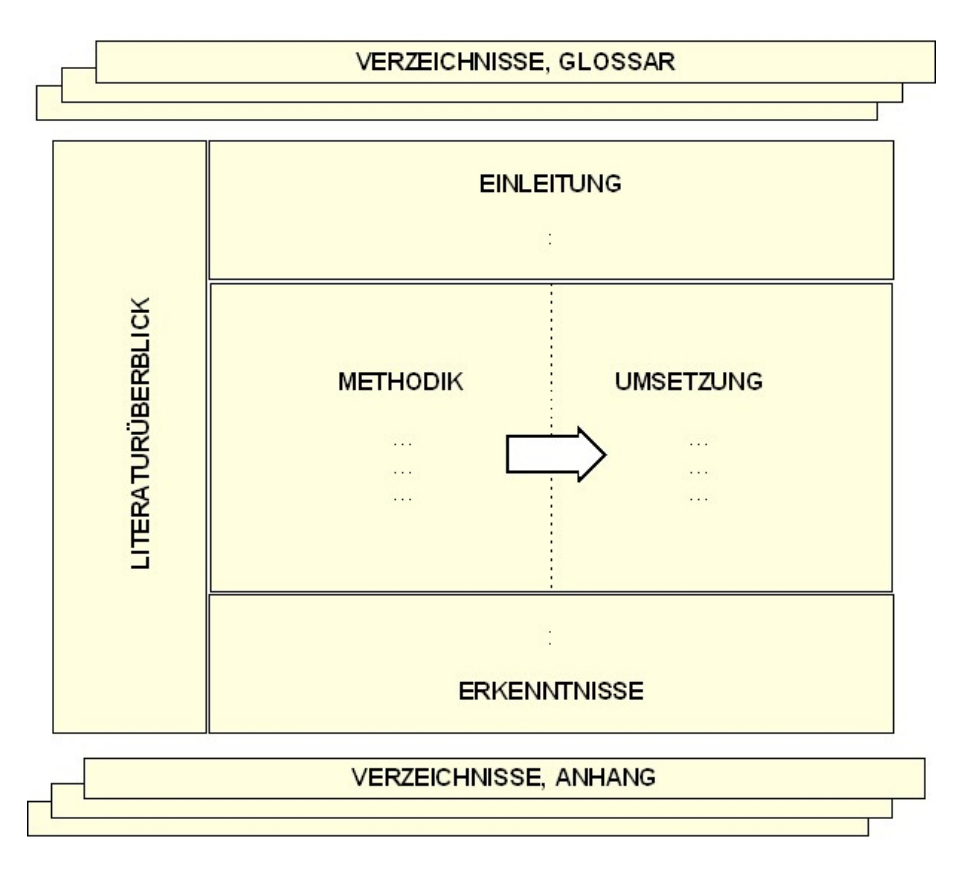

Abb. 1-4: Aufbau der Thesis

Nach der Einleitung, welche einerseits in die Thematik selbst einführt, aber andererseits

auch die eigentliche Aufgabenstellung erläutert und dabei festhält, welches die Ziele und Nicht-Ziele der Arbeit sind und für welches Zielpublikum die hier vorliegende Arbeit gedacht ist, folgt ein Literaturüberblick, indem für die Thesis besonders interessante Literaturwerke aufgeführt sind.

Die zur Erreichung der gestellten Ziele geplanten Arbeitsschritte werden im Kapitel 'Methodik' einzeln erläutert, bevor im Kapitel 'Umsetzung' auf die Durchführung der Schritte detailliert eingegangen wird.

Am Schluss der Arbeit werden aus dem Erarbeiteten und Erforschten die gewonnenen Erkenntnisse wiedergegeben und ein Ausblick in die Zukunft gewagt.

Fachbezogene Abkürzungen und Begriffe sind im Abkürzungsverzeichnis bzw. dem Glossar aufgeführt. Erweitertes Daten- und Informationsmaterial befindet sich im Anhang.

# **2. LITERATURÜBERBLICK**

DAS Werk, das die Thematik dieser Thesis auch nur annähernd behandelt, findet sich in der Literatur kaum. Die meisten Werke, welche sich mit 3D-Visualisierungen beschäftigen, tun dies ausschliesslich im 3D-Raum und lassen die Zeitkomponente aussen vor; so zum Beispiel bei 3D-Visualisierungen von verschiedensten Objekten, wie Fahrzeugen. Es gilt also, sich das notwendige Wissen durch das Lesen von Werken verschiedenster Fachbereiche zu erarbeiten.

Ein Werk, das sich hauptsächlich mit kartographischen Aspekten (Farbe, Grösse, Symbolik, usw.) von Visualisierungen befasst, ist folgendes:

**BERTIN** (1974)

Interessant und lesenswert sind auf jeden Fall auch die nachstehenden Werke, die sich, jedes auf seine Art und Weise, mit Teilen der Visualisierungsproblematik beschäftigen:

- EARNSHAW u.VINCE (1997)
- HEARNSHAW (1994)
- KRAAK u. ORMELING (1996)
- MacEACHREN (1995)
- MONMONIER (1996)
- ZANINI (1998)

Ein Werk der etwas anderen Art ist jenes von:

HALLISEY (2005)

Interessant sind auch Werke, die sich mit der menschlichen Wahrnehmung an und für sich befassen:

FISCHER (1995)

Selbstverständlich sind auch die nun nicht erwähnten Werke nicht uninteressant.

# **3. METHODIK**

Während der Arbeit soll eine schrittweise Annäherung an eine mögliche Lösung - DIE Visualisierungsart für Resultate ingenieurgeodätischer Deformationsmessungen - stattfinden.

Die nachfolgend aufgeführten Arbeitsschritte werden in den folgenden Kapiteln 1:1 ausgeführt und erläutert.

# **3.1. Einführung**

Wie bei jedem Projekt muss auch bei dieser Arbeit ein bestimmter Arbeitsablauf eingehalten werden, um das Ziel erfolgreich erreichen zu können.

Dabei wird in ersten Arbeitsschritten - ausgehend von einem IST-Zustand - ein möglichst breites und tiefes Grundwissen erarbeitet, um danach in weiteren Schritten das spezifisch Gesuchte aus dem erarbeiteten Material herausfiltern und/oder zusammensetzen zu können.

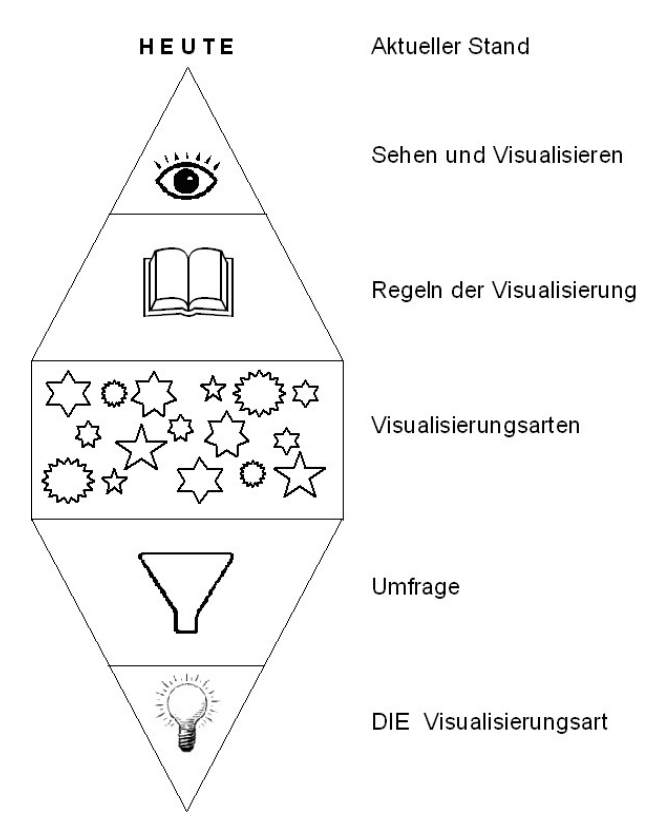

Abb. 3-1: Methodischer Ablauf der Thesis

# **3.2. Sehen und Visualisieren**

Um sich eingehend mit der Darstellung von Prozessen oder Ereignissen auseinandersetzen zu können, ist es wichtig und interessant sich mit dem Gegenüber -dem Leser bzw. Betrachter des Visualisierten - zu befassen.

Hierzu interessiert der eigentliche physikalische Prozess des Sehens. Dies, um zu erfahren, wie die betrachtende Person 'etwas' überhaupt wahrnimmt und was sich in uns Menschen dabei abspielt. Daneben soll auch die Frage aufgegriffen werden, warum überhaupt visualisiert wird und wie die Beziehung zwischen Betrachter und Kartograph bzw. Produzent von Visualisierungen aussieht.

Zudem soll in Erinnerung gerufen und aufgezeigt werden, wie einfach - bewusst oder unbewusst - mit kartographischen Darstellungen getäuscht, um nicht zu sagen gelogen werden kann.

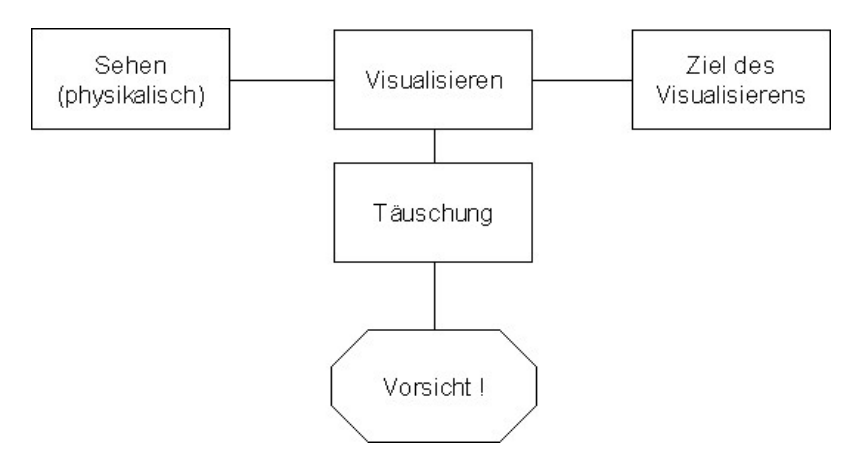

Abb. 3-2: Sehen und Visualisieren

### **3.3. Aktueller Stand**

Wie bei einem sportlichen Wettkampf muss auch bei der Thesis vor dem Beginn bekannt sein, wo sich die Startlinie befindet bzw. was überhaupt der heutige Standard in Sachen Visualisierung von Resultaten ingenieurgeodätischer Deformationsmessungen ist. Dies soll mit der IST-Analyse aufgezeigt werden.

Verschiedene, heute gängige Visualisierungsarten im Bereich der Visualisierung von Messresultaten sollen präsentiert und ihre Merkmale erläutert werden.

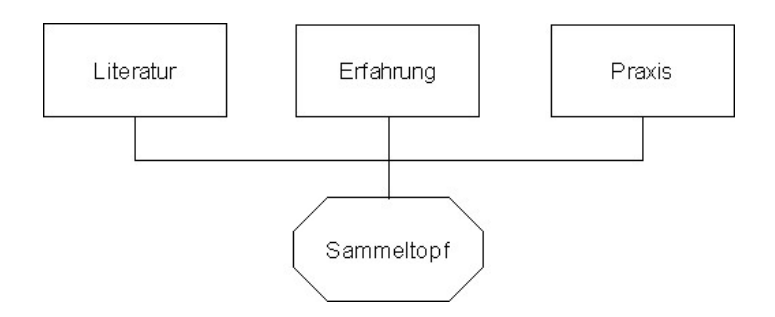

Abb. 3-3: Aktuellen Stand ermitteln

## **3.4. Regeln der Visualisierung**

Das Visualisieren von Zuständen, Prozessen, Zahlen, usw. ist keine Erfindung der heutigen Zeit. Die erste kartographische Darstellung (auf einer Tontafel) eines Teils der Erde stammt von um 3'800 vor Christi. (WILHELMY, 1972). Seither hat sich vieles geändert und es wurde notwendig, für die Darstellung von Visualisierungen Regeln aufzustellen. "Aber warum?" - dieser Frage soll nachgegangen und auch die Frage, wie wir Menschen überhaupt etwas wahrnehmen, soll geklärt werden. Zudem soll auch die Frage der Geometrie und nicht zuletzt die Thematik der visuellen Variablen, in der dem französischen Geographen Jacques Bertin eine mitentscheidende Rolle zukommt, behandelt werden.

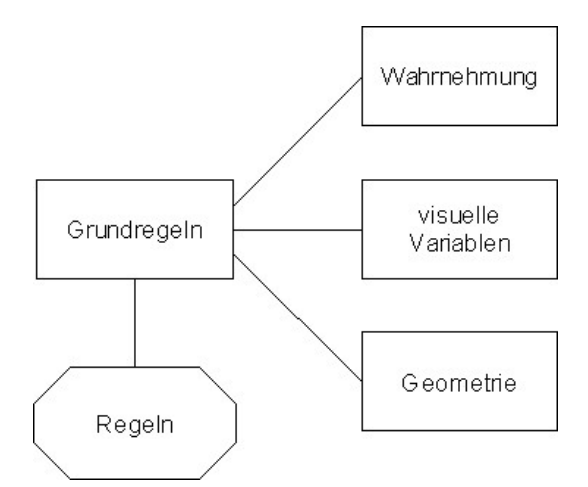

Abb. 3-4: Komponenten der Visualisierungsregeln

# **3.5. Visualisierungsarten**

Aus den bis dahin gewonnenen und erarbeiteten Erkenntnissen sollen für die aktuelle Thematik mögliche, teilweise bekannte, abgeänderte oder neuartige Visualisierungsarten entwickelt und auszugsweise beispielhaft präsentiert werden.

Die dazu zur Verfügung stehenden Daten sollen kurz vorgestellt werden. Erschwerend kommt bei der hier vorliegenden Aufgabenstellung hinzu, dass neben den üblichen Komponenten einer 3D-Visualisierung hier auch eine vierte Dimension - die Zeit - im Spiel ist. Aus diesem Grund soll auch die Thematik der Dimensionalität kurz behandelt werden. Neben der Frage nach einer geeigneten Visualisierungsart darf auch die Frage nach dem Datenträger nicht unbeachtet bleiben.

Neben dem Festhalten von ersten Überlegungen und Ideen möglicher Visualisierungsarten, sollen Hauptprobleme erläutert und anschliessend eine Wunschliste an Attributen DER Visualisierungsart erstellt werden.

Abschliessend sollen exemplarische Visualisierungen erstellt werden, welche via einer Umfrage einer möglichst breiten Masse präsentiert und von ihr direkt und indirekt bewertet werden sollen.

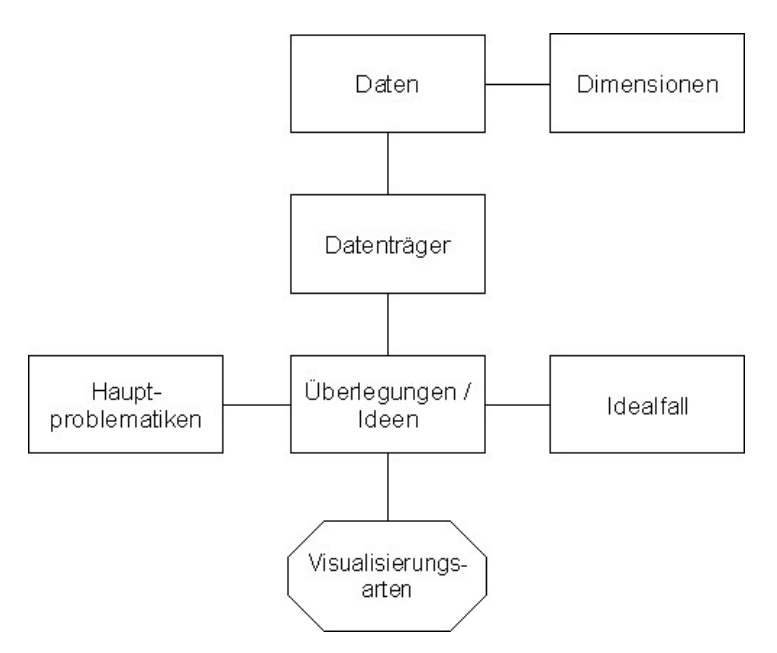

Abb. 3-5: Beim Visualisieren zu beachtende Punkte

# **3.6. Umfrage**

Vermessungstechnische Laien sollen via einer Umfrage mit verschiedensten Visualisierungsarten konfrontiert werden, damit ein Eindruck über deren Eignung im Sinne der Thesis gewonnen werden kann.

Dabei soll zum einen herausgefunden werden, wie es um die navigationstechnischen Fähigkeiten des Benutzers und die Performance und Standfestigkeit von dessen Infrastruktur steht. Dazu wird getestet, ob und wie sich der Benutzer mit/in der neuen Umgebung zurechtfindet und selbständig Informationen extrahieren kann.

Zum andern sollen einige ausgewählte Visualisierungsarten dem Benutzer präsentiert und von ihm direkt und indirekt bewertet werden. Das heisst, es soll einerseits nach seiner Meinung gefragt und andererseits sollen ihm offene und geschlossene Fragen bezüglich der Visualisierung gestellt werden. Daraus wird unter anderem auch interessant zu sehen sein, in wie weit eine Korrelation zwischen Gefühl und Tatsache vorliegt.

Eine Umfrage soll bekannterweise nicht unendlich lang sein, um den Benutzer zum einen überhaupt zur Teilnahme motivieren zu können und zum anderen ihn nicht zu verärgern oder zu hastigem Ausfüllen zu verleiten. Um dieser Gefahr etwas vorbeugen zu können, ist es wichtig, dass die einzelnen Fragen weitmöglichst identisch aufgebaut sind. Dadurch sollte beim Benutzer der Wiedererkennungseffekt greifen und er braucht sich bloss um die Lösungsfindung zu kümmern und muss keine Zeit für das Begreifen der Frage aufbringen.

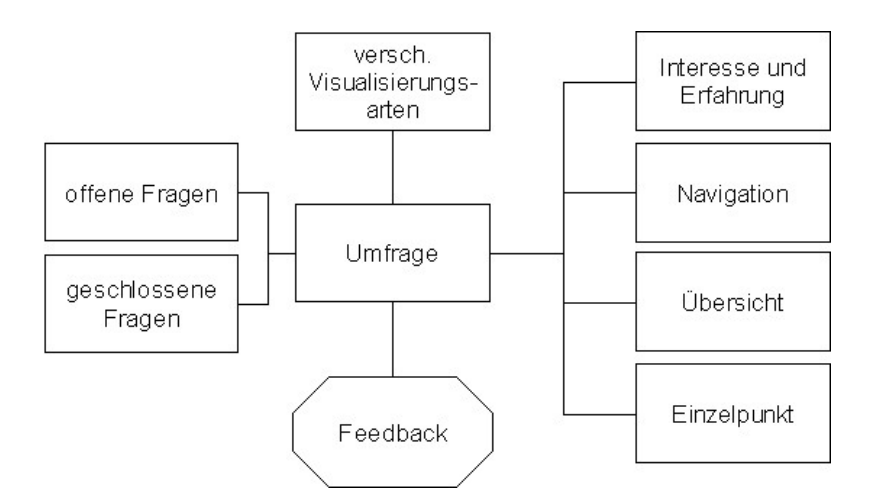

Abb. 3-6: Umfrage – Inhalt, Aufbau, Zweck

# **3.7. DIE Visualisierungsart**

Aus den ausgearbeiteten Visualisierungsarten soll(en), unter Berücksichtigung der Meinungen der Umfrage-Teilnehmenden bzw. der Auswertungsresultate der Umfrage und den bis dahin gewonnenen Erkenntnissen, DIE 'Ideal'-Visualisierung(en) definiert werden.

Mit Hilfe von USE-Cases können verschiedenen Anwendungsfällen die geeignete(n) Visualisierungsart(en) zugewiesen werden.

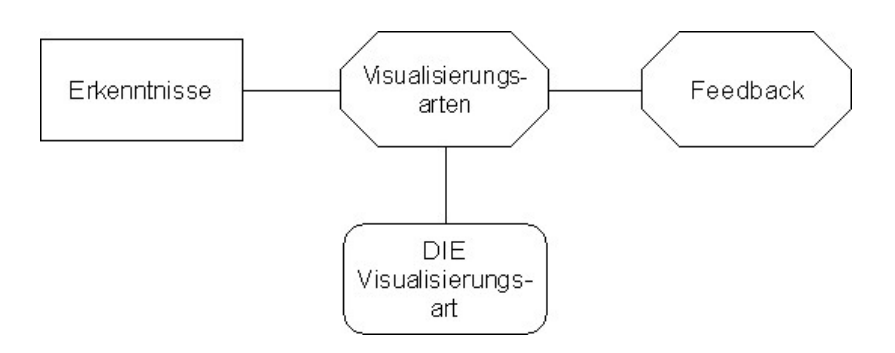

Abb. 3-7: DIE Visualisierungsart

# **4. UMSETZUNG**

### **4.1. Sehen und Visualisieren**

Vergegenwärtigen wir uns zuerst, was unter den Begriffen 'Sehen' und 'Visualisieren' zu verstehen ist. Hierzu folgende Definitionen aus Brockhaus Enzyklopädie (2006):

#### **Sehen**:

"[ahd. Sehan, eigtl. »mit den Augen verfolgen«], das Wahrnehmen der in opt. Reizen enthaltenen Informationen über die Umgebung, einschliesslich der daraus folgenden Konsequenzen für das Handeln mittels eines speziellen visuellen Systems. [...]"

### **Visualisieren**:

"[v, engl. visualization, »Veranschaulichung«, zu spätlat. visualis »zum Sehen gehörend«], Bez. für die bildl. Aufbereitung, Darstellung und Kommunikation von Informationen sowie für die visuelle Wahrnehmung (Sehen) und Vorstellung (Imagination). [...]"

### **4.1.1. Physikalischer Prozess des Sehens**

"*Knowledge influences the way we look at things"* 

#### (HEARNSHAW, 1994)

Bevor überlegt wird, wie eine Visualisierung am besten auszusehen hat, um erfolgreich eine Aussage übermitteln zu können, interessiert erst mal wie der physikalische Prozess des Sehens überhaupt funktioniert.

Das menschliche Sehsystem besteht hauptsächlich aus den zwei Hauptkomponenten Sensor - das Auge - und Verarbeitungszentrum - das Gehirn.

Das Auge hat die Aufgabe Licht einzufangen und auf die Netzhaut, den lichtempfindlichsten Teil des Auges, abzubilden. Dabei verlaufen die einfallenden Lichtstrahlen geradlinig durch die Pupille und werden an der Linse gebrochen. Das Auge besitzt, genau wie sein Nachahmer - die Fotokamera -, eine einstellbare Optik. Das heisst, das Gehirn kann sowohl die Pupillenöffnung (Blende) als auch die Brennweite der Linse steuern, um scharfe Bilder auf der Netzhaut erscheinen zu lassen (NIESSNER, 2002).

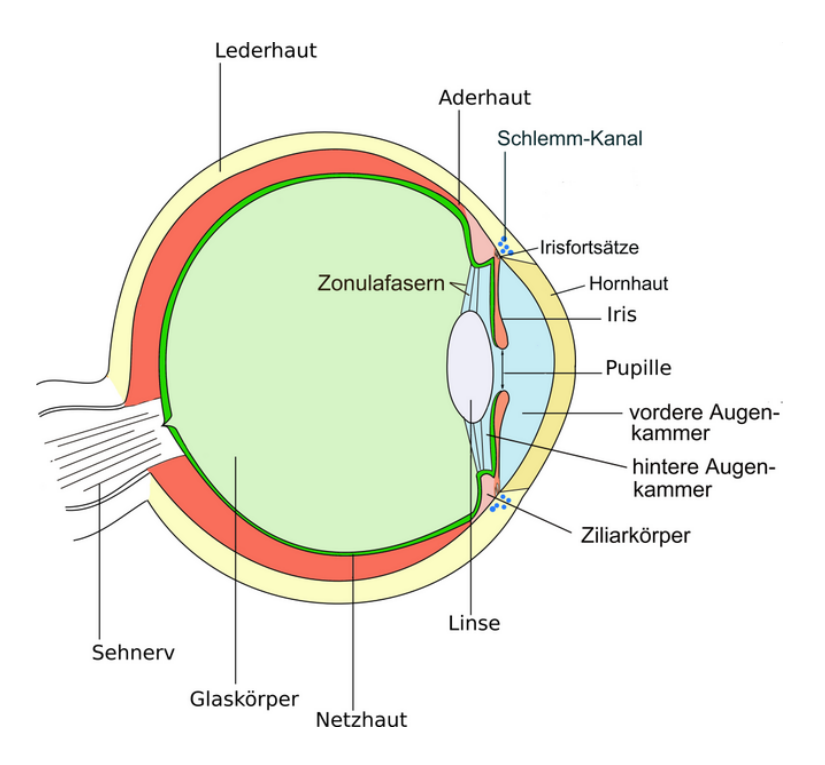

Abb. 4-1: Das menschliche Auge (http://de.wikipedia.org/wiki/Bild:Auge.png, 24.4.07)

Die Netzhaut besteht aus zirka 126 Mio photoempfindlichen Sensoren (zirka 6 Mio Zäpfchen und etwa 120 Mio Stäbchen), die Lichtphotonen in bioelektrische Impulse umwandeln. Die Stäbchen sind zirka 150 mal lichtempfindlicher als die Zäpfchen, liefern aber im Gegenteil zu den Zäpfchen keine Farbinformation.

Die bioelektrischen Impulse werden von der Netzhaut (3) durch die Sehnervkreuzung (5; Chiasma) in die beiden Gehirnhälften geschickt und erreichen so die visuellen Zentren (8): das Farbenseh-, das Gestaltungswahrnehmungs-, das Bewegungs- sowie das primäre räumliche Wahrnehmungszentrum (s. Abb. 4- 2). Am Schluss werden alle Informationen der beiden Netzhäute im Fusionszentrum verglichen (NIESSNER, 2002).

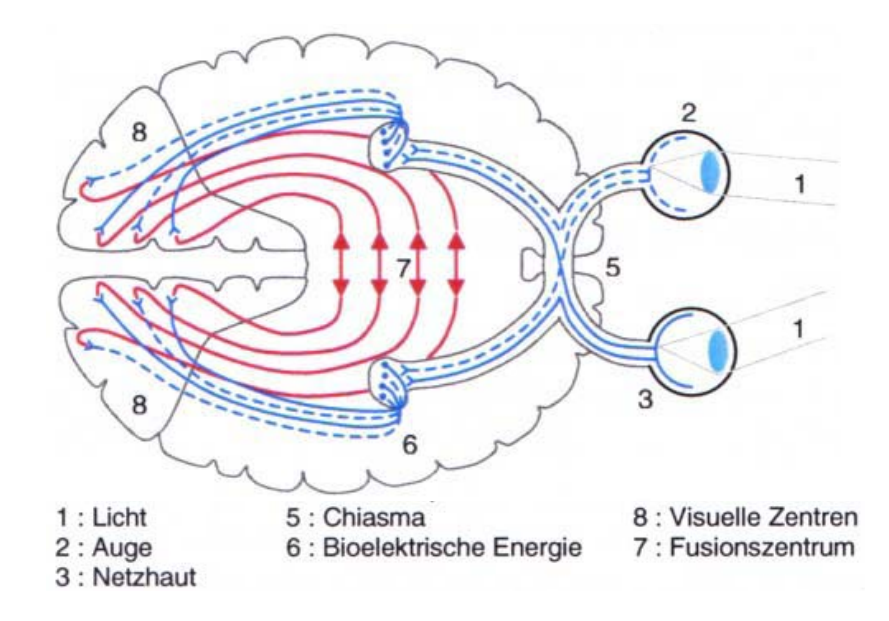

Abb. 4-2: Der Sehprozess (NIESSNER, 2002)

Damit der Sehprozess einwandfrei funktionieren kann, müssen die Strukturen und Flüssigkeiten in den Augen und im Hirnstamm in einem Zustand des Gleichgewichts sein (z.B. damit das Licht das Auge ungehindert durchqueren kann). Ist dies nicht der Fall, so kann es zu unscharfem Sehen oder Störungen in der Körperkoordination führen (EYEBODY, 29.4.07).

Jeder Mensch hat meist ein dominanteres Auge, ein Auge, das im Zweifelsfall die Führung übernimmt. Auf welches Auge dies zutrifft kann mit einem einfachen Test - dem sogenannten Jägertest (s. Anhang H.1 'Jägertest') - ermittelt werden.

### **4.1.2. Ziel des Visualisierens**

*"Eine effiziente Visualisierung stellt eine Voraussetzung zur Kommunikation der Analyseergebnisse dar"*  (Quelle unbekannt)

Mit dem Visualisieren soll der Kommunikationsprozess zwischen mehreren Parteien vereinfacht oder das Erinnerungsvermögen eines einzelnen unterstützt

### werden.

Die Aufgabe einer Visualisierung besteht darin, einem Leser/Betrachter einen Sachverhalt näher zu bringen. Je besser die Visualisierung, umso einfacher fällt es dem Betrachter, das vom Ersteller der Visualisierung Gemeinte richtig zu verstehen.

Analog dem Kinderspiel, bei dem ein Wort flüsternd durch eine Reihe von Personen weitergeleitet werden muss und am Ende der Reihe meist ein völlig anderes Wort herauskommt als zu Beginn eingeflüstert worden ist, kann es auch im Bereich der Visualisierung zu Fehlinterpretationen kommen.

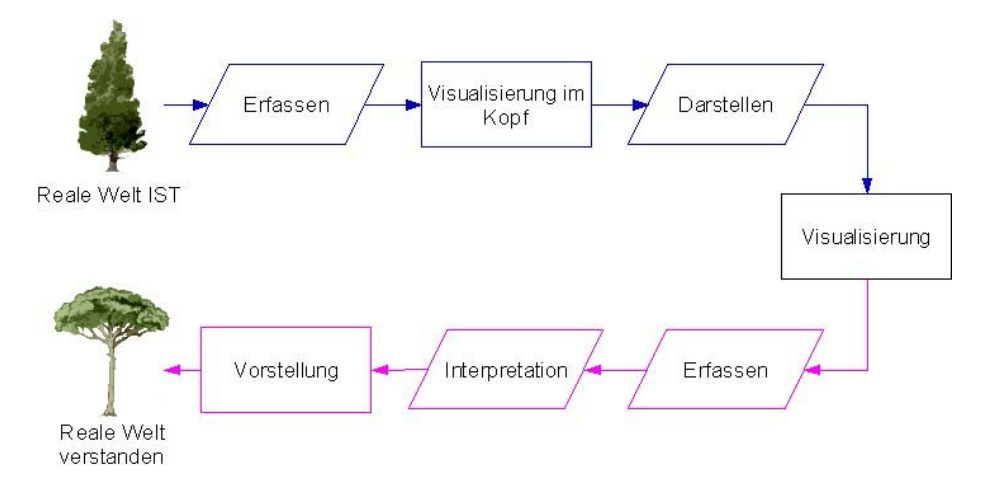

Abb. 4-3: (Miss-)Kommunikation

Damit eine Kommunikation per visuelle Hilfsmittel ohne Fehlinterpretationen funktioniert, muss beim Adressaten dessen Wiedererkennungsprozess aktiviert werden. Dies funktioniert nur, wenn die entsprechende Erfahrung vorliegt.

Bsp. Man kennt den Sinn des Symbols nur, wenn man vorgängig bereits einmal damit konfrontiert worden ist.

Bsp. Den Sinn des Symbols  $\overline{\bullet}$  kann man auch ohne Vorwissen erahnen.

Will man also das Ziel des Visualisierens erreichen - der Betrachter soll verstehen, was gemeint ist - so muss entsprechend kommuniziert bzw. die dem Adressaten angepasste Darstellung verwendet werden.

#### **4.1.3. Täuschung**

*"Everyone from time to time makes use of Maps…. Yet of these people probably not one in ten knows that the ideas so derived are inaccurate to a degree which may fairly be called misleading."*   $(MORRISON, G.J., zitiert nach<sup>1</sup>)$ 

Das menschliche Auge kann bewusst oder unbewusst mittels bestimmten Grafiken getäuscht werden. Zum einen kann dies in spielerischem Zusammenhang erfolgen, aber andererseits kann dies der Ersteller von Visualisierungen auch bewusst zur Irreführung oder gar Manipulation von Betrachtern benutzen.

Hier zwei Beispiele zu ersterem Fall:

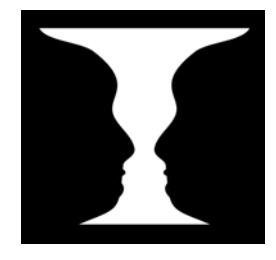

Abb. 4-4: Mehrdeutige Figur (Vase/Gesichter) von Edgar J. Rubin (MacEACHREN, 1995)

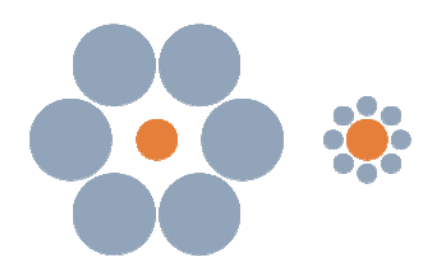

Abb. 4-5: Ebbinghaus Illusion (beide roten Kreise sind gleich gross) (http://en.wikipedia.org/wiki/Ebbinghaus\_illusion, 21.4.07)

Im Falle der bewussten Irreführung macht sich der Absender die teilweise vorhandene Naivität des Adressaten oder Werkzeuge der optischen Täuschung

 $\frac{1}{2}$ 

<sup>1</sup> http://business.netcom.co.uk/dawn/project/initial/extracts/projection.html, 30.4.07

zu Nutze. Nicht viele Betrachter hinterfragen die Qualität von Visualisierungen oder die fachlichen Fähigkeiten deren Absender.

Nachfolgendes Beispiel zeigt, wie der Leser manipuliert werden kann:

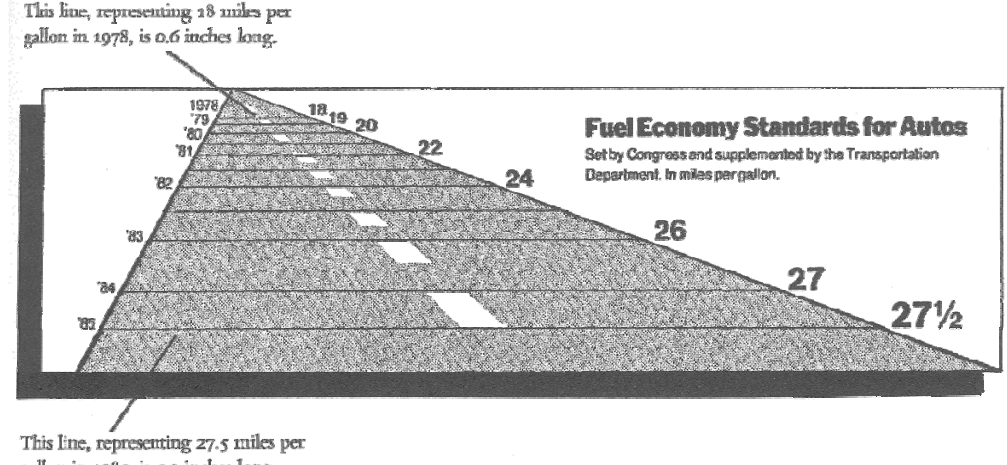

gallon in 1985, is 5.3 inches long.

New York Times August 9, 1978, p.2

Abb. 4-6: Täuschung (TUFTE, 2001)

Die Grafik zeigt, wie das US Departement für Transport den Standardverbrauch für die Autoindustrie festgelegt hatte: 1978 sollte man mit einer Gallone 18 Meilen fahren können; 1985 sollten es bereits 27.5 sein.

Die Zunahme sieht optisch eindrücklich aus, aber die Abbildung weist einen Lügenfaktor von 14.8 (783/53) auf.

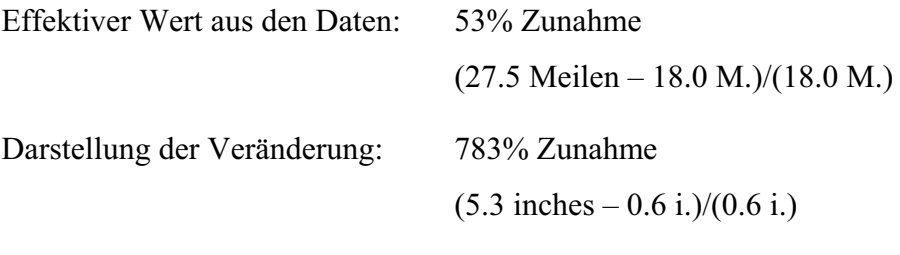

(TUFTE, 2001)

*"Maps have three basic attributes: scale, projection and symbolization. Each element is a source of distortion."* 

(MONMONIER, 1996)

Des weiteren ist es möglich, durch die entsprechende Wahl von Klasseneinteilungen mit denselben Daten unterschiedliche Visualisierungen zu erzeugen.

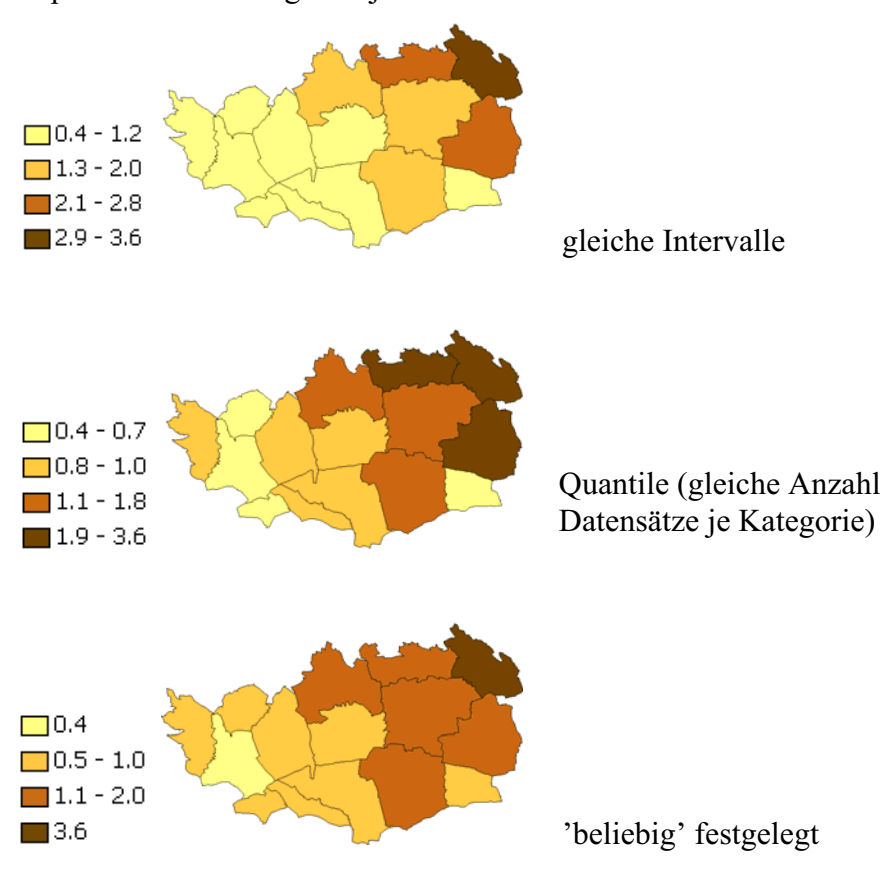

Bsp. Anzahl Fernsehgeräte je Haushalt

Abb. 4-7: Unterschiedliche Klasseneinteilung (STARK u. TIEFENBACH, 2005)

# **4.2. Aktueller Stand**

Heutzutage werden Resultate ingenieurgeodätischer Deformationsmessungen meist in Textform (Tabelle), allenfalls durch eine Grafik ergänzt, präsentiert. Ein Zustand, der für Fachpersonen kein Problem darstellt, es aber Laien verunmöglicht oder zumindest erschwert, sich vorstellen zu können, was sich da genau wie verschoben hat. Nachfolgend ein paar Beispiele der heute meistverwendeten Visualisierungsarten.

|        | Koordinaten 2001 |                 |             | Verschiebungen 00/01 |              |              |
|--------|------------------|-----------------|-------------|----------------------|--------------|--------------|
| P.N.C. | Y-Koord.<br>[m]  | X Koord.<br>[m] | Höhe<br>[m] | Azimut<br>[gon]      | Lage<br>[mm] | Höhe<br>[mm] |
| 110    | 647571.101       | 179446.884      | 876.922     | 320.5                | 1.3          | $-1.8$       |
| 210    | 647560.126       | 179456.125      | 878.686     | 261.1                | 1.2          | $-1.1$       |
| 220    | 647559.855       | 179455.735      | 875.036     | 283.4                | 1.6          | $-0.2$       |
| 230    | 647559.611       | 179455.406      | 873.056     | 286.1                | 1.8          | 0.1          |
| 310    | 647556.327       | 179458.776      | 878.992     | 213.6                | 2.4          | $-1.1$       |
| 320    | 647556.005       | 179458.503      | 877.960     | 260.5                | 2.6          | $-1.4$       |
| 330    | 647555.976       | 179458.471      | 876.198     | 281.9                | 2.5          | $-0.9$       |
| 340    | 647556.019       | 179458.311      | 872.429     | 258.1                | 2.8          | $-0.7$       |

Abb. 4-8: Text in Tabellenform (TIEFENBACH et. al., 2001)

- **Vorteil**: Sämtliche aktuellen Koordinatenwerte (Lage und Höhe) sowie die Verschiebungen gegenüber dem Vorjahr sind detailliert aufgeführt.
- **Nachteil**: Es ist nur sehr schwer möglich, sich bildhaft vorstellen zu können, welcher Punkt sich wie bewegt hat und wie die Gesamtsituation aussieht.

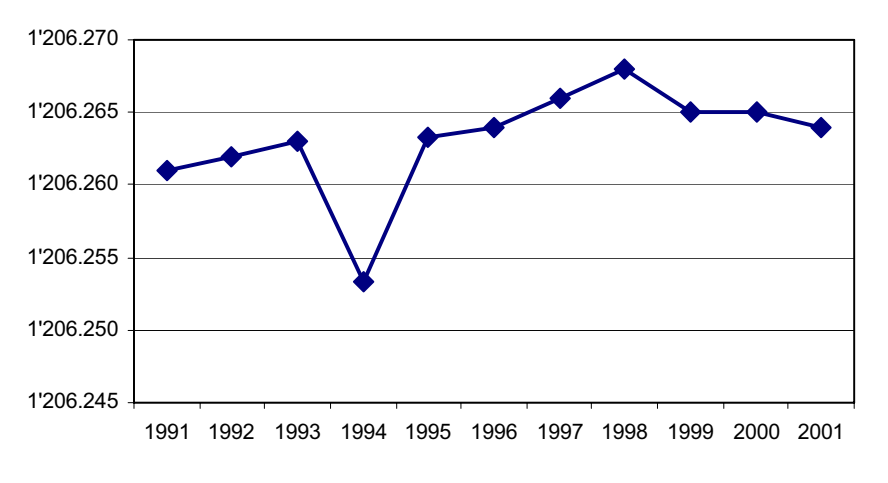

Abb. 4-9: Kurvendiagramm (Bewegung in z)

**Vorteil**: Bewegung (eines Punktes) in der Höhe bildhaft ersichtlich

**Nachteil**: Bewegung in der Lage nicht ersichtlich, Gesamtüberblick fehlt

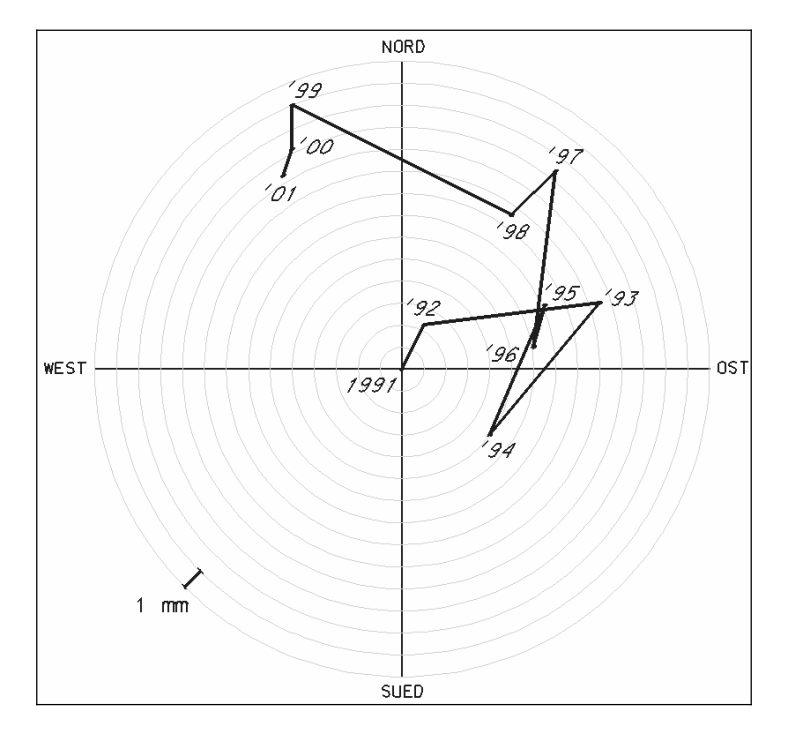

Abb. 4-10: Spinnennetz (Bewegung in x/y)

**Vorteil**: Bewegung (eines Punktes) in der Lage bildhaft ersichtlich

**Nachteil**: Bewegung in der Höhe nicht ersichtlich, Gesamtüberblick fehlt

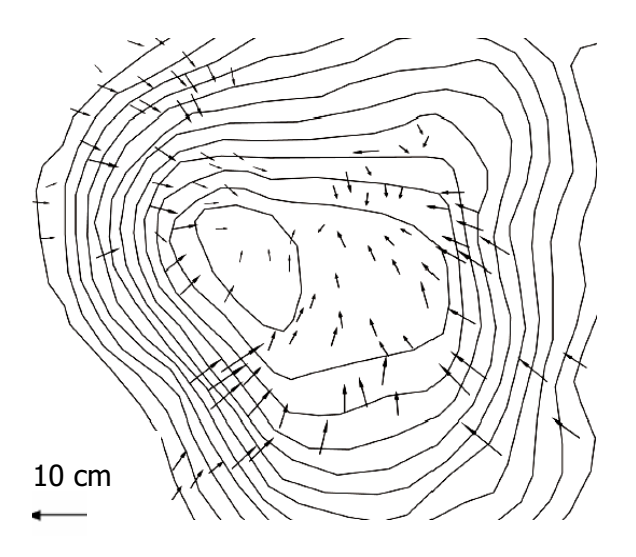

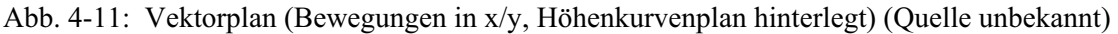

- **Vorteil**: Bewegungen in der Lage bildhaft ersichtlich, Bewegungen in der Höhe ganz grob abschätzbar, Gesamtüberblick ersichtlich (für Laien erschwert)
- **Nachteil**: Bewegungen in der Höhe nicht genau ersichtlich, nicht ganz einfach einen detaillierten Gesamtüberblick zu erhalten

### **4.3. Regeln der Visualisierung**

*"Who cares about your rules,* 

*as long as one understands one's own map?"* 

(KRAAK u. ORMELING, 1996)

...aber was ist, wenn ein Aussenstehender eine Visualisierung zu verstehen versucht (auf Zitat bezogen)? Wurden keine allgemein bekannten Regeln beachtet, dann wird er keine grosse Chance haben, sein Ziel zu erreichen, es sei denn, er trifft irgendwelche Annahmen. Aber da besteht dann das Risiko einer Fehlinterpretation. So kommt es nicht selten vor, dass Absender und Adressat der visuellen Nachricht nicht von dem Selben sprechen (I ist ungleich I') (KRAAK, 1988).

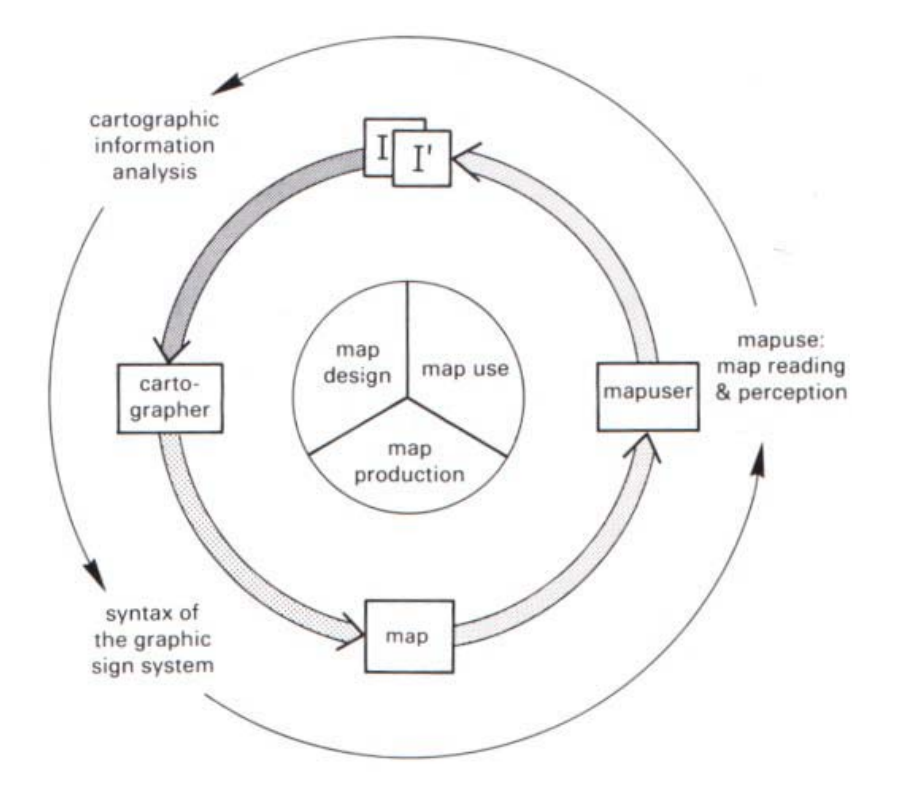

Abb. 4-12: Kommunikationsprozess mit Diskrepanz (KRAAK, 1988)

Die Ursache für ein derartiges Missverständnis kann am Anfang oder am Ende des Prozesses liegen. So kann zum Beispiel eine Missinterpretation der Originalinformation oder eine falsch gewählte Visualisierungsart durch den Ersteller der Visualisierung, Schuld daran sein. Aber selbstverständlich kann auch der Benutzer Fehler machen, in-
dem er zum Beispiel die Darstellung falsch interpretiert oder wenn er bereits vorhandenes Wissen, möglicherweise unbewusst, mit dem Interpretierten vermischt (KRAAK, 1988).

## **4.3.1. Wahrnehmung**

Die Informationswahrnehmung läuft sehr individuell ab, da sie die Folge von persönlichen Merkmalen wie beispielsweise der Erfahrung, des Wissens oder des Interesses ist.

Das heisst, jede Person hat ein internes Informationssystem, welches, verglichen mit anderen Personen, mit unterschiedlichen Daten gefüllt ist. Sobald wir mit einer geographischen Information konfrontiert werden, schaltet unsere

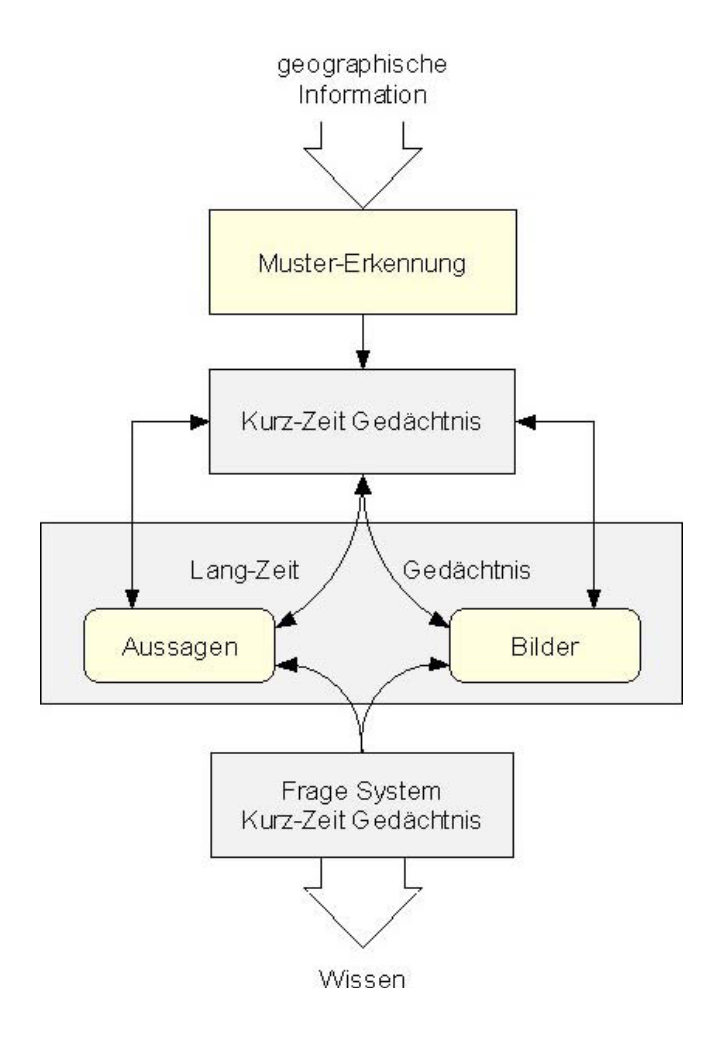

Abb. 4-13: Menschliches Informationssystem, adaptiert von Peterson (nach MacEACHREN, 1995)

Muster-Erkennung ein und schaut im Kurzzeit-Gedächtnis nach, ob dieses mit der Eingabe etwas anzufangen weiss. Dieses wiederum greift auf das Langzeit-Gedächtnis zu und so findet ein reger Informationsaustausch statt. Wenn Fragen 'eintreffen', funktioniert das 'System' auf dieselbe Art und Weise (MacEACHREN, 1995).

#### **4.3.2. Grundregeln**

*"Die Regeln der Lesbarkeit sind vergleichbar mit den Prinzipien, die für die Hörbarkeit einer Rede (Aussprache, Tonfall) gelten."* 

(BERTIN, 1974)

So kann einerseits eine auf dem Papier ausgezeichnete Rede durch schlechte Aussprache, falsche Betonung, falsches Tempo oder andere Faktoren praktisch unhörbar oder andererseits ein schlechter Text durch einen ausgezeichneten Redner und ideale Umgebungsbedingungen überzeugend vorgetragen werden.

Genau so sieht es auch mit graphischen Darstellungen aus - wenn die kartographische Darstellung einer Visualisierung schlecht ist, nützt ein noch so guter Inhalt nichts, oder umgekehrt kann eine Visualisierung begeisternd wirken, sagt aber nichts Erkennbares aus (BERTIN, 1974).

Der Zweck einer Visualisierung kann unterschiedlich sein, doch das Ziel ist immer dasselbe: Der Benutzer soll den Sachverhalt, den der Produzent der Visualisierung übermitteln will, korrekt und möglichst vollständig verstehen.

Wie entscheidend die 'richtige' Art der Übermittlung einer Information ist, zeigt das Beispiel eines nicht signifikanten Tests, der ergeben hat, dass die Wahrscheinlichkeit einer richtigen Antwort von der Art der Vermittlung der Aufgabenstellung abhängig sein kann (MacEACHREN, 1995).

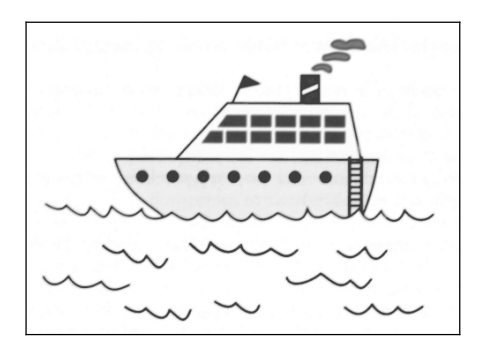

Abb. 4-14: Ebbe-Flut (MacEACHREN, 1995)

Situation: Eine Leiter hängt derart am Boot, dass bei Ebbe sechs Sprossen aus dem Wasser schauen. Der Abstand zwischen zwei Sprossen beträgt 30 cm. Bei Flut steigt das Wasser um 70 cm an.

Frage: Wieviele Sprossen schauen bei Flut aus dem Wasser?

Bei dem Test wurde je einer Gruppe von Personen die Frage...

- verbal gestellt (7)
- verbal gestellt und parallel dazu die Darstellung abgegeben (5)
- verbal gestellt, mit Anleitung zur mentalen Visualisierung (10)
- Ergebnis: Weniger als ein Drittel der Befragten hat realisiert, dass das Boot mit der Flut steigt. Bei der obigen Auflistung stehen die Zahlen in Klammern für die Anzahl korrekter Antworten. (MacEACHREN, 1995)

# **4.3.3. Visuelle Variablen**

Um mehrere Objekte in einer geographischen Darstellung unterscheiden oder klassieren zu können, müssen sie entsprechend visualisiert werden.

Der französische Geograph Jacques Bertin hat aus diesem Grund Mitte des letzten Jahrhunderts ein Set von sieben visuellen Grundvariablen zusammengestellt. In der Zwischenzeit haben weitere Autoren zusätzliche Variablen hinzugefügt, so dass heute meist von deren 10 die Rede ist (die 10. ist die Lokalität (x,y)) (HEARNSHAW, 1994).

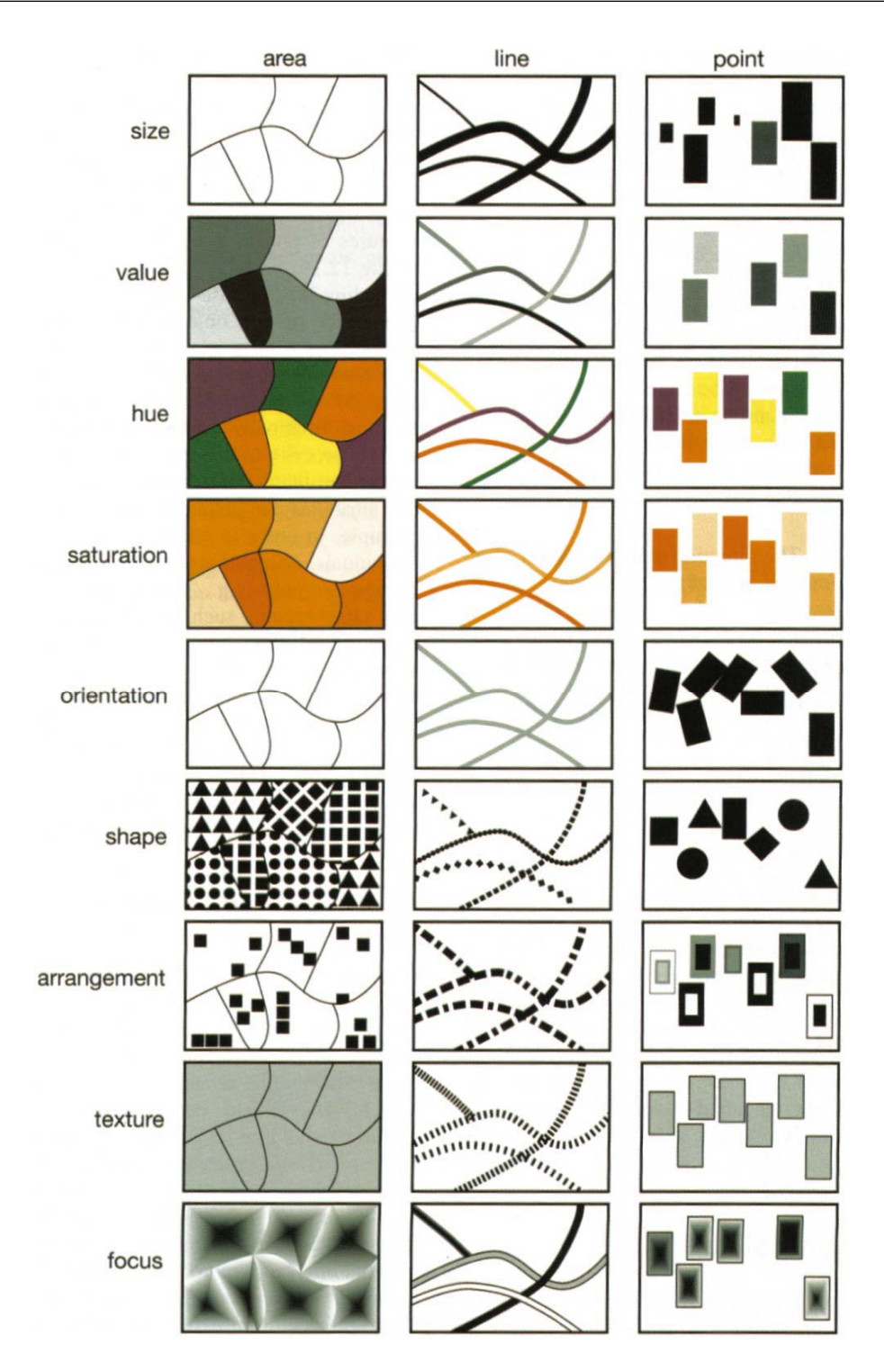

Abb. 4-15: Visuelle Variablen (LONGLEY et al., 2005)

Je nach Aufgabenstellung und Randbedingungen (z.B. schwarz/weiss-Druck) eignet sich die eine oder die andere Variable besser zur Visualisierung.

Die grösste Bedeutung im Zusammenhang mit der Aufgabenstellung dieser Thesis fällt den Variablen 'Farbe' (hue), 'Grösse' (size) und 'Form' (shape) zu.

Wie in allen Lebenslagen ist es auch im Bereich von Visualisierungen ratsam, sich an gewisse 'Spielregeln' zu halten. Eine, die Variable 'Farbe' betreffend, bezieht sich beispielsweise auf die Natur: so soll zum Beispiel ein Gewässer blau, ein Gewächs grün usw. dargestellt werden. Eine weitere Regel betrifft die Zuordnung von hellen und dunklen Farben; höhere Werte sollen dunklere Farben erhalten (der Mensch interpretiert dies meist intuitiv so).

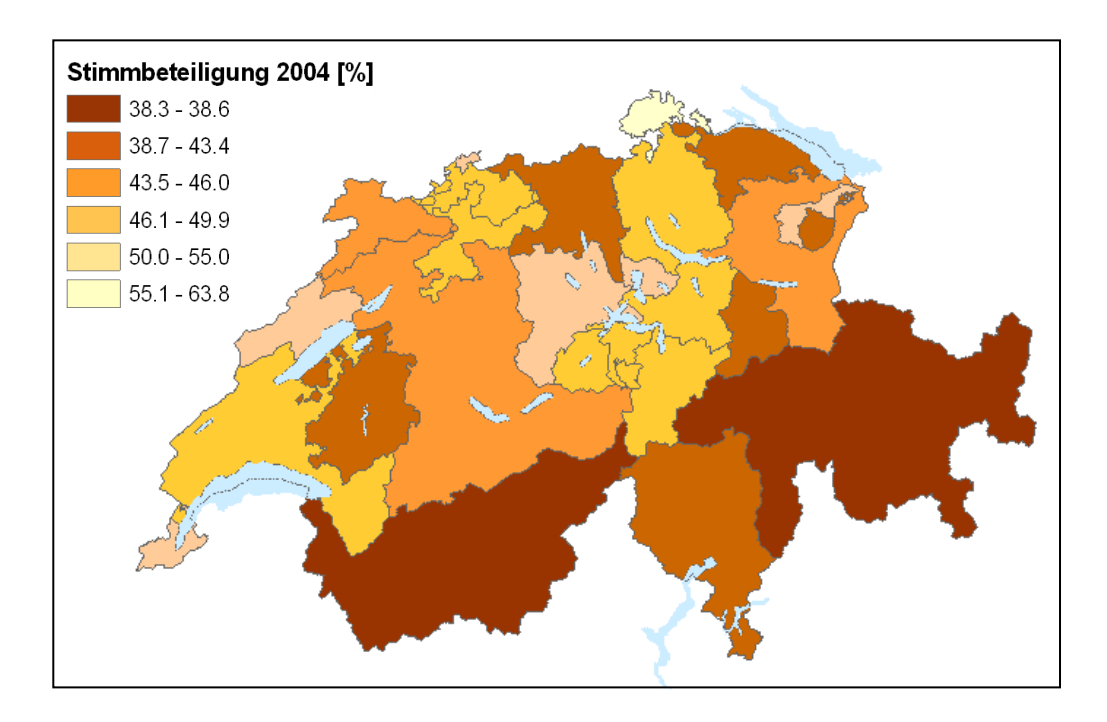

Abb. 4-16: Schlechtes Beispiel bzgl. Farbenzuteilung (hell/dunkel verkehrt)

Analog verhält es sich mit anderen Variablen, wie beispielsweise der 'Grösse'. Beim Betrachten einer Visualisierung (nicht Legende) geht man instinktiv davon aus, dass die grösseren Symbole auch die höheren Werte wiedergeben.

Daneben gibt es auch verschiedenste Regeln und Usus, unter anderem die Schrift (Schriftart, -grad, Zeilenabstand, usw.) und die Kartengestaltung (Randbeschriftung, Aufbau, usw.) betreffend.

# **4.3.4. Geometrie**

Für die Visualisierung von Informationen kommen je nach Art der Daten oder dem Zweck der Darstellung, die Grundelemente Punkt, Linie oder Fläche zum

## Zuge.

Aus geometrischer Sicht kann aus mindestens zwei Punkten eine Linie und aus mindestens drei Linien eine Fläche erzeugt werden.

Man kann auch Flächen generieren und diese entsprechend der Punktdichte klassieren. Die Problematik dabei ist allerdings, dass je nach verwendetem Algorithmus das Resultat unterschiedlich ausfallen kann und wertvolle Information verloren geht.

Das Beispiel der Darstellung (Cholera-Todesfälle in Central London von 1854) von Dr. John Snow zeigt dies eindrücklich auf. Zur Erklärung: Bei den Kreisen handelt es sich um Trinkwasserbrunnen und die Punkte geben die Orte der Cholera-Todesfälle wieder. Aufgrund der visualisierten Anhäufung von Todesfällen in der Nähe des mittleren Brunnens (siehe Pfeil) konnte dieser als Seuchenherd ausfindig gemacht werden (MONMONIER, 1996).

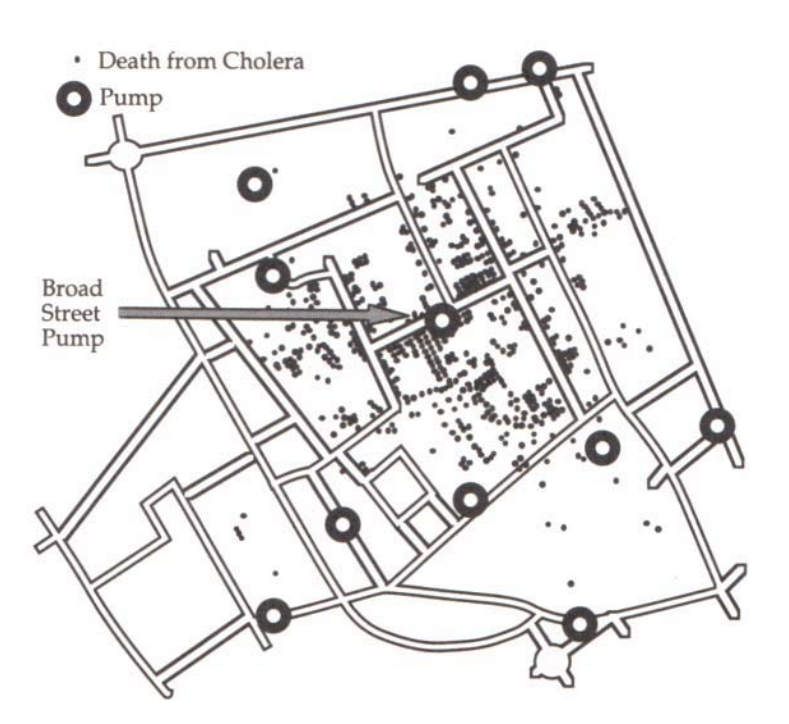

Abb. 4-17: Rekonstruktion von John Snow's Karte (MONMONIER, 1996)

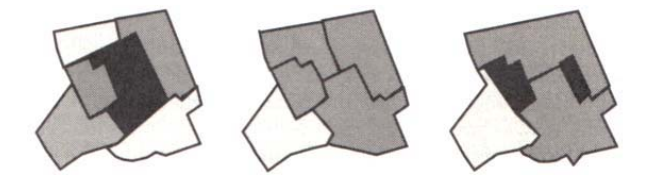

Abb. 4-18: Rekonstruktion von John Snow's Karte, Teil 2 (MONMONIER, 1996)

Hätte Snow nicht mit Punktdaten gearbeitet, sondern diese vorgängig zu Flächen aggregiert, hätte der Seuchenherd kaum gefunden werden können (MONMONIER, 1996).

# **4.4. Visualisierungsarten**

*"In many geo-applications geometry and topology in space and time are independent of each other, but not in geology"* 

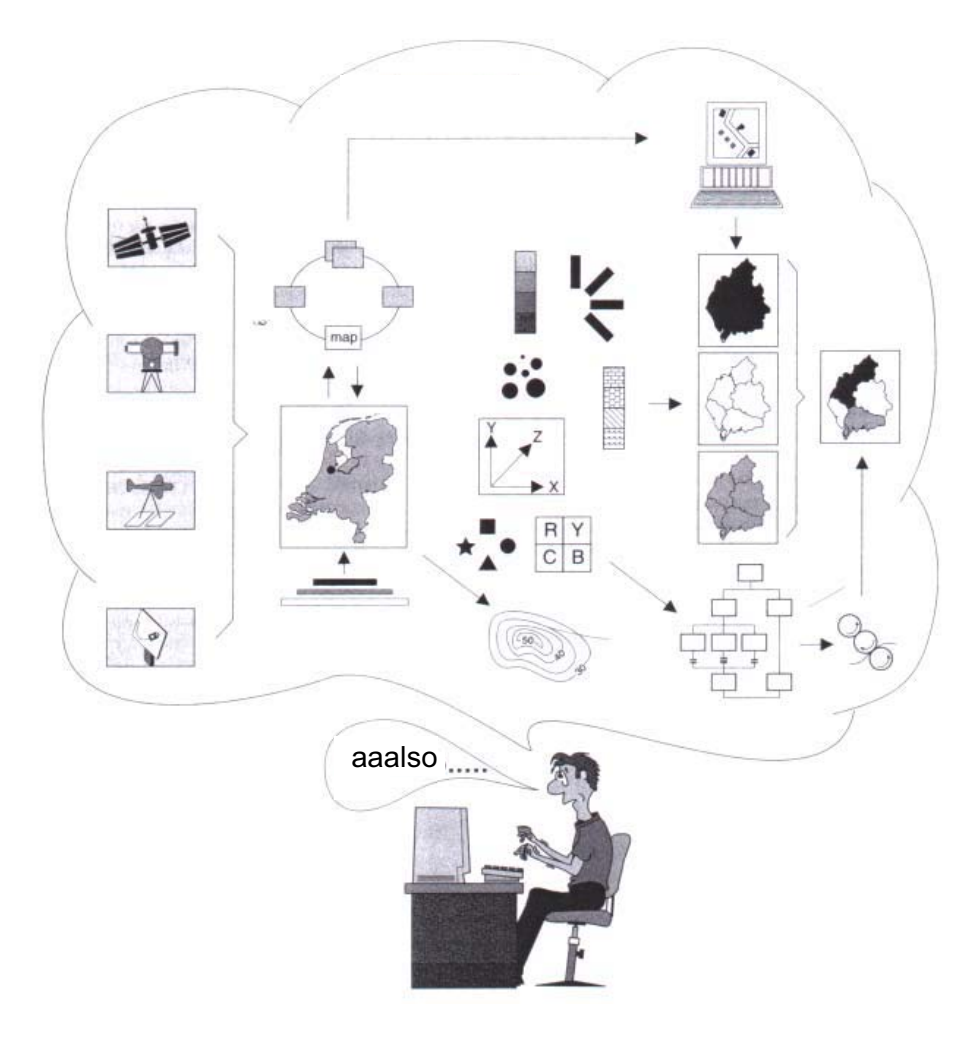

(BREUNIG, 1999)

Abb. 4-19: Visualisieren - aber wie? (adaptiert von KRAAK u. ORMELING, 1996)

#### **4.4.1. Daten**

Zur Erstellung von konkreten Visualisierungsbeispielen stehen für die Thesis grundsätzlich drei Datensätze zur Verfügung.

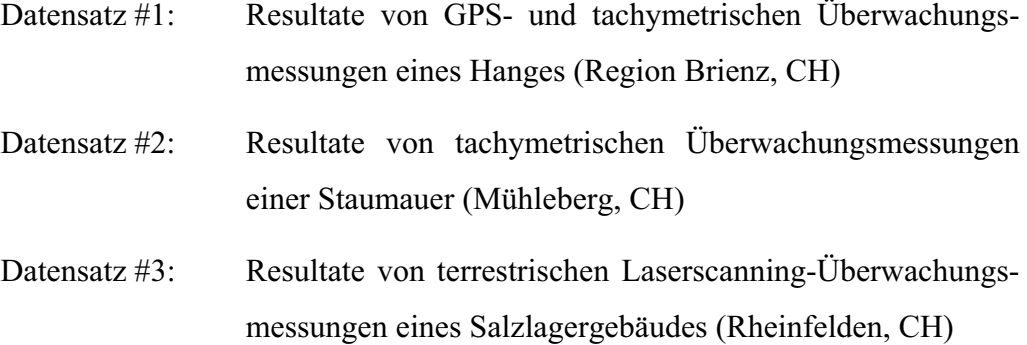

Jeder der drei Datensätze bzw. die jeweiligen Situationen stellen verschiedene Anforderungen an eine Visualisierung. Dies einerseits aufgrund der Gegebenheiten in Bezug auf die variierenden Dimensionen und andererseits bezüglich der Datenmenge (Laserscanning).

Im Laufe der Arbeiten für diese Thesis hat sich gezeigt, dass der Aufwand, sämtliche Datensätze (#1, #2, #3) und Situationen zu berücksichtigen, viel zu gross geworden wäre. Aus diesem Grund wurde entschieden, nur Punkte eines Datensatzes (#1) zu verwenden. #1, da hier die meisten Dimensionen - 4 (x, y,  $z, t$  – im Spiel sind.

#### zu Datensatz 1#:

Jedes Jahr werden mehr oder weniger dieselben Punkte des Hanges kontrolliert bzw. wiederbestimmt. 'Mehr oder weniger', da im Laufe der Zeit Punkte zerstört oder aufgrund neu beobachteter Geländebewegungen zusätzliche Punkte notwendig werden. Auch die Fortschritte im Technologiebereich - Tachymetrie wird durch GPS ergänzt - ermöglichten bzw. erforderten ein angepasstes Punktnetz.

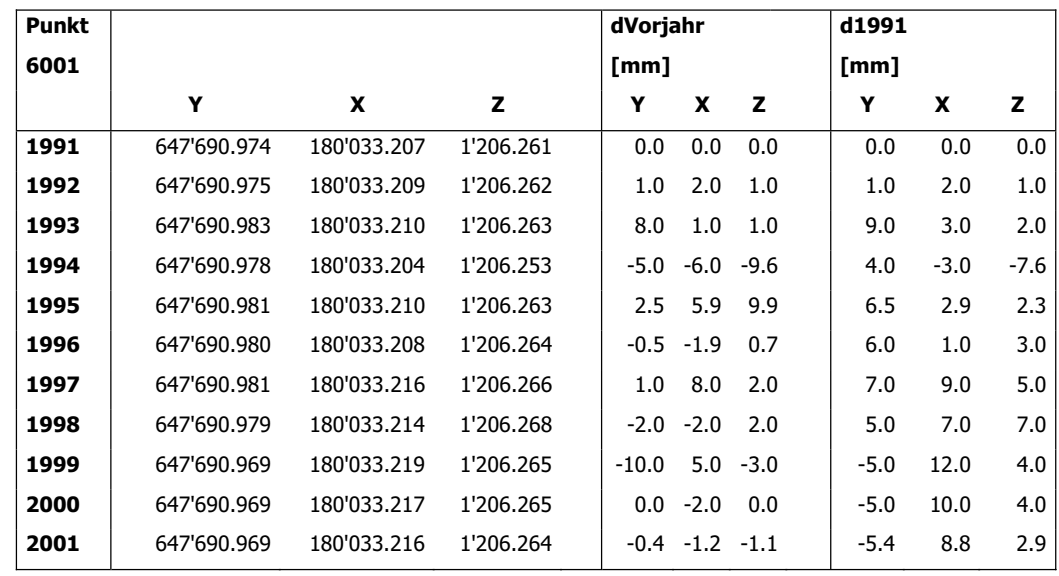

Abb. 4-20: Koordinatenwerte eines Punktes

## **4.4.2. Dimensionen**

*"It is hard to argue that a time sequence image of two-dimensional images represents three or four dimensions"* 

(ISSA et. al., 2003)

Laut Meyers Grosses Hand Lexikon (1985) lautet die Definition für 'Dimension' folgendermassen:

"[...] 2. Ausdehnung geometr. Gebilde nach Länge, Breite, Höhe (jeweils eine D.); Punkte haben 0, Geraden 1, Ebenen 2 D.en, der Raum hat 3 D.en;  $[\dots]$ "

Dem ist nicht zu widersprechen, aber es soll an dieser Stelle nicht unterlassen werden zu ergänzen, dass im geographischen Bereich noch von weiteren (Zwischen-) Dimensionen gesprochen wird und zwar zum Beispiel von '2+1D' und '2.5D'.

Während bei einer 2D Darstellung überhaupt keine Höheninformation im Spiel ist, sind bei der 2.5D Darstellung die Höhen je Punkt abgespeichert – das ganze ist optisch noch immer in der Ebene, aber die Höhen sind bekannt. Bei der 2+1D Darstellung handelt es sich beispielsweise um ein Geländemodell, das

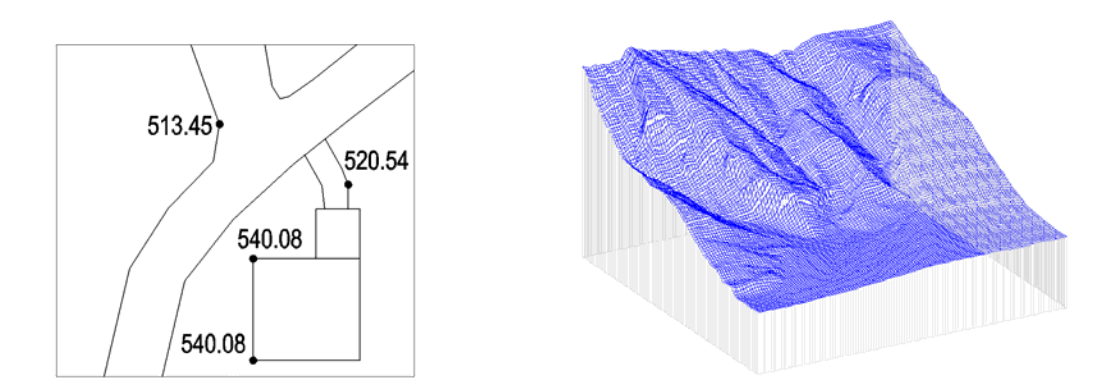

Abb. 4-21: 2.5D (links) und 2+1D (rechts) Darstellung

die Einschränkung mit sich bringt, dass je Punkt (je x/y-Koordinate) nur eine Höhe visualisiert werden kann - so können beispielsweise Felsüberhänge nicht 1:1 als solche dargestellt werden. Dies gilt es beim Sammeln von Ideen für die Visualisierung von Resultaten ingenieurgeodätischer Deformationsmessungen im Hinterkopf zu behalten.

Im aktuellen Fall der Thesis muss noch eine vierte Dimension – die Zeit – miteinbezogen werden.

Bereits drei Dimensionen auf eine Ebene zu bringen ist nicht unproblematisch, umso mehr ist es eine recht gewaltige Herausforderung, dies mit vier Dimensionen zu tun.

# **4.4.3. Datenträger**

Je nach Anwendungsumgebung, Zielpublikum, Bedürfnis usw. ist der eine oder andere Datenträger besser zur Visualisierung der Messergebnisse geeignet.

Dabei kann grob zwischen analoger (auf Papier) und digitaler (am Bildschirm) Darstellung unterschieden werden. Des weiteren ist es nicht unerheblich zu wissen, in welcher Umgebung digitale Produkte abgelegt sind oder sein sollen: z.B. auf dem lokalen Rechner, im lokalen Netzwerk (Local Area Network: LAN) oder im Internet (s. Abb. 4-22).

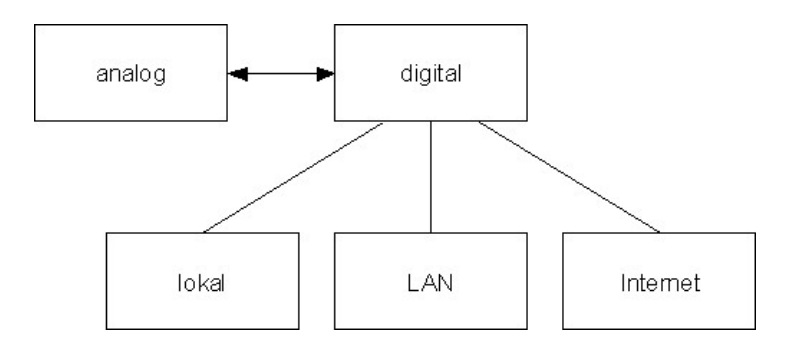

Abb. 4-22: Datenträger bzw. Speicherort

Verschiedene Gründe sprechen für beziehungsweise gegen analoge (auf Papier) oder digitale (am Bildschirm) Visualisierungsarten; ebenso verhält es sich mit dem Speicherort.

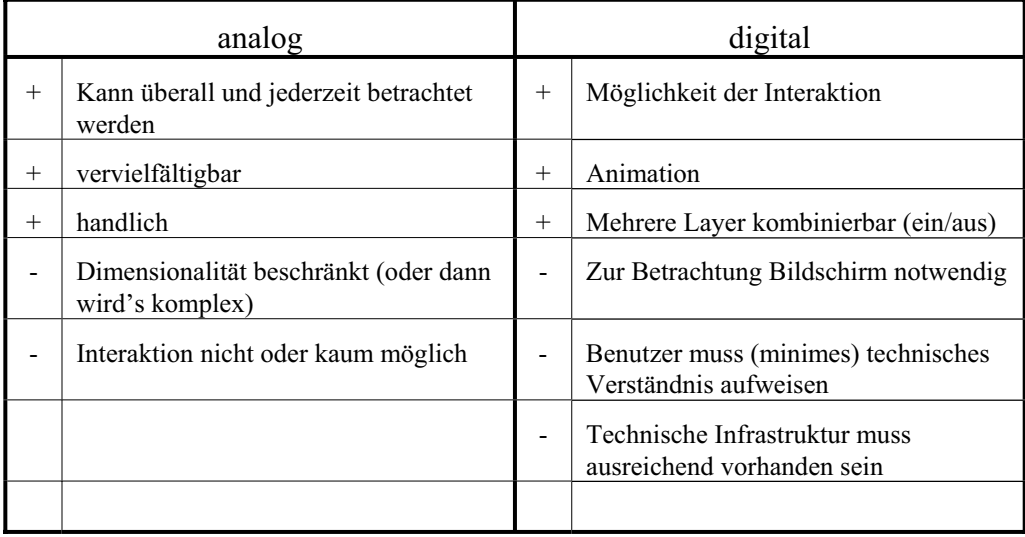

Tab. 4-1: Vorzüge und Nachteile analoger und digitaler Darstellung

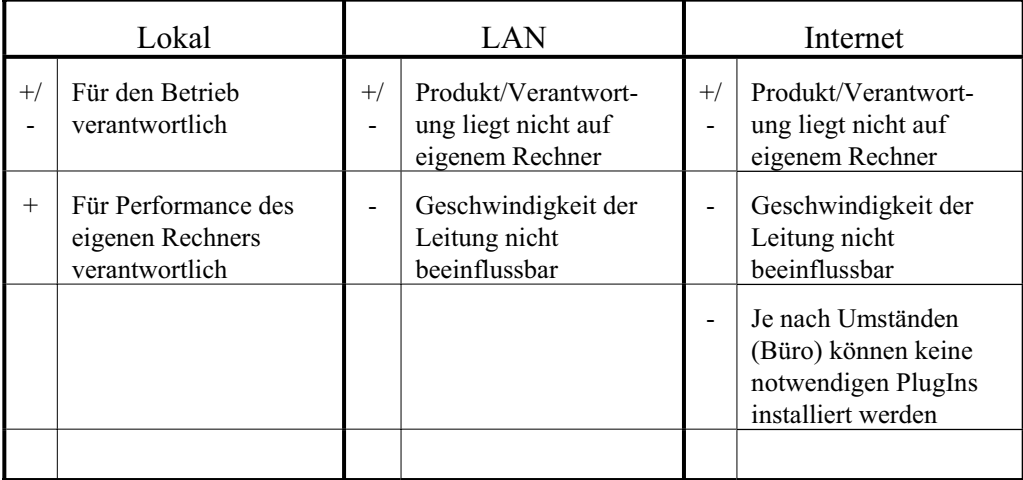

Tab. 4-2: Vorzüge und Nachteile digitaler Speicherorte

Mal abgesehen von den erwähnten 'normalen' analogen oder digitalen Datenträgern, gibt es noch weitere, wenn auch zum Teil ausgefallene, Möglichkeiten, Daten dreidimensional sehen zu können.

Nachfolgende Liste der Techniken bzw. Produkte soll nicht als abgeschlossen betrachtet werden, sondern einzig Ideen aufzeigen.

# **Anaglyphenbild**

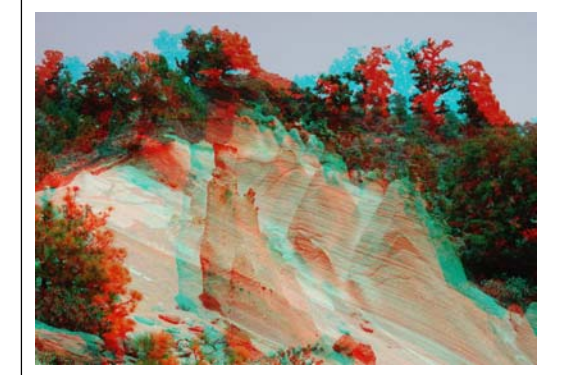

Abb. 4-23: Anaglyphenbild einer Landschaft (http://www.fotocommunity.de/ pc/pc/cat/ 2616/display/3105054, 22.4.07)

# **Shutterbrille**

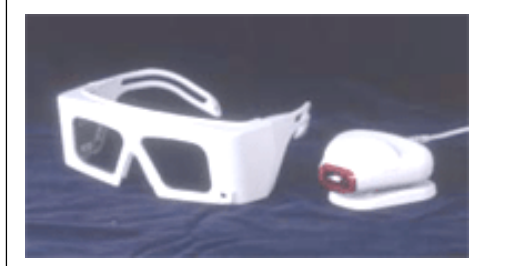

Abb. 4-24: Shutterbrille und Emitter (http:// www.mfb-geo.com/menu\_d/ mfb\_d.html]

Liegen zwei digitale Stereobilder (versetzte Bildaufnahmen) vor, so können diese mit der Shutterbrille am Bildschirm betrachtet werden, wodurch ein 3D-Effekt entsteht. Der Emitter sorgt für die Synchronisation zwischen Brille und Bildschirm bzw. System (abwechselnd wird das linke bzw. rechte Bild angezeigt und das entsprechende Auge 'verdeckt'), so dass das linke Bild der linken und das rechte der rechten Gehirnhälfte zugeführt wird, bevor es zu einem Gesamtbild verschmilzt.

Anaglyphenbilder können mit speziellen (vielfach aus Karton) Brillen, welche für je ein Auge die entsprechenden Komplementärfarben (meist rot und grün) filtern, betrachtet werden. Hier-

bei entsteht ein 3D-Effekt.

**Vorteil:** systemunabhängig

tische Darstellung

**Nachteil:** muss speziell erstellt werden, benötigt Brillen, sta-

**Vorteil:** detailliertes Gelände sichtbar, navigierbar

**Nachteil:** systemabhängig, statische Darstellung

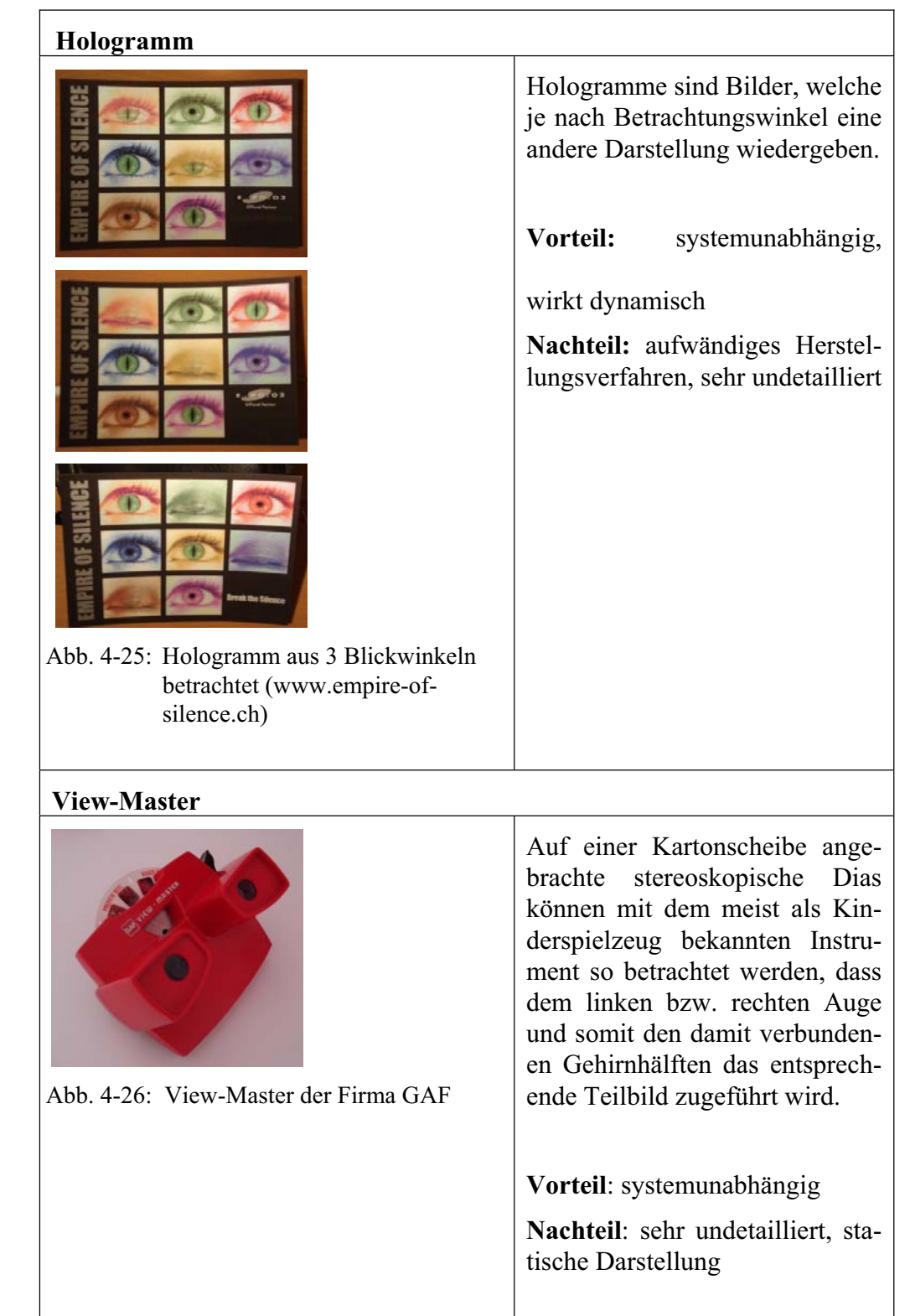

| 3D-Klappbuch                                               |                                                                                                    |
|------------------------------------------------------------|----------------------------------------------------------------------------------------------------|
|                                                            | fast in Vergessenheit<br>Eine<br>geratene Technik bei Kinder-<br>büchern, um diese attraktiver ge-<br>stalten zu können.<br>Vorteil: systemunabhängig, mi-<br>nimal dynamisch<br>Nachteil: sehr undetailliert    |
| Abb. 4-27: 3D-Klappbuch (Die Pandas,<br>1992)              |                                                                                                    |
| Stereogramm                                                |                                                                                                    |
|                                                            | Stereogramme sind<br>Bilder,<br>welche<br>durch<br>entsprechendes<br>Betrachten (Schielen oder Paral-<br>lelblick) einen 3D-Effekt vermit-<br>teln.<br>Vorteil: systemunabhängig<br>Nachteil: sehr undetailliert |
| Abb. 4-28: Stereogramm - 5 Oktaeder (aus<br>3D Phantasien) |                                                                                                    |

Tab. 4-3: Alternative Datenträger bzw. Techniken

Mit dem Auflisten dieser Visualisierungsarten soll gezeigt werden, dass es weit mehr gibt als die 'normalen 3D-Darstellungen' auf Papier oder am Bildschirm präsentierten 'gängigen' Visualisierungen. Der Autorin ist völlig bewusst, dass keine dieser Techniken DIE Lösung für die Aufgabenstellung dieser Thesis darstellt. Aber wieso nicht einmal mit einem Histogramm einen Erdrutsch nachahmen? Dies wäre bestimmt ein attraktiver und wirksamer Weg, um einmal auf eine andere Art und Weise eine bestimmte Thematik anzusprechen.

# **4.4.4. Überlegungen und Ideen**

*"If a problem has both spatial and temporal components visualization tools that do not take both into account have the potential to do more harm than good."*

(MacEACHREN, 1995)

Daten können visualisiert werden und Daten können visualisiert werden. Wichtig ist deshalb die vorgängige Beantwortung einiger W-Fragen:

- 1. WAS soll visualisiert werden?
- 2. WER ist das Zielpublikum?
- 3. WOZU soll visualisiert werden?
- 4. WIE / WOMIT soll visualisiert werden?
- 5. WO soll visualisiert werden?
- 6. ....?

Die erste Frage nach dem **WAS** ist komplexer als sie es auf Anhieb zu sein scheint. Klar, es sollen die Resultate ingenieurgeodätischer Deformationsmessungen visualisiert werden, aber was soll genau ersichtlich sein? Wie ein einzelner Punkt sich bewegt oder wie sich die Gesamtheit der Punkte verschiebt, punktuell dargestellt oder eine interpolierte flächenhafte Visualisierung? Dazu gibt es nicht eine einzig richtige Antwort, denn dies wird von Fall zu Fall unterschiedlich sein.

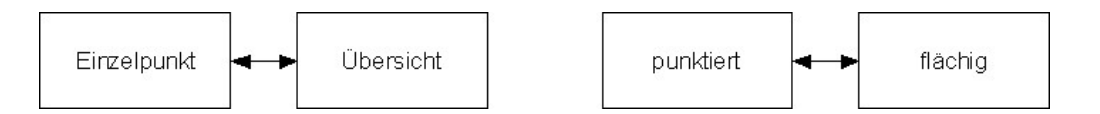

Abb. 4-29: Detaillierungsgrad und Geometrie

Die Antwort auf die Frage **WER** das Zielpublikum ist, entscheidet wie komplex oder selbsterklärend eine Visualisierung sein kann bzw. sein muss. Handelt es sich, wie bei der Aufgabenstellung dieser Thesis, um Laien in diesem Fachbereich, so muss letzteres angestrebt werden. Dies ist allerdings einfacher gesagt als getan, hat doch jede Person eine eigene Art von Wahrnehmung.

Auch die Frage nach dem **WOZU** muss unbedingt bedacht werden. Soll der Benutzer einen groben Eindruck erhalten oder soll er nach Betrachten der Visualisierung detailliert informiert sein (also wiederum eine Frage des Detaillierungsgrads)? Nicht minder wichtig ist die Frage, ob der Benutzer genau über die Lokalität von Objekten ins Bild gesetzt werden soll (die geometrische Genauigkeit entscheidend ist), oder ob es um die Thematik geht, also eine schematische Darstellung ausreichend ist.

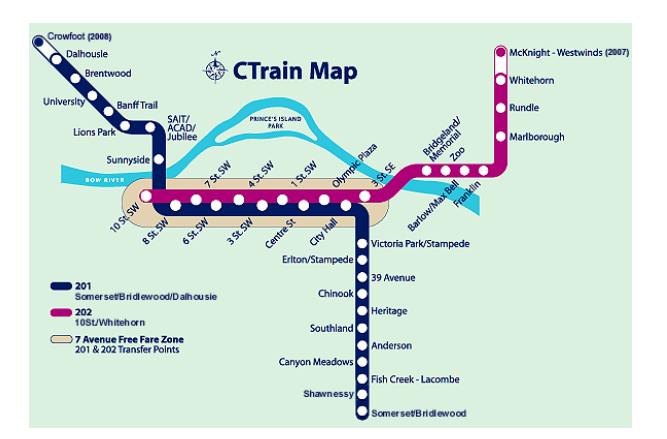

Abb. 4-30: Beispiel einer schematischen Darstellung (Stadtbahn Calgary) (http://www.calgarytransit.comRouteslrt\_stop.html, 22.4.07)

Mit der Frage nach dem **WIE / WOMIT** wird nach potentiellen Datenträgern/Produkten gefragt (s. Kapitel 4.4.3 'Datenträger').

Schliesslich (Reihenfolge beliebig) bleibt noch die Frage **WO**? Also wo beziehungsweise in welcher Umgebung soll die Visualisierung publiziert werden.

Alle diese aufgelisteten Fragen hängen zusammen und können nicht völlig losgelöst voneinander beantwortet werden.

So kann zum Beispiel keine Visualisierung erzeugt werden, bei welcher ein Laie die detaillierte Darstellung der Bewegungen eines Punktes mittels eines Klappbuches via Internet präsentiert erhält und daraus schematisch die Umgebung wahrnehmen können soll.

Die Entwicklung der Visualisierungen kann beinahe als analog derjenigen der Kleidermode bezeichnet werden; was einmal hipp war, rückt für eine gewisse Zeit in den Hintergrund und wird plötzlich wieder neu entdeckt. Dies ist vielleicht etwas überspitzt formuliert, aber: Wurden zu Beginn der kartographischen Geschichte Karten möglichst im Grundriss dargestellt, merkte man bald einmal, dass eine Schrägansicht leichter verständlich ist. "Die Notwendigkeit (vor allem aus militärischen Gründen) mehr Informationen in der Karte darzustellen, sowie höhere Genauigkeitsanforderungen, haben den Wechsel von der Schrägansicht in die Grundrissdarstellung begünstigt." (TERRIBILINI, 2001). Heutzutage sind die Schrägansichten bzw. 3D-Visualisierungen wieder weit verbreitet, weil den meisten Menschen deren Interpretation leichter fällt.

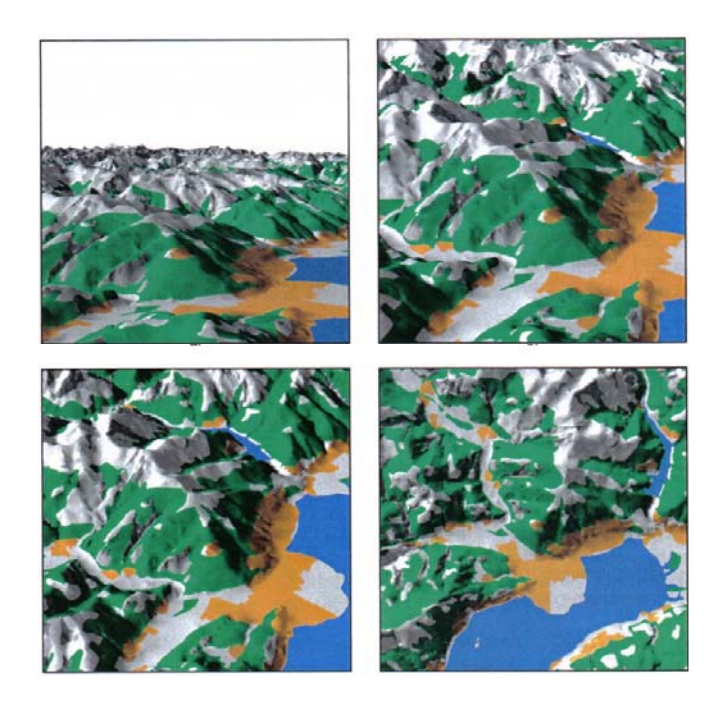

Abb. 4-31: Übergang von Schrägansicht in Grundansicht (TERRIBILINI, 2001)

Mit dem Wissen, dass je nach Antworten auf die W-Fragen verschiedene Visualisierungsarten für die Präsentation in Frage kommen, werden in nachfolgender Tabelle einige Ideen möglicher Darstellungsarten präsentiert und erläutert.

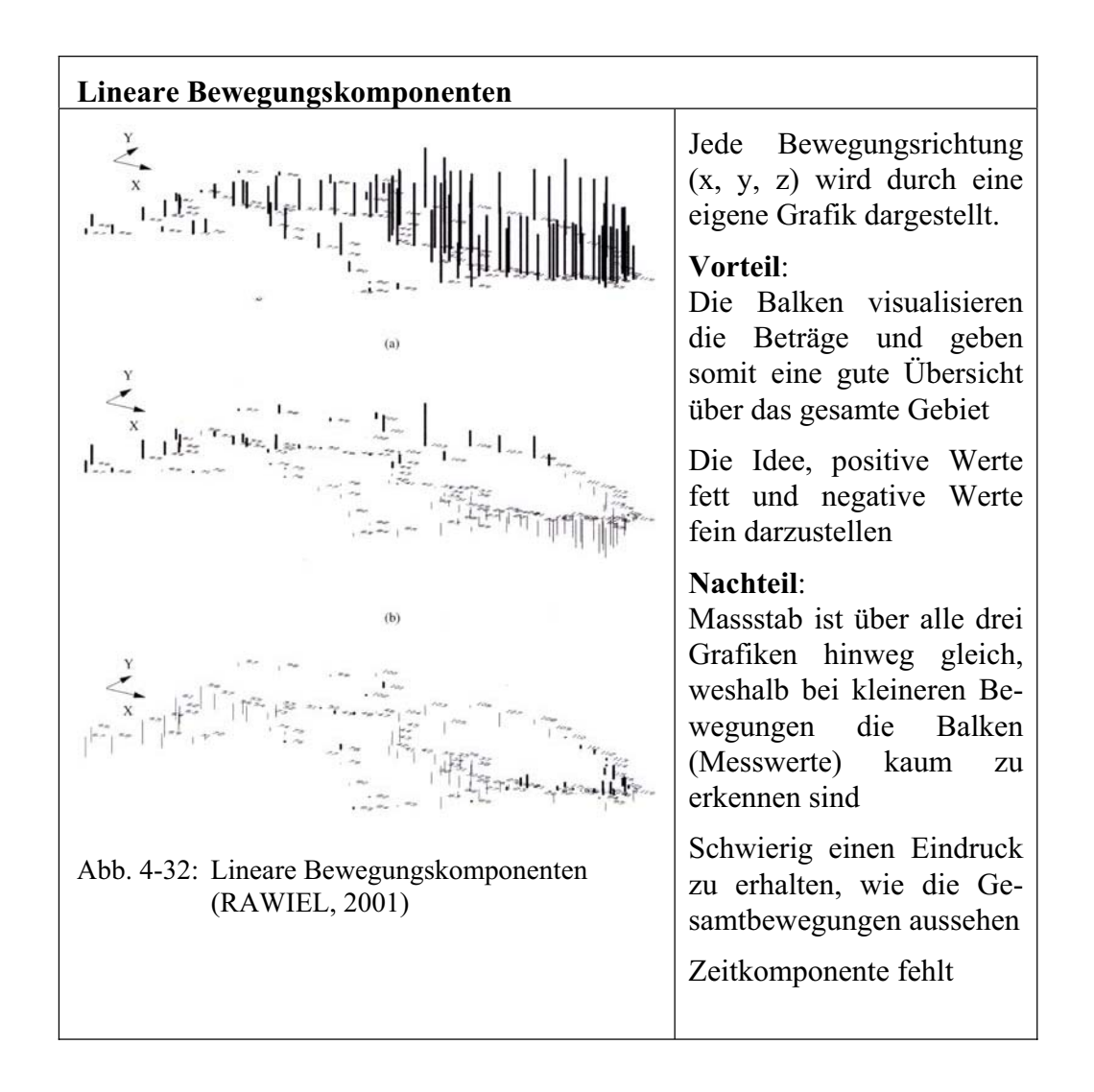

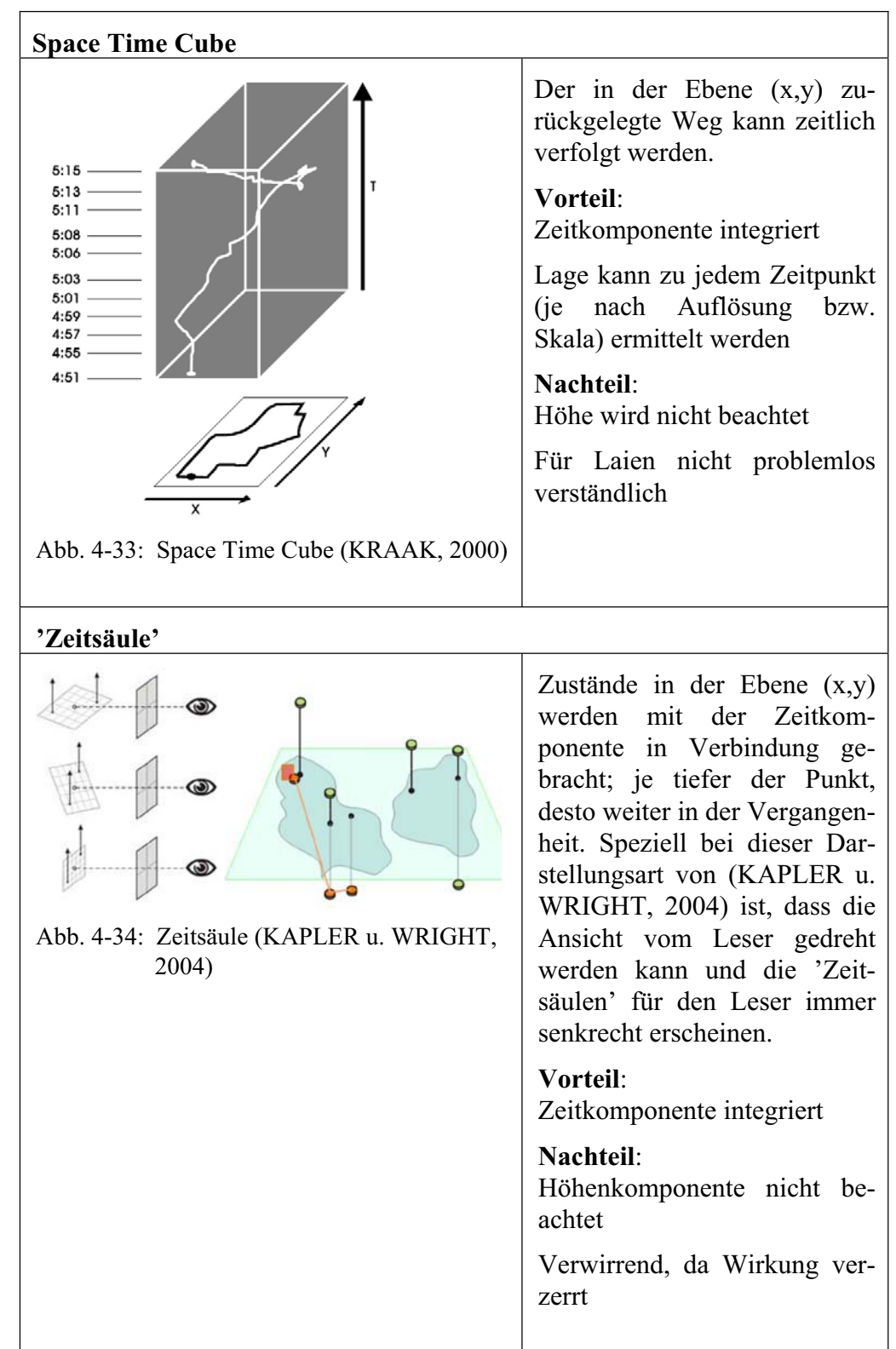

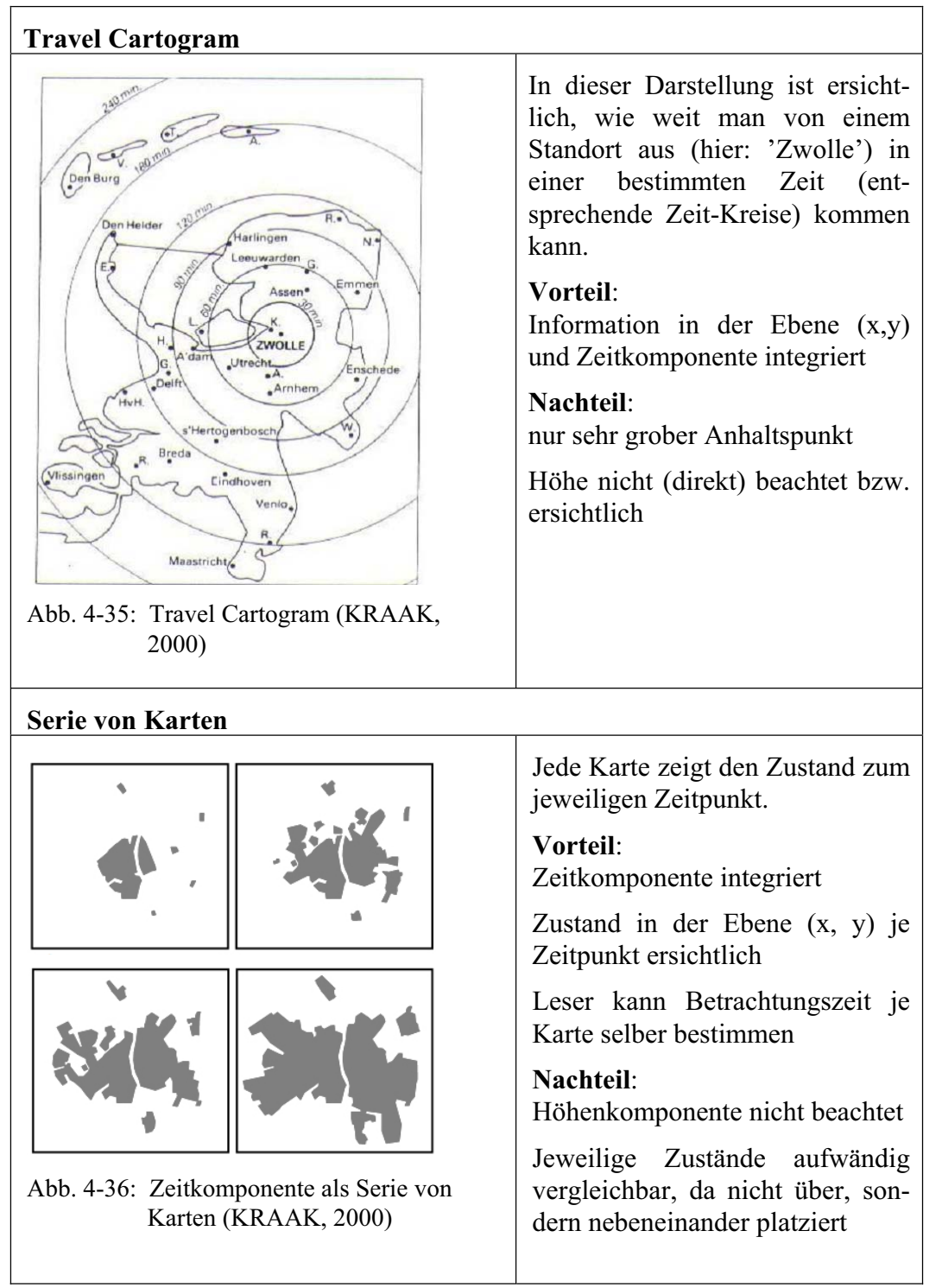

| <b>Animation</b>                                             |                                                                                                    |
|--------------------------------------------------------------|----------------------------------------------------------------------------------------------------|
| Abb. 4-37: Zeitkomponente als Animation<br>(KRAAK, 2000)     | Jedes Frame der Animation zeigt<br>den Zustand zum jeweiligen Zeit-<br>punkt.                                    |
|                                                              | Vorteil:<br>Zeitkomponente integriert                                                                            |
|                                                              | Zustand in der Ebene $(x, y)$ je Zeit-<br>punkt ersichtlich                                                      |
|                                                              | Jeweilige Zustände bzw. die Ver-<br>änderung sind 'über-' und nicht<br>nebeneinander platziert                   |
|                                                              | Nachteil:<br>Höhenkomponente nicht beachtet                                                                      |
|                                                              | Leser kann Betrachtungszeit je<br>Karte nicht selber bestimmen                                                   |
| <b>Erweiterte Vektoren</b>                                   |                                                                                                    |
| Abb. 4-38: Erweiterte Vektoren (JUCKER<br>u. SCHMUCKI, 2005) | Der in der Ebene $(x,y)$ zurück-<br>gelegte Weg sowie die jeweiligen<br>Höhenänderungen werden darge-<br>stellt. |
|                                                              | Vorteil:<br>Zeitkomponente integriert                                                                            |
|                                                              | Höheninformation relativ integriert                                                                              |
|                                                              | Nachteil:<br>Veränderung nur für einen Punkt<br>ersichtlich                                                      |
|                                                              | Je nach 'Weg' des Punktes wird<br>Darstellung unerkenntlich                                                      |

Tab. 4-4: Visualisierungsideen

Jede Darstellungsart hat ihre Vor- und Nachteile, weshalb aus den erwähnten und weiteren Techniken die Vorteile genommen und zu einer 'neuen' Visualisierungsart verschmolzen werden müssen. Hierbei gilt es allerdings weitere Punkte bzw. Probleme zu beachten.

# **4.4.5. Hauptproblematiken**

*"Representing change over time on a single static map is, however, a difficult problem with no ideal solution."* 

(HARROWER et. al.)

# **Erdform**

Eine wesentliche und grundsätzliche Schwierigkeit im Visualisieren von grossräumlichen geographischen Daten liegt in der Tatsache, dass die Erde keine Platte ist. Wäre sie eine Kugel, wäre das noch eine Sache, aber da sie ein Geoid ist, bildet das Ellipsoid mit Rücksicht auf den Rechnungsaufwand die beste Geometrie, um die Erde abzubilden. Meist werden lokal angepasste Ellipsoide verwendet, um der Realität möglichst nah zu kommen.

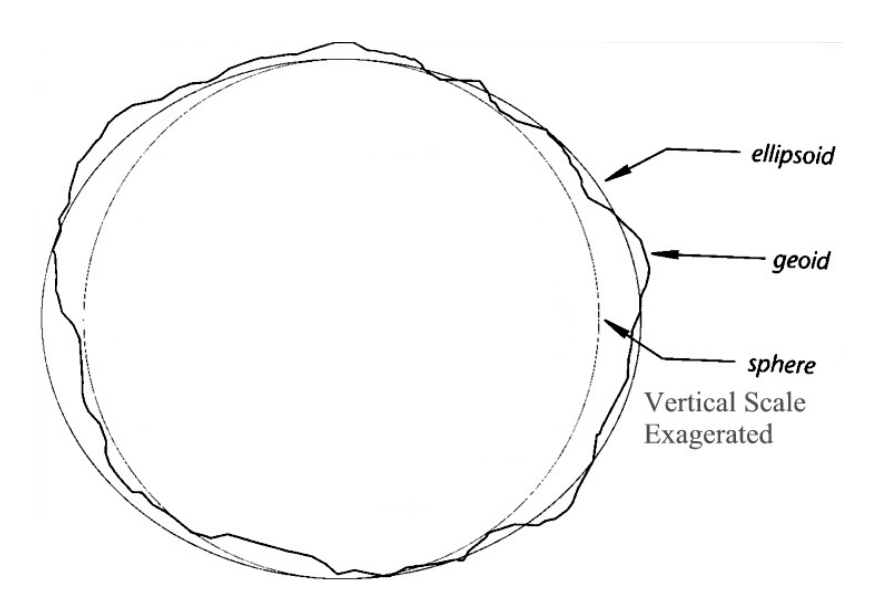

Abb. 4-39: Geometrische Näherungen der Erdform (http://instruct.uwo.ca/earth-sci/ 505/geoid.jpg)

Die Messresultate, welche auf der angenähert runden Oberfläche ermittelt worden sind, werden mittels Projektionen in die Ebene transformiert. Da die Daten für diese Thesis bereits vorgängig umgerechnet worden sind, wird an dieser Stelle nicht näher auf diese umfangreiche Thematik eingegangen. Aber es soll nicht unerwähnt bleiben, dass mit der Wahl der Projektion die Darstellung und somit die Wirkung einer Karte auf den Benutzer bewusst oder unbewusst in die eine oder andere Richtung gesteuert werden kann (Thema Manipulation! s. auch Kapitel 4.1.3 'Täuschung').

#### **Interpolation**

Aus mehreren Punkten kann durch Interpolation eine Fläche gerechnet werden. Je nach hierzu verwendeter Methode werden die resultierenden (Teil-) Flächen teilweise andere Werte - oder visualisiert andere Farben - aufweisen. Je mehr Ausgangspunkte vorliegen, desto mehr entspricht die resultierende flächige Darstellung der Realität. Aber auch so bleibt ein Rest Unsicherheit. Nachfolgende Darstellung zeigt, dass im Zentrum des Gebiets die grösste (weil dunkelste Farbe) Bewegung stattgefunden hat – zumindest sagt dies diese Darstellung. Es ist allerdings alles andere als ausgeschlossen, dass in einer Region des Gebiets viel grössere Bewegungen stattgefunden haben, diese aber mangels Punkten nicht detektiert worden sind.

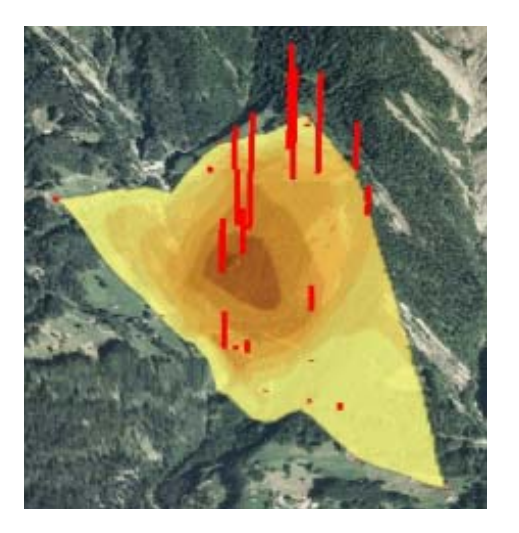

Abb. 4-40: Interpolierte Fläche (FHNW, Muttenz)

Fazit: Diese Art der Darstellung (interpolierte Flächen) wirken zwar sehr gut, aber wie genau sie die Realität wiedergeben ist ungewiss (je nach verwendeter Punktdichte).

#### **(Animierte) 3D-Visualisierung: sich senkende Punkte**

Da das bei einer 3D-Visualisierung verwendete Geländemodell meist nur eine (sehr) grobe Annäherung an die Wirklichkeit ist, wird dieses während der Animation bzw. der Darstellung der verschiedenen Zustände unverändert beibehalten. Was geschieht nun also, wenn sich ein Punkt senkt? Er verschwindet in den 'Untergrund' und ist für den Betrachter nicht mehr sichtbar. Abhilfe dazu würde eine leicht transparente Textur der Geländeoberfläche schaffen, doch damit verbunden würde auch die Erkennbarkeit sinken und die Verwirrung beim Betrachter steigen.

#### **3D-Visualisierung: sich nur in der Höhe bewegende Punkte**

Ausgangssituation ist dieselbe wie bei der zuvor beschriebenen Problematik. Zudem besteht auch hier das Problem des 'Untergrunds'. Zusätzlich stellt sich hier die Frage, wie ein Benutzer bei einer statischen 3D-Visualisierung erkennen soll, dass und wie viel sich ein in der Lage stabiler Punkt höhenmässig bewegt hat.

#### **Verzerrung**

Sobald weder eine Grundansicht noch ein Querschnitt (meist nicht möglich, da sich die Punkte kaum in einer Geraden befinden) verwendet wird, liegt eine optische Verzerrung vor. Einzig, wenn einem Benutzer ermöglicht wird, sich 'in' einer 3D-Visualisierung interaktiv zu bewegen, kann er diese Verzerrung lokal aufheben.

# **Detail versus Übersicht**

Wie bereits in Kapitel 4.4.4 'Überlegungen und Ideen' angesprochen, ist es kaum möglich, mit einer einzigen Darstellung das Verlangen nach Übersichtund Detailinformation in einem Zuge befriedigen zu können.

# **Digitale Produkte: Datenmenge und Datenübertragung**

Je besser die Auflösung einer (dynamischen oder interaktiven) Visualisierung ist, desto grösser ist auch deren Datenmenge. Dies stellt zum einen hohe Ansprüche an den lokalen Rechner oder, bei einer via Netz (z.B. LAN oder Internet) verteilten Anwendung, an den Server, die Übertragungsleitungen und je nach verwendeter Technologie auch an den lokalen Rechner.

## **Digitale Produkte: Rechte**

Zur Betrachtung vieler (dynamischer oder interaktiver) Visualisierungen ist das Installieren einer Software oder zumindest eines PlugIns notwendig. Je nach Situation hat nicht jeder interessierte Benutzer die notwendigen System-rechte (oder eventuell auch nicht das notwendige Wissen), um eine solche Installation durchführen zu können.

#### **Digitale Produkte: Bedienung**

Eine analoge Darstellung in die Hand zu nehmen ist keine grosse Sache (deren Verständnis möglicherweise schon). Um sich mit einer digitalen Visualisierung zu beschäftigen, braucht es heutzutage noch bei vielen Personen einige Überwindung - Computer und Unbekanntes schrecken vielfach ab.

## **4.4.6. Idealfall**

*"The old adage of a picture being worth a thousand words could be usefully rewritten to say that a picture can be remembered very much more easily than the same information in a thousand words."* 

#### (HEARNSHAW, 1994)

TERRIBILINI (2001) hat die Anforderungen an den Idealfall treffend zusammengefasst: "Der Benutzer soll die Möglichkeit haben, selber einen persönlichen, an seine Ziele und Kenntnisse angepassten Karteninhalt sowie eine adäquate Darstellung zu definieren." Zu ergänzen bleibt einzig, dass der Karteninhalt auch an des Benutzers Bedürfnisse angepasst sein sollte.

BUZIEK (2000) hat es noch kürzer auf den Punkt gebracht: "Nur durch Interaktivität kann den individuellen Wahrnehmungsgewohnheiten entsprochen werden."

Konkret sollte bei der Erstellung von Visualisierungen beispielsweise an nachfolgende Punkte gedacht werden.

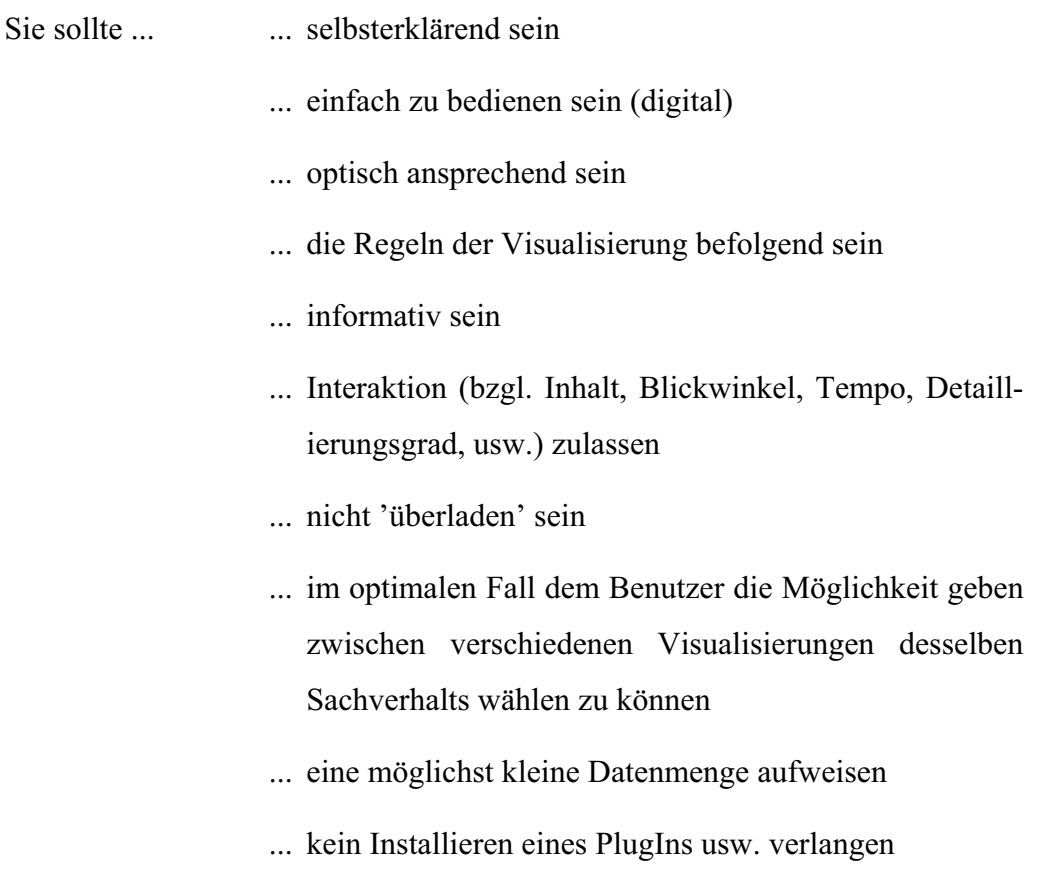

... ........

# **4.4.7. Beispielhafte Visualisierungen**

Nachfolgende Visualisierungen sind, abgesehen von denjenigen zum Testen der Navigationfähigkeiten der Benutzer, grösstenteils durch Kombinieren bisher gesammelter Ideen entstanden und bilden die Grundlage für die Umfrage (s. Kapitel 4.5 'Umfrage'). Dabei geht es darum, die Teilnehmer mit verschie-

densten Navigations- und Visualisierungsarten zu konfrontieren und ein entsprechendes Feedback einzuholen.

Hinweis: Bei den Abbildungsbezeichnungen entspricht die Nummer in Klam mer derjenigen der Frage in der Umfrage.

## **Navigation**

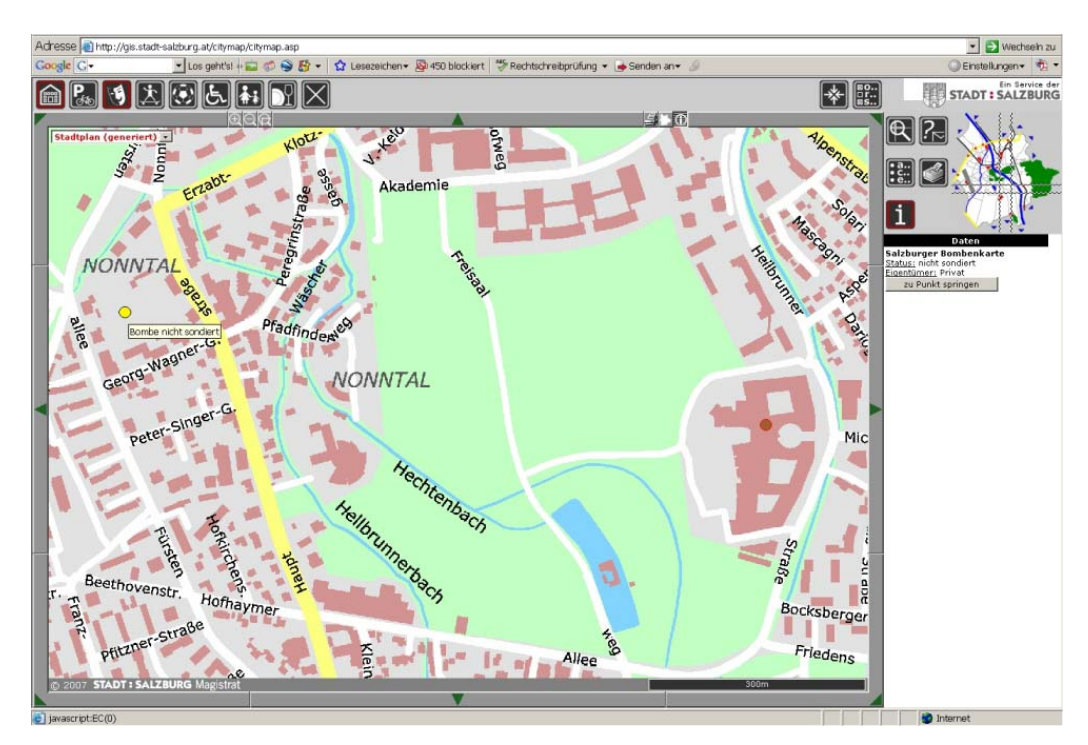

Abb. 4-41: (2.1) Web 2D-Anwendung: Stadtplan von Salzburg (http://gis.stadt salzburg.at/citymap/citymap.asp, 29.4.07)

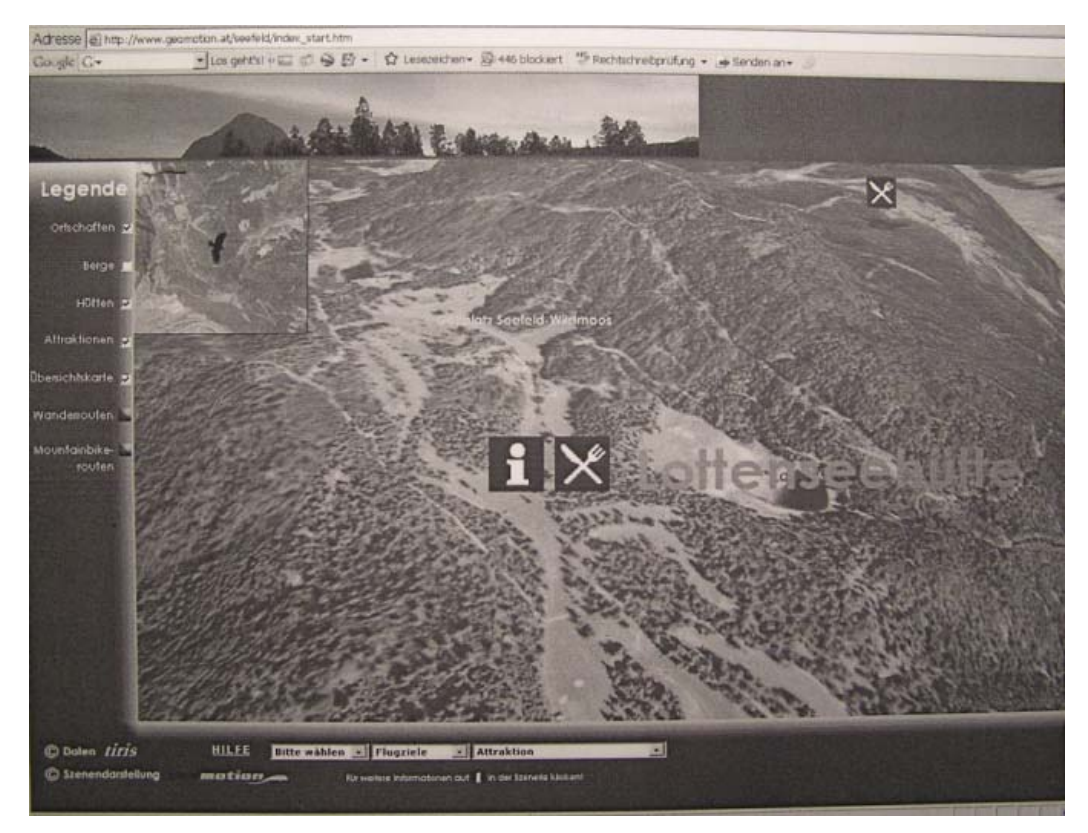

Abb. 4-42: (2.2) Web 3D-Visualisierung: Olympiaregion Seefeld (http://www. geomotion.at/seefeld/index\_start.htm, 5.4.07; inzwischen nicht mehr in Betrieb, deshalb nur ältere schwarz/weiss Kopie)

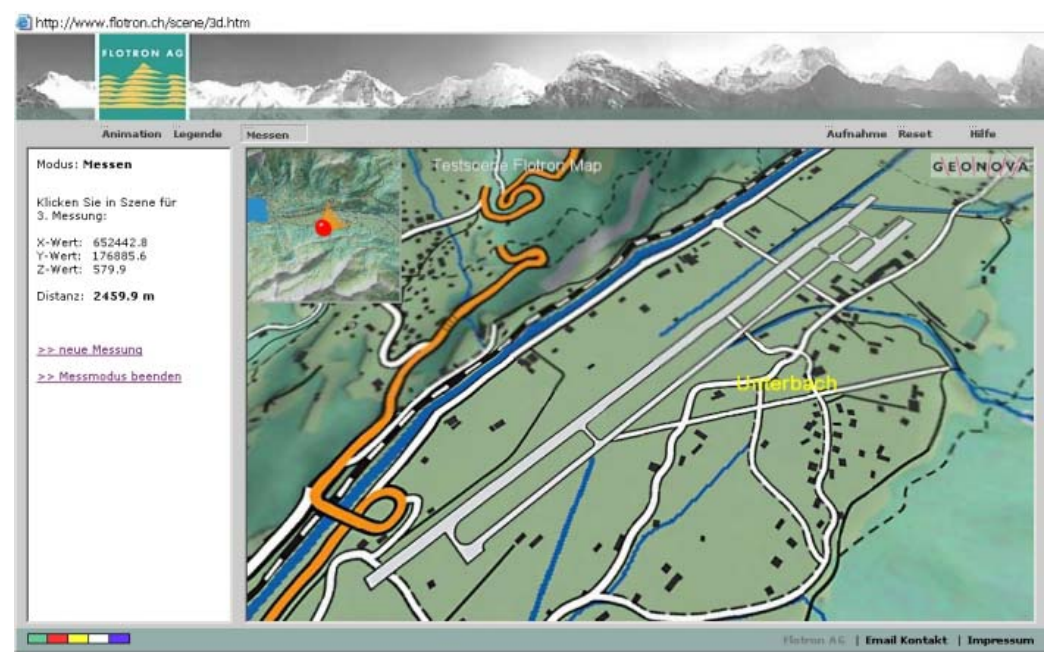

Abb. 4-43: (2.2) Web 3D-Visualisierung: Region Meiringen (http://www.flotron.ch/ scene/3d.htm, 29.4.07)

# alternativ:

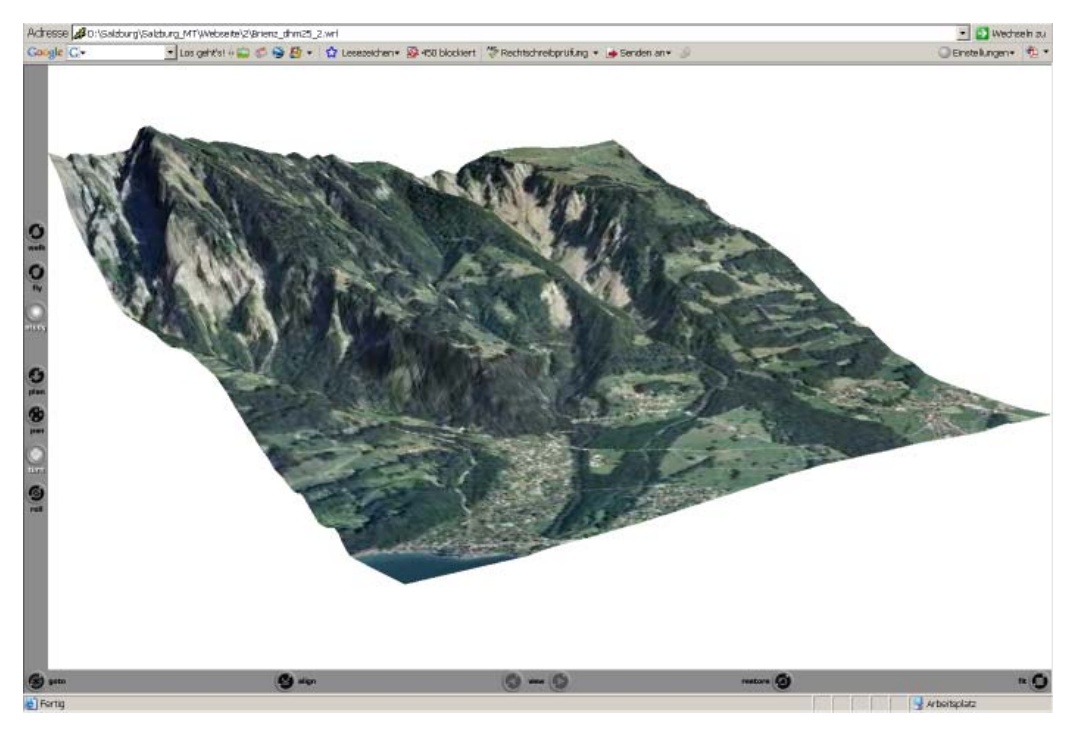

Abb. 4-44: (2.3) VRML 3D-Modell SWISSIMAGE©swisstopo

**Darstellung – Gesamtübersicht** 

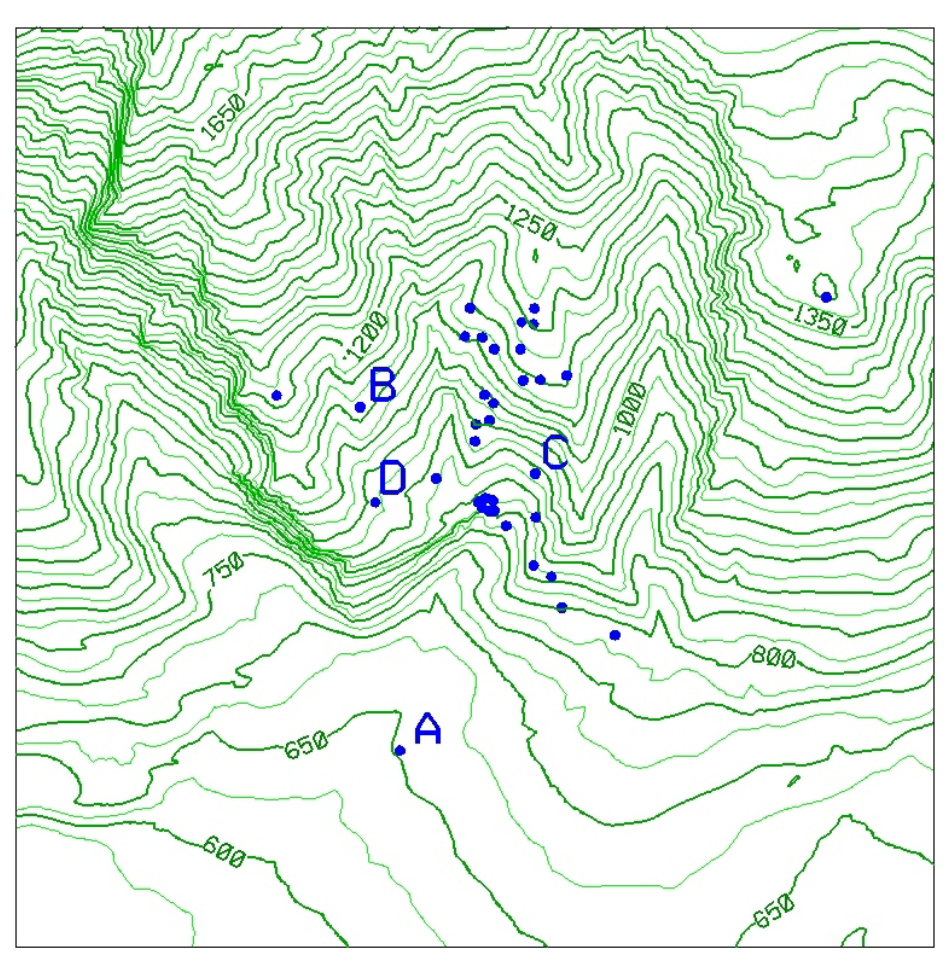

Abb. 4-45: (3.1) Höhenkurven Darstellung

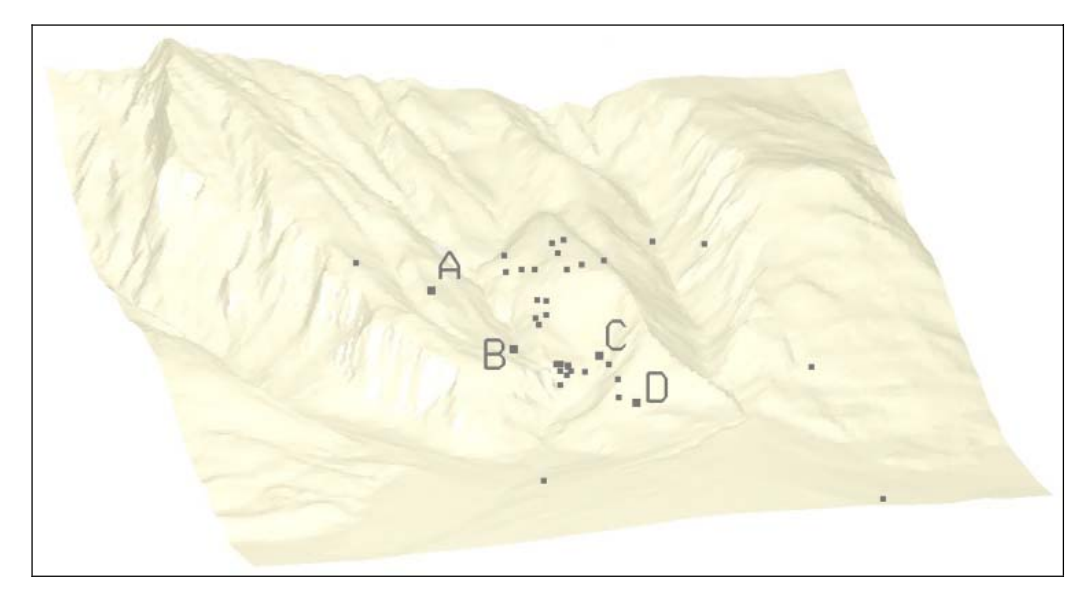

Abb. 4-46: (3.2) 3D-Darstellung: Gelände schattiert

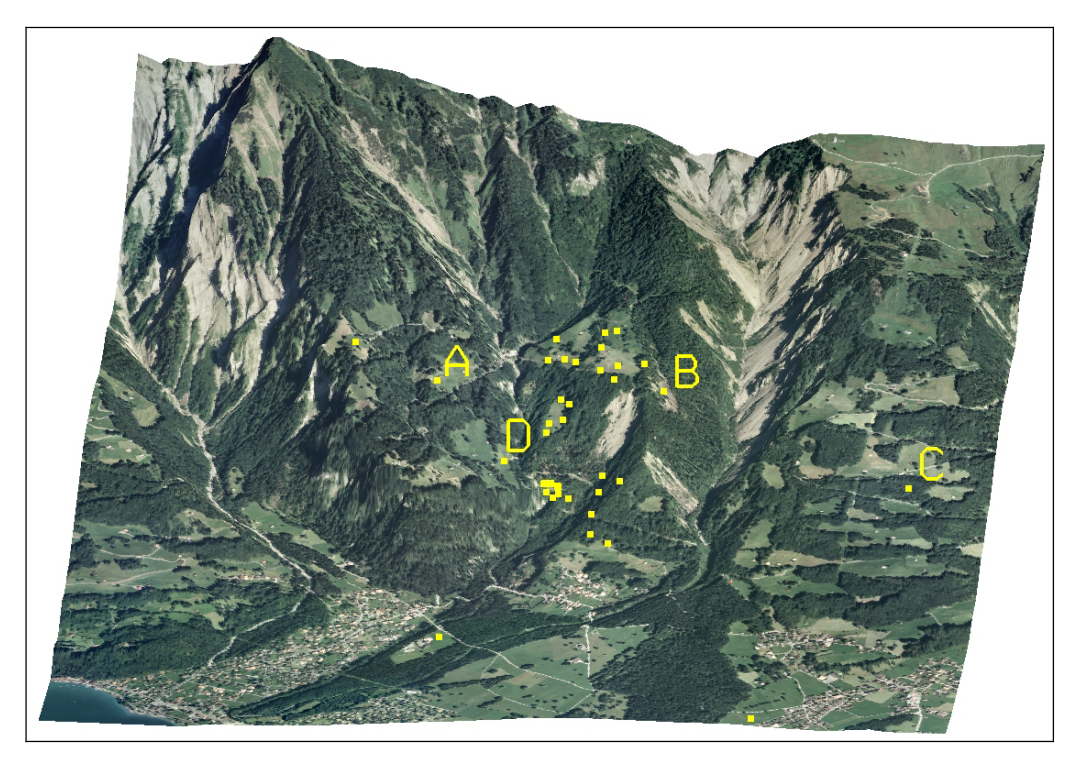

Abb. 4-47: (3.3) 3D-Darstellung: Orthophoto dem Gelände überlagert SWISSIMAGE©swisstopo

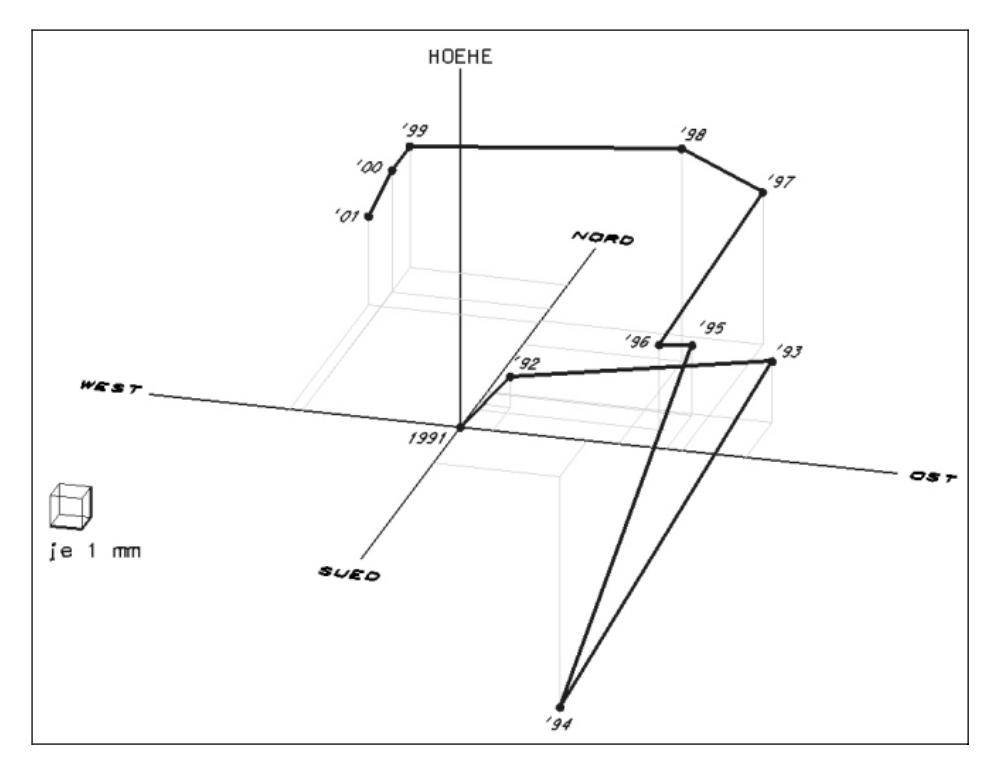

**Darstellung – Bewegungen eines Punktes** 

Abb. 4-48: (4.1) x/y/z(/t) Darstellung

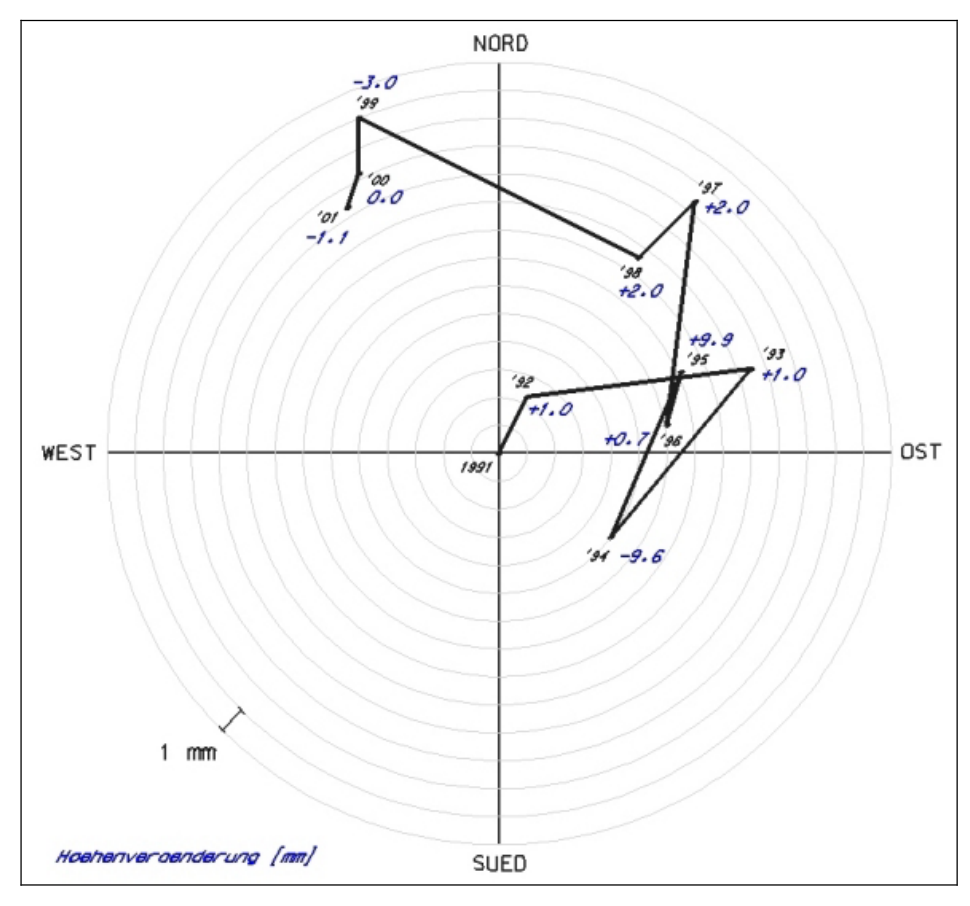

Abb. 4-49: (4.2) x/y Darstellung mit z als relative Wertangabe

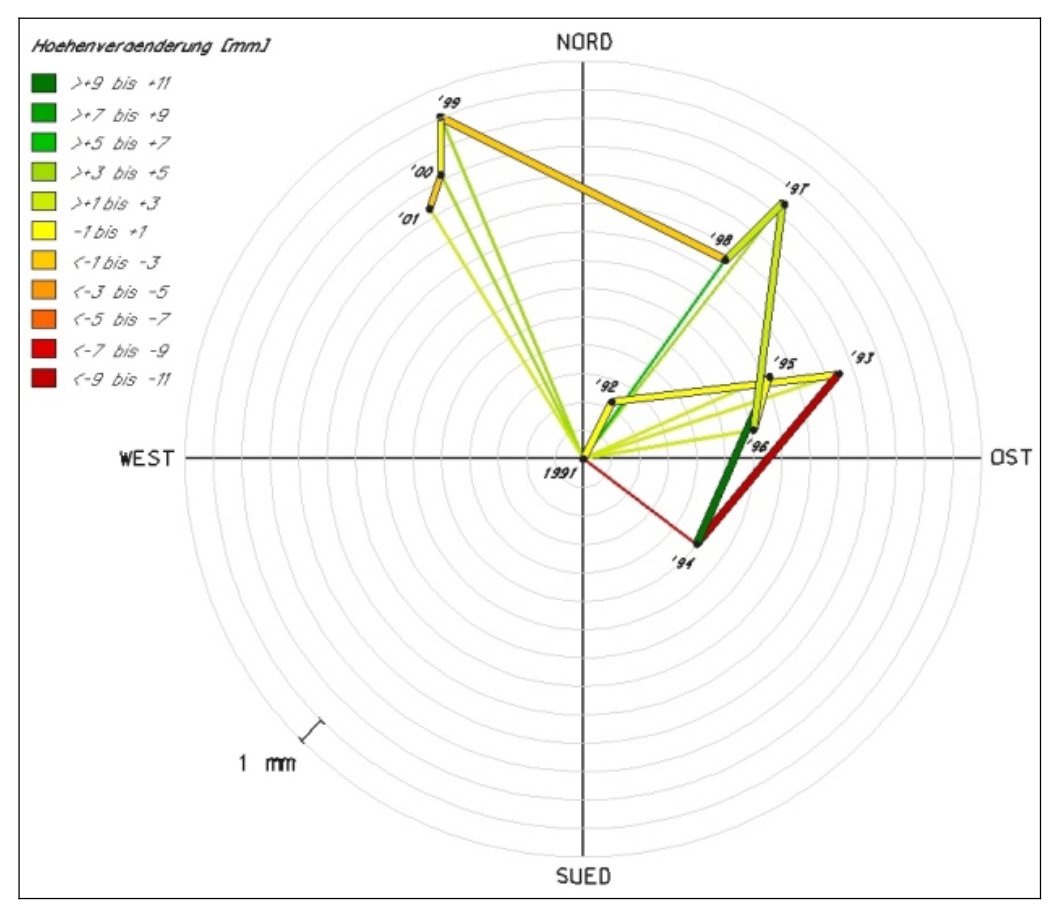

Abb. 4-50: (4.3) x/y Darstellung mit z als ungefähre relative Einfärbung

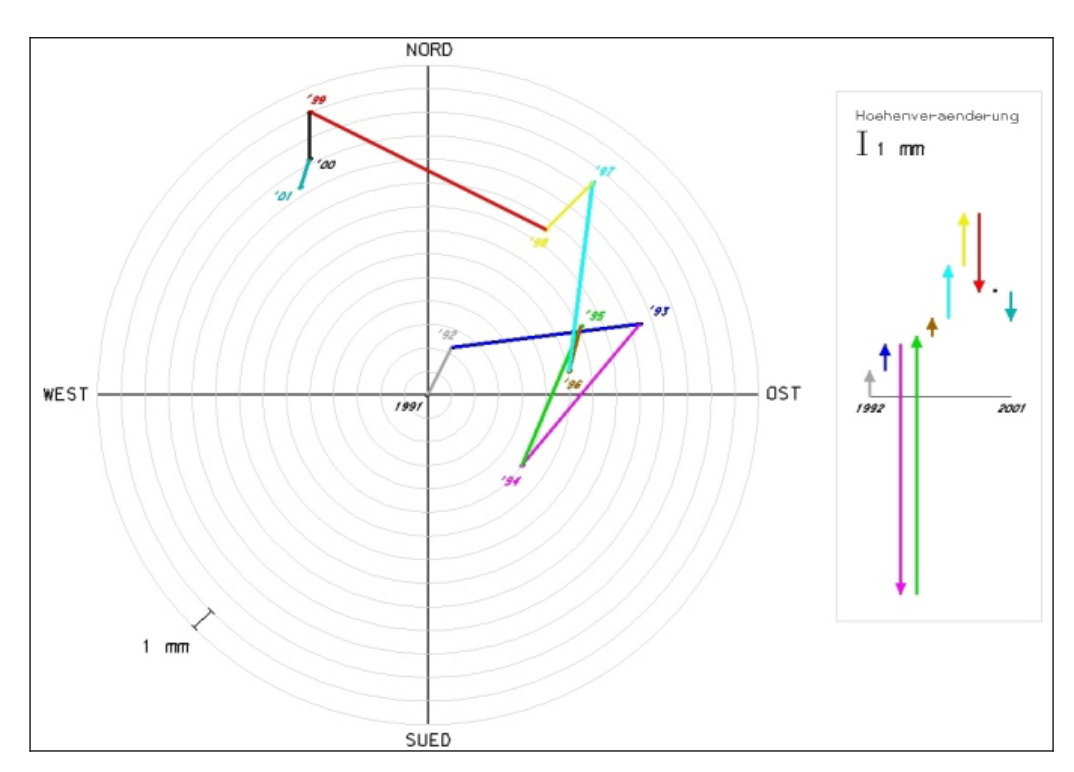

Abb. 4-51: (4.4) x/y Darstellung mit z als separate ungefähre relative Einfärbung

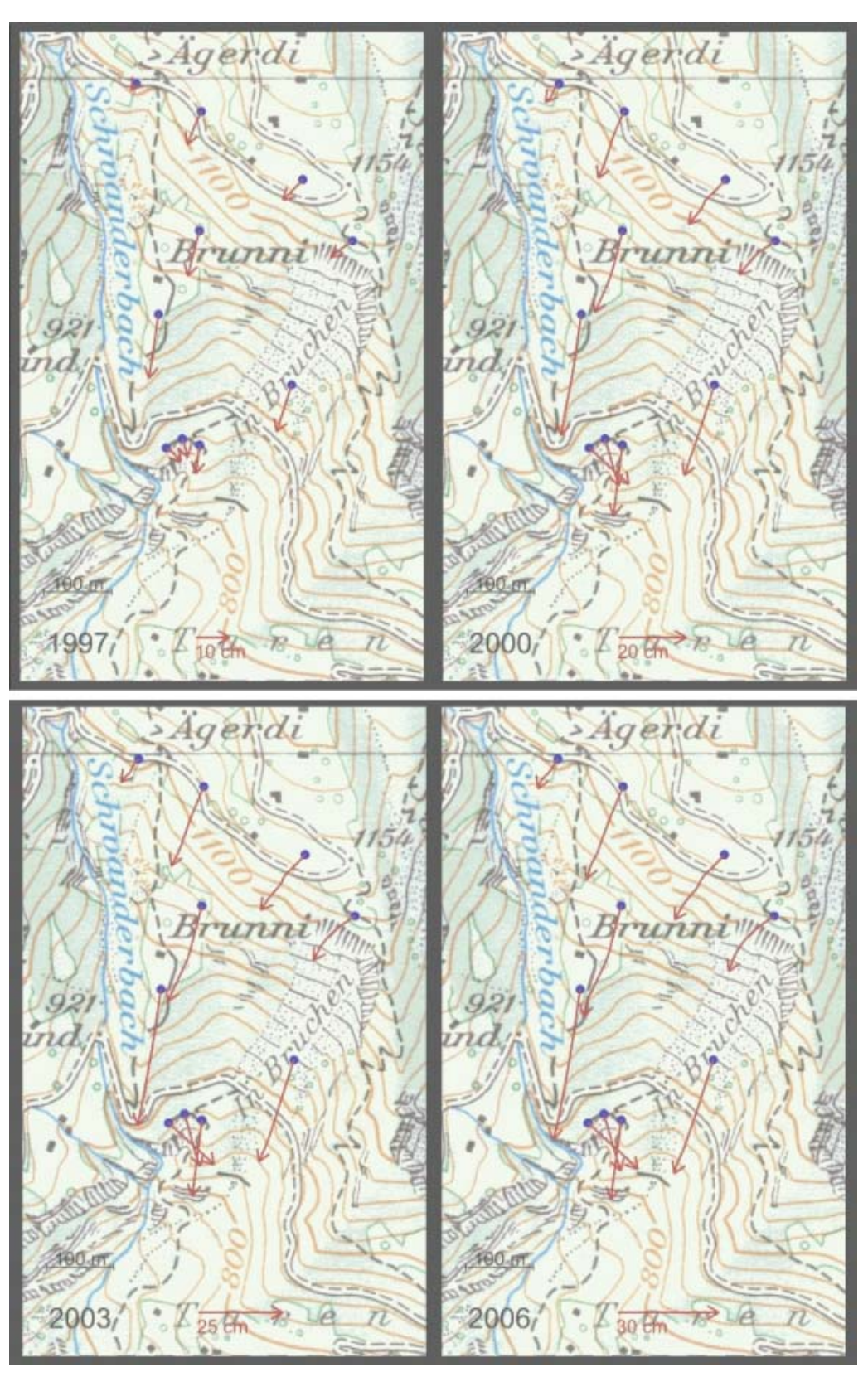

# **Darstellung – Bewegungen mehrerer Punkte**

Abb. 4-52: (5.1) Animation: Bewegungen der Punkte in x/y (FHNW, Muttenz)

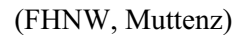

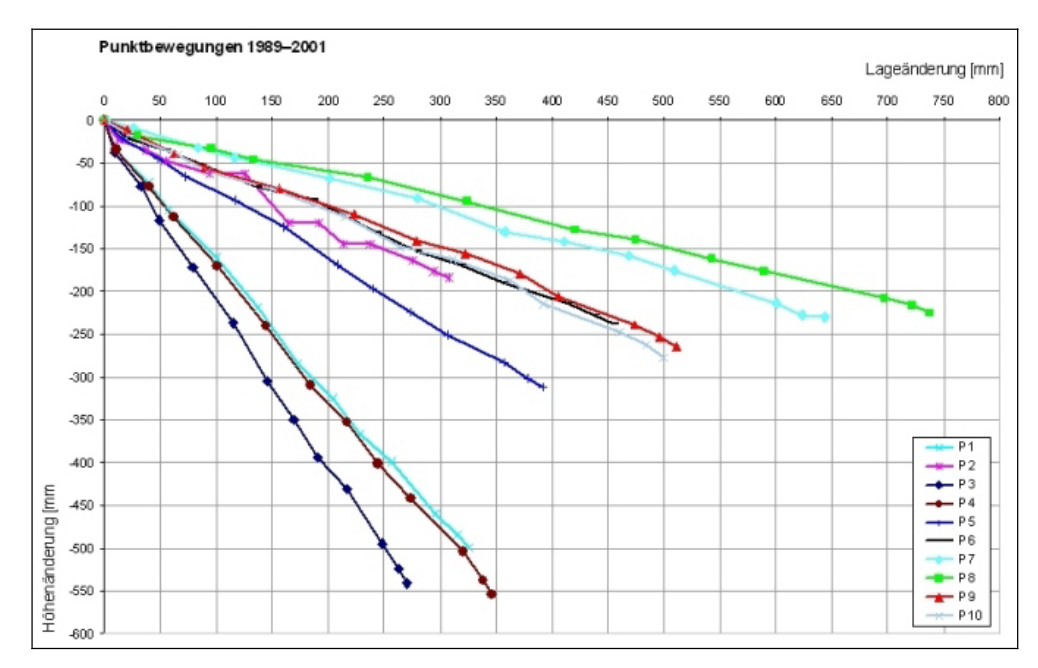

Abb. 4-53: (5.2) Lage- (x und y) und Höhenveränderung (z) als Werte

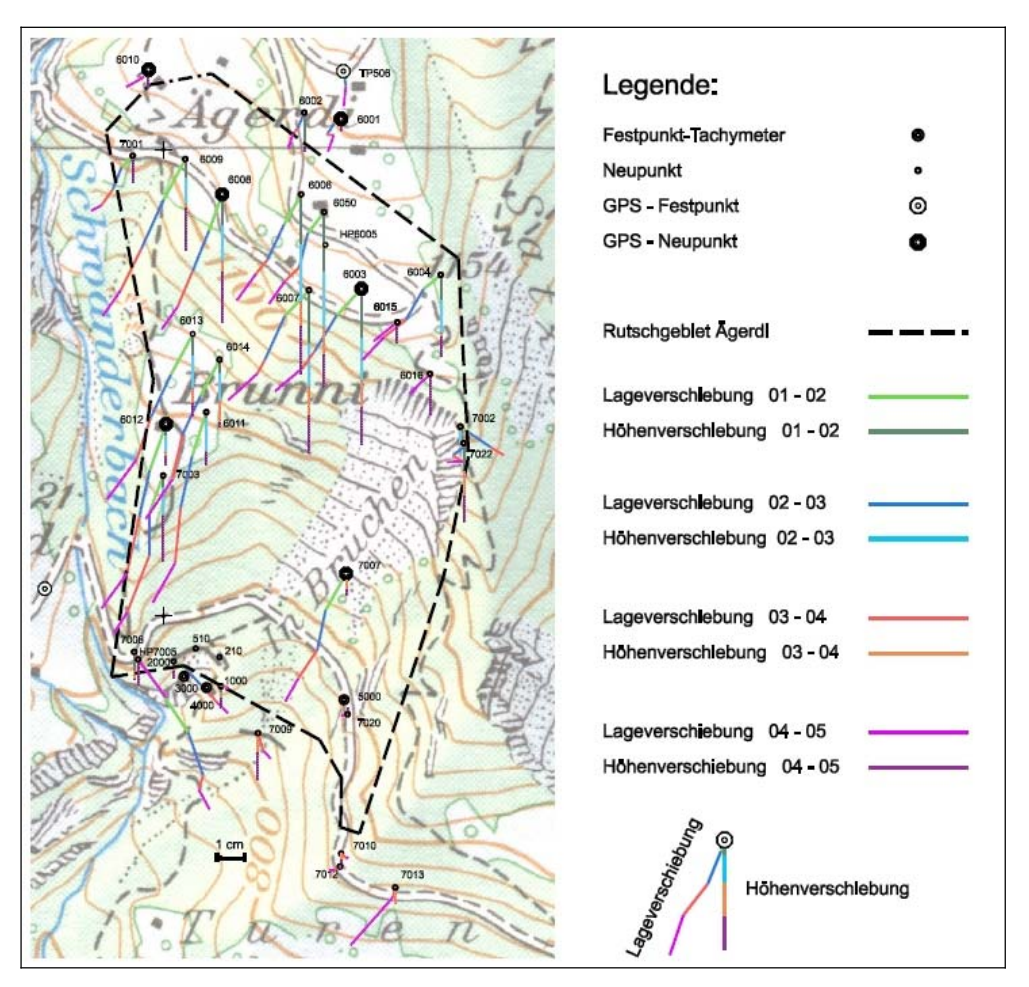

Abb. 4-54: (5.3) Lage- (x und y) und Höheveränderung mittels Einfärbung und Raumbezug (FHNW, Muttenz)

# Legende:<br>Lageverschiebung<br>in Bezug auf 1996 in [mm]

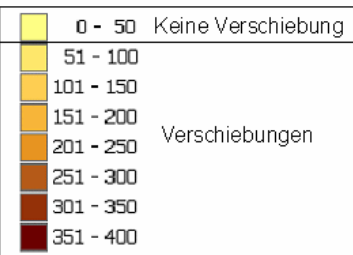

Höhenverschiebung<br>in Bezug auf 1996 in [cm] 30

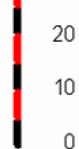

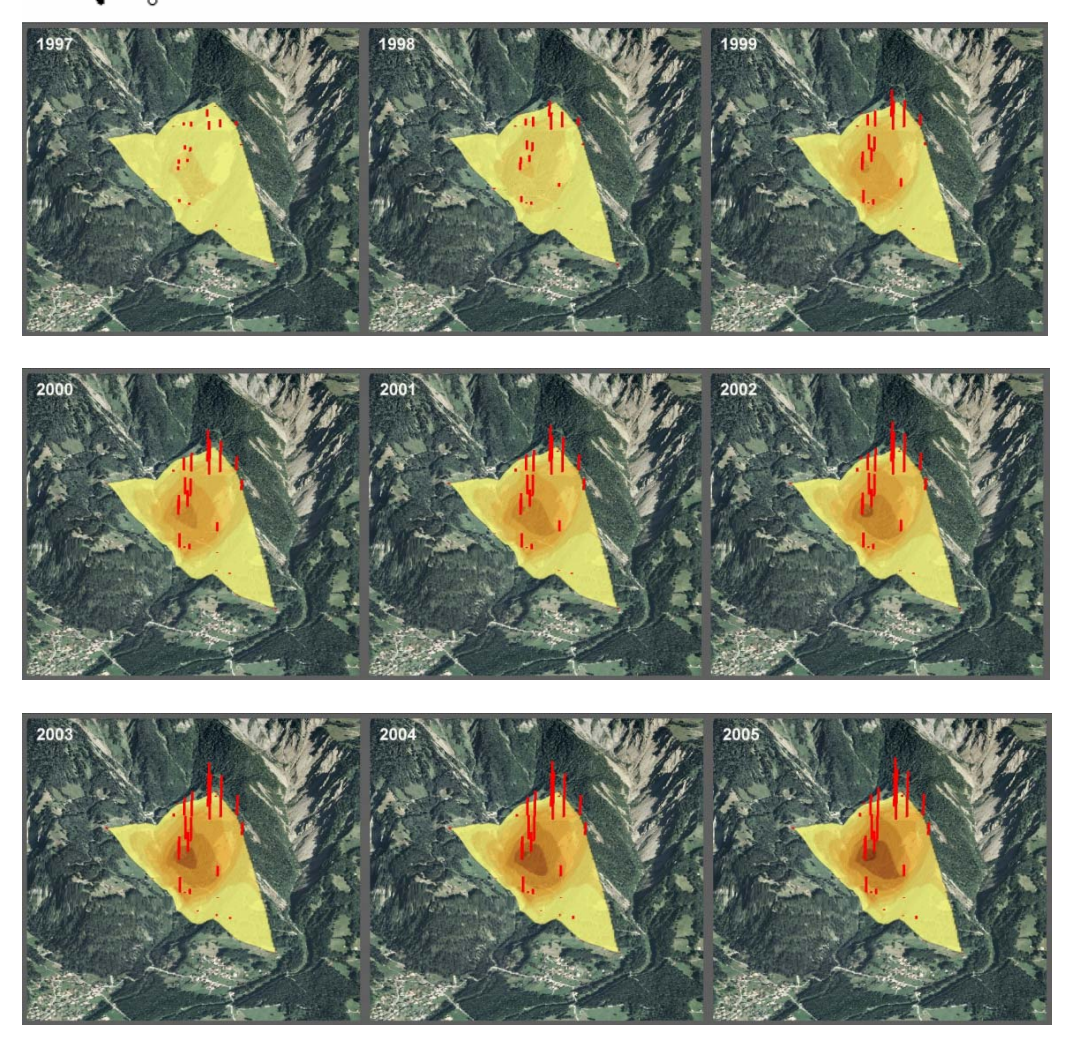

Abb. 4-55: (5.4) Animation: Bewegungen der Punkte in z; x/y als interpolierte Fläche (FHNW, Muttenz)

# **4.5. Umfrage**

Mit Hilfe einer Umfrage werden fachtechnischen Laien verschiedenste, mit den bisher gesammelten Erkenntnissen gestaltete, Visualisierungsarten präsentiert.

Dabei sollte das Ausfüllen einer Umfrage aus Erfahrung nicht länger als 10-20 Minuten dauern, da ansonsten die Gefahr besteht, dass a) die Umfrage gar nicht erst ausgefüllt wird oder b) sie ausgefüllt wird, aber dies möglicherweise (gegen Ende der Umfrage hin) überhastet und unseriös geschieht. Als Erleichterung für die Umfrage-Teilnehmenden sind die jeweiligen Fragen möglichst identisch aufgebaut. Allgemein werden offene und geschlossene Fragen gestellt, wobei letztere gewisse Auswertungsschritte bzw. – möglichkeiten erleichtern oder überhaupt erst ermöglichen.

# **4.5.1. Zweck**

Ziel der Umfrage ist zum einen das Erkennen der navigationstechnischen Fähigkeiten der Teilnehmenden - wie sich der Benutzer mit/ihn einer neuen Umgebung zurechtfindet und eigenständig Informationen extrahieren kann bzw. das Ausloten der Performance und Stabilität der von den Teilnehmenden eingesetzten Infrastruktur. Zum anderen soll mit der Umfrage herausgefunden werden, inwieweit die erzeugten Visualisierungen ihren Zweck, nämlich dem Laien die aktuelle Situation zu vermitteln, erfüllen.

Kurz gesagt soll das Zielpublikum nach dessen Meinung gefragt werden; direkt und indirekt.

Konkret soll die Umfrage nachfolgende Fragen beantworten helfen:

- besteht Interesse an der Thematik der Visualisierung und der Deformationsmessung bzw. Geologiefragen, und wie sieht es mit der bisher gesammelten Erfahrung mit derartigen Produkten aus (in welchen Bereichen)?
- Welche Visualisierungs- und Navigationstechniken eignen sich bezüglich des Könnens der Teilnehmenden (technische Versiertheit und Verständnis) und deren Infrastruktur?
- Welche Visualisierungsarten helfen den Teilnehmenden am besten, einen Überblick über die Situation zu erhalten?
- Welche Visualisierungsarten helfen den Teilnehmenden am besten, um zu verstehen wie sich ein einzelner Punkt bewegt hat?
- Hängt das angegebene Interesse mit den Antworten zusammen?

Im optimalsten Fall ergeben sich aus den Antworten neue Ideen und Anhaltspunkte, wie geeignete Visualisierungen aus technischer und optischer Sicht dargestellt werden müssten.

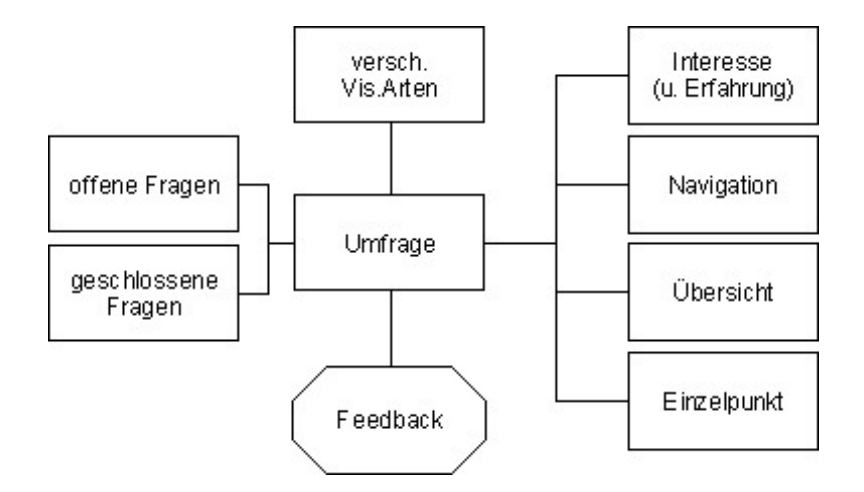

Abb. 4-56: Inhalt und Aufbau der Umfrage

## **4.5.2. Ablauf**

Es wird eine Webseite mit verschiedenen Fragen (s. Anhang H.5 'Umfrage: Lösungen') und Visualisierungen (s. 4.4.7 'Beispielhafte Visualisierungen'), unterteilt in die vier Themengebiete 'Navigation', 'Übersicht', 'Einzelpunkt in Bewegung' und 'mehrere Punkte in Bewegung' erstellt (s. Anhang H.2 'Umfrage').

Auf drei, nicht selber erstellte, externe Visualisierungen zur Frage der Navigation wird ein Link erstellt. Alle anderen Darstellungen sind mittels des Datensatzes #1 (s. 4.4.1 'Daten') erstellt worden und können per Klick in vergrösserter Darstellung in einem separatem Fenster betrachtet werden.

Die Teilnehmer sollen einerseits die verschiedenen Visualisierungen nach

ihrem Gutdünken, in einer 4-stufigen Skala, bewerten und andererseits mit Hilfe der Darstellungen Fragen beantworten. Das ganze wird technisch mit einem HTML (Hypertext Markup Language)-Formular gelöst, was es den Teilnehmenden ermöglicht, die Antworten online einzugeben bzw. auszuwählen und am Schluss das Formular per Knopfdruck abzuschicken.

Zirka 120 der Autorin bekannte, weder im Geomatik- noch im GIS-Bereich tätige, Personen werden direkt per eMail angeschrieben und auf die Umfrage verwiesen. Zudem sind die Adressaten gebeten, auch weitere Personen für Teilnahme an der Umfrage (Wettbewerb als Zückerchen) zu begeistern.

Den Teilnehmenden standen für das Ausfüllen der Umfrage 13 respektive 19 Tage zur Verfügung (gestaffeltes Anschreiben); aus eigener Erfahrung weiss die Autorin, dass man (meist) sofort an einer Umfrage teilnimmt, oder sie dann vergisst..

## **4.5.3. Fragen**

Nach ein paar Einstiegsfragen betreffend Interesse und Erfahrung kommt der Hauptteil der Umfrage, bestehend aus ein bis fünf Wissens- und Meinungsfragen je Visualisierung, wobei zu beiden Frage-Typen offene und geschlossene - 4-stufige Multiple-Choice - Fragen gestellt werden.

#### Wissensfragen:

- Bsp. 1: Wie heisst das Restaurant, das sich beim Golfplatz Seefeld- Wildmoos befindet?
- Bsp. 2: Rangieren Sie bitte die Punkte (A-D) entsprechend ihrer Meeres höhe

#### Meinungsfragen:

Bsp. 1: Wie verständlich ist die Darstellung für Sie? (gar nicht, nur grob, ziemlich gut, problemlos)

### Bsp. 2: Wo lagen allfällige Schwierigkeiten?

Die jeweiligen Fragen zu jeder Visualisierung sind so ähnlich wie möglich aufgebaut, um bei den Teilnehmern einen Wiedererkennungseffekt hervorzurufen, und ihnen so die 'Arbeit' zu erleichtern.

Ein Teil der geschlossenen Fragen bzw. deren Antworten dienen auch dazu, eine allfällige Korrelation zwischen Gefühl und Tatsache aufzeigen zu können.

Bsp. Welcher Punkt ist am nächsten (Luftlinie) bei Punkt B? (A, C, D) Wie verständlich ist die Darstellung für Sie? (gar nicht, nur grob, ziemlich gut, problemlos)

Der komplette Fragebogen befindet sich in Anhang H.2 'Umfrage'.

### **4.5.4. Auswertung**

Die Rücklaufquote beträgt zirka 25%, wovon gut 70% der Personen die Umfrage, wenn auch teilweise nicht vollständig, ausgefüllt und die restlichen knapp 30% von Schwierigkeiten, hauptsächlich technischer Art oder Angst vor einer Blamage, berichtet haben. Diese resultierende Erfolgsquote von etwa 18% liegt deutlich unter dem von der Autorin erhofften Wert von mindestens 30%.

Für eine höhere als der erzielten Rücklaufquote hätte aus Sicht der Autorin die einfache Handhabung der Umfrage - Link öffnen, Angaben vornehmen, per Mausklick absenden (kein Ausdrucken, kein Gang zur Post) – sprechen sollen; dagegen wohl der aufzubringende Zeitaufwand und die offensichtlich teilweise zu hohen technischen Anforderungen sowie die Angst vor dem 'Versagen'.

Fazit: Wäre die Umfrage technisch - jede Eingabe wird vom System sofort an die Autorin weitergeleitet oder zumindest zwischengespeichert - und vom Ablauf her - zuerst nach dem Namen fragen und dann die Fragen stellen - aufgebaut worden, könnte die Anzahl und die Identität der 'auf der Strecke gebliebenen' genauer ermittelt und die Betroffenen allenfalls nach den Gründen gefragt werden. Möglicherweise wäre es auch besser, wenn die Umfrage ein Auslassen einer Frage technisch nicht zulassen würde.

 So oder so **kann und wird hier nicht von einer repräsentativen Umfrage gesprochen**, sondern vom Sammeln von Meinungen, Hinweisen und 'Ahas'.

**Hinweis !** Einige Teilnehmer haben einzelne Fragen ausgelassen, warum wohl? Wollten sie statt einer falschen, lieber keine Antwort geben? Dieses Vorgehen war dem Erreichen des Ziels der Umfrage nicht wirklich dienlich.

Bei den Antworten zu den Einstiegsfragen zeigt sich, dass sowohl das Interesse an der Thematik der Visualisierung (gelb) als auch, wenn auch etwas weniger, jenes an Deformationen, Verschiebungen, Geologie usw. (rot) vorhanden ist. Ein Grossteil der Befragten ist bereits, unterschiedlich häufig, mit Karten oder anderen Visualisierungen in Kontakt gekommen (blau) und zwar in folgenden,

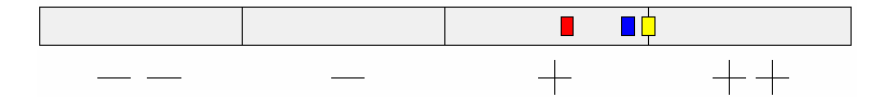

Abb. 4-57: Interesse und Erfahrung

mehrfach genannten, Bereichen oder Tätigkeiten: Autofahren, Reisen (Strassenkarte, Stadtpläne), Sport (Wandern, Velotouren, Rudern, Orientierungslauf, Laufen, Biken, Inline Skating), Militär, Pfadfinder, Geocaching, Rastersensormikroskopie, Visualisierungen bei der Arbeit als Bauforscher. Dabei kommen bei einer Person digitale, bei vier Personen analoge und bei fünf Personen beide Arten von Produkten zum Einsatz.

#### **Scatterplott**

Die Antworten zu den Fragen der einzelnen Darstellungsarten sind je mittels

eines erweiterten Scatterplotts ausgewertet worden (der komplette Satz der Scatterplotts befindet sich in Anhang H.3 'Umfrage: Auswertung'; sämtliche Antworten sind in Anhang H.4 'Umfrage: Antworten' zu finden). Dabei ist die Verständlichkeit (subjektiv) der Richtigkeit der gegebenen Antworten (objektiv) gegenübergestellt worden. Die vier Abstufungen bei der Verständlichkeit entsprechen den gestellten Fragen und die drei Abstufungen bei der Richtigkeit stehen für falsch, teilweise falsch/richtig und richtig. Zusätzlich stellt die Farbe der Kreise das angegebene Interesse an der Thematik der Visualisierung (Selbstdeklaration) und die Farbe des Punktes die Erfahrung mit Karten oder Visualisierungen (Selbstdeklaration; wobei je die zwei tieferen bzw. höheren Werte der 4-stufigen Skala zusammengenommen worden sind) dar.

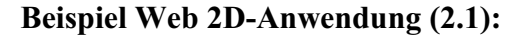

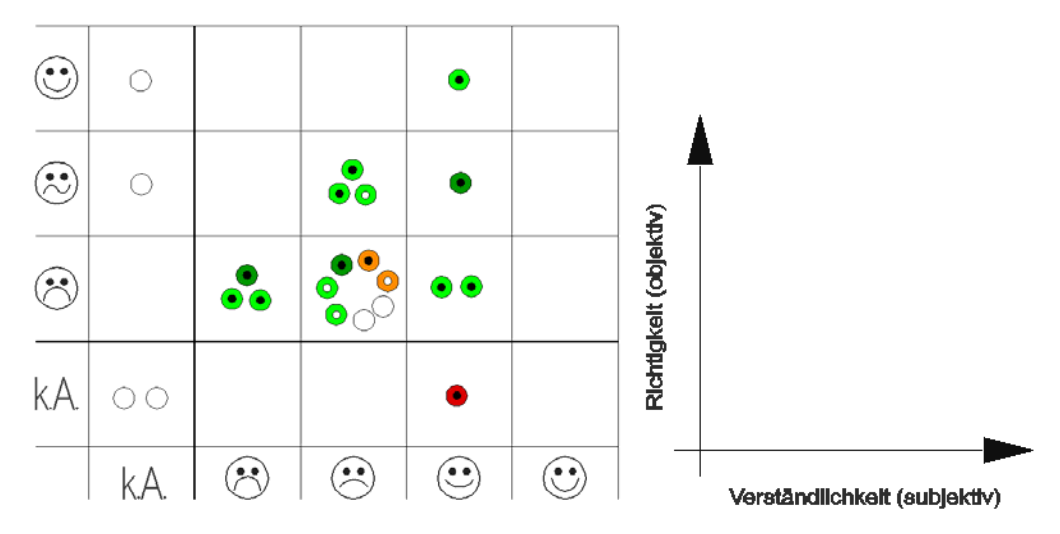

Abb. 4-58: Scatterplott zu Darstellung 2.1

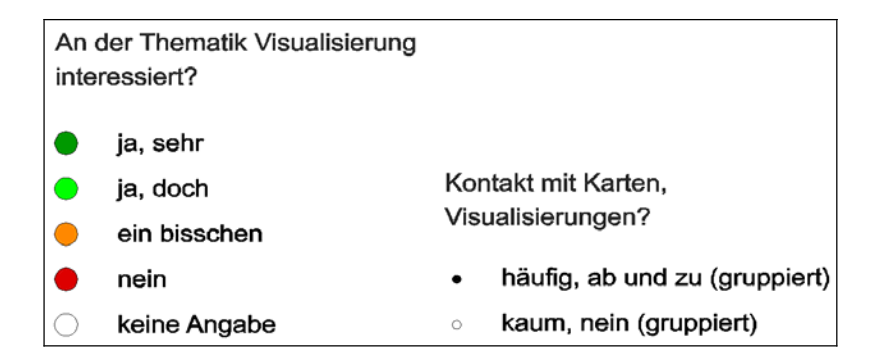

Abb. 4-59: Legende Scatterplott

Abgesehen von ein oder zwei Ausreissern ist die Korrelation zwischen der Verständnis für die Visualisierungsart und der Richtigkeit der Antwort erkennbar. Weder die Stärke des Interesses noch die Grösse der Erfahrung scheinen hier eine Rolle gespielt zu haben. Die Anzahl der richtigen Antworten ist sehr tief, was zwei Gründe zu haben scheint: 1. Performance-Probleme (den Rückmeldungen entnommen) und 2. Überforderung aufgrund Informationsflut und Unübersichtlichkeit der Seite (teils den Rückmeldungen entnommen).

Die Antworten zu den Fragen der **Web 3D-Visualisierung (2.2)** sind nicht im selben Ausmass ausgewertet worden, da während der Laufzeit der Umfrage die ursprüngliche Anwendung vom Netz genommen worden ist und, nach einem Unterbruch, alternativ auf eine zweite gewechselt werden musste. Es ist aber auch hier herausgekommen, dass oftmals die Hardware des Betrachters am Anschlag war. Kommt hinzu, dass für das Darstellen der Visualisierung ein PlugIn installiert werden musste. Wer die notwendigen Rechte und Kenntnisse, um dies durchzuführen, nicht hatte, musste Forfait geben. Bei den Erfolgreichen klappte es meist auch mit dem Beantworten der Frage(n).

Zum **VRML 3D-Modell (2.3)** wurde keine Wissens-, nur eine Verständnisfrage gestellt. Es kam ungefähr dasselbe heraus wie bei der Web 3D-Visualisierung, nämlich oftmals technische oder rechtliche Probleme und Überforderung durch die ungewohnte Navigationstechnik.

Bei der Gruppe **Darstellung: Gesamtübersicht** zeigt sich, dass die Darstellung mit **Höhenkurven (3.1)** zwar nicht jedermann 'gefällt', aber die Fragen fast durchwegs richtig beantwortet worden sind, so dass die Darstellung objektiv betrachtet als verständlich genug bezeichnet werden kann. Die **schattierte Darstellung (3.2)** stiess zwar grösstenteils auf Wohlgefallen, aber die Antworten sprachen je nach Frage eine andere Sprache (Problematik der optischen Verzerrung). Ziemlich identisch sieht es bei der Darstellung mit dem **Orthophoto (3.3)** aus, wobei die Verständlichkeit hier im Durchschnitt tiefer als bei der Schattierung gewertet wird.

Bei den vier Visualisierungen der Gruppe **Darstellung: Bewegungen eines Punktes** gehen die Meinungen bzgl. Verständlichkeit auseinander. Die Darstellungen **x/y/z(/t) (4.1)** und **x/y mit z als relative Wertangabe (4.2)** werden grösstenteils als 'kaum' bis 'geht so' verständlich bewertet, während die Darstellung **x/y mit z als ungefähre relative Einfärbung (4.3)** als weniger und die Darstellung **x/y mit z als separate ungefähre relative Einfärbung (4.4)** als besser verständlich eingestuft werden. Bei dieser Visualisierung korreliert der Eindruck auch mehrheitlich mit der Richtigkeit der Antworten. Bei **(4.1)** korreliert die Verständlichkeit nur schwach mit der Richtigkeit der Antworten, während bei **(4.2)** die Streuung Verständlichkeit/Richtigkeit ziemlich gross ist. Bei **(4.3)** sind sich die Teilnehmer bloss einig, dass die Visualisierung kaum verständlich ist. Die jeweiligen Fragen sind mittelmässig bis sehr gut bzw. richtig beantwortet worden. Es scheint also, als liege hier eine gewisse Unsicherheit in Sachen Verständlichkeit vor, zu unrecht wie das Resultat zeigt.

Bei der **Animation: Bewegungen der Punkte in x/y (5.1)** der Gruppe der **Darstellung: Bewegungen mehrerer Punkte** kommt die Korrelation Verständlichkeit/Richtigkeit gut zum Vorschein, wobei aber die Meinungen über die Verständlichkeit sehr differenziert sind. Bei **Lage (x und y)/z als Werte (5.2)** wird sowohl die Verständlichkeit positiv bewertet, als auch sind die Antworten fast zu 100% richtig. Allerdings ist dies auch die einzige Visualisierung dieser Gruppe, die die absolute Lage der Punkte nicht mit einbezieht. Bei **Lage (x und y)/z mittels Einfärbung und Raumbezug (5.3)** liegt wiederum, wenn auch eine breit gestreute, Korrelation Verständlichkeit/Richtigkeit vor, bei tendenziell mehr richtigen Antworten. Zu **Animation: Bewegungen der Punkte in z; x/y als interpolierte Fläche (5.4)** ist keine Wissensfrage gestellt worden, aber die Frage nach dem Verständnis löste unterschiedliche Emotionen aus; kurz umschrieben, von "DIE Lösung" bis "was soll ich da erkennen?".

Was ist aus den Scatterplotts zu erkennen?

Liegt keine Korrelation Verständlichkeit/Richtigkeit vor, so kann dies darauf hindeuten, dass a) der Bewerter sich unter- oder überschätzt hat, b) die Visualisierung 'täuscht' (z.B. optische Verzerrung, Schrägansicht) oder c) die Visualisierung zu komplex ist.

Abgesehen davon, dass diejenigen Betrachter, die ihr Interesse an der Thematik als mittelmässig bis hoch angegeben haben, tendenziell eher korrekte Antworten lieferten, sind weitere 'Auswirkungen des Interesses' kaum erkennbar. Ähnlich, wenn auch minimal weniger deutlich, verhält es sich mit der selbstdeklarierten Erfahrung im Umgang mit Karten, Visualisierungen.

### **Gesamtscatterplott**

Neben den Scatterplotts je Frage, wurde auch ein erweiterter Gesamtscatterplott erstellt, der die Mittelwerte der Antworten je Darstellungsart enthält. Dabei ist für alle Visualisierungsarten einer Obergruppe (Navigation, Darstellung: Gesamtübersicht, Darstellung: Bewegungen eines Punktes, Darstellung: Bewegungen mehrerer Punkte) dieselbe Symbolik verwendet worden; die Farben geben die einzelnen Darstellungsarten wieder. Die Parameter Interesse und Erfahrung sind bei dieser Darstellung ebenso wenig berücksichtigt worden, wie die Angaben von Teilnehmenden, welche bei der Meinungs- (Verständlichkeit) und/oder der Wissensfrage keine Antwort gegeben haben.

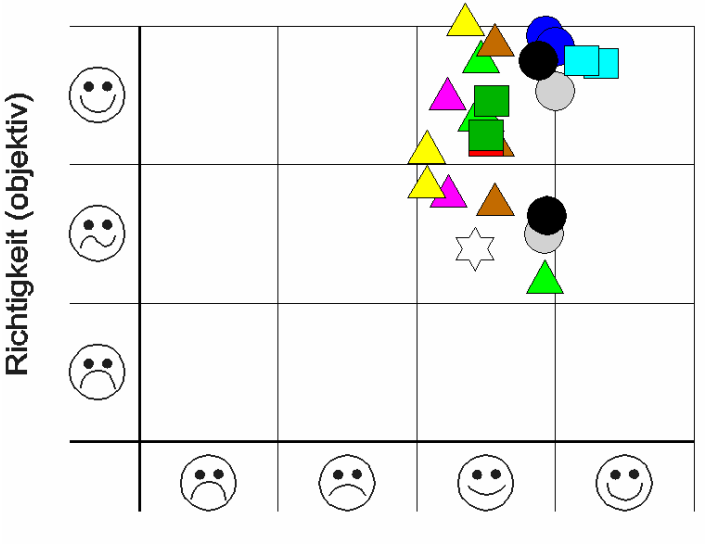

Verständlichkeit (subjektiv)

Abb. 4-60: Gesamt-Scatterplott

|                                               | Visualisierungsarten                                                     |
|-----------------------------------------------|--------------------------------------------------------------------------|
| Navigation                                    | 2.1 Web 2D-Anwendung                                                     |
| Darstellung:<br>Gesamtübersicht               | 3.1 Höhenkurven                                                          |
|                                               | 3.2 Schattierung                                                         |
|                                               | 3.3 Orthophoto                                                           |
| Darstellung:<br>Bewegungen<br>eines Punktes   | 4.1 x/y/z(/t) Darstellung                                                |
|                                               | 4.2 x/y Darstellung mit z als relative Wertangabe                        |
|                                               | 4.3 x/y Darstellung mit z als ungefähre relative Einfärbung              |
|                                               | 4.4 x/y Darstellung mit z als separate ungefähre relative Einfärbung     |
| Darstellung:<br>Bewegungen<br>mehrerer Punkte | 5.1 Animation: Bewegungen der Punkte in x/y                              |
|                                               | 5.2 Lage- (x und y) und Höhenveränderung (z) als Werte                   |
|                                               | 5.3 Lage- (x und y) und Höheveränderung mittels Einfärbung und Raumbezug |

Abb. 4-61: Legende Gesamt-Scatterplott

Es fällt auf, dass die bekannteren, den Gesamtüberblick vermittelnden, Visualisierungsarten als etwas leichter verständlich eingestuft werden, als jene, welche die Bewegungen mehrerer Punkte wiedergeben und noch etwas verständlicher als solche, die die Bewegungen eines Punktes darstellen. Beinahe analog dazu verhält es sich mit der Richtigkeit der jeweils gegebenen Antworten. Einzig die als unverständlicher eingestuften Darstellungen der Bewegungen eines Einzelpunktes schnitten mindestens so gut, wenn nicht besser ab als diejenigen mehrerer Punkte. Die durchaus etwas abstrakten Visualisierungen bei den Einzelpunktbewegungen scheinen also allenfalls nur auf den ersten Blick etwas abzuschrecken.

Innerhalb einer Gruppe von Fragen, aber auch innerhalb der Fragen einer Visualisierungsart, sind, was die Richtigkeit der dazu gegebenen Antworten betrifft, markante Unterschiede erkennbar.

Nachfolgende Tabelle zeigt die von den Umfrageteilnehmenden je Visualisierungsart hauptsächlich empfundenen relevanten **Schwierigkeiten**.

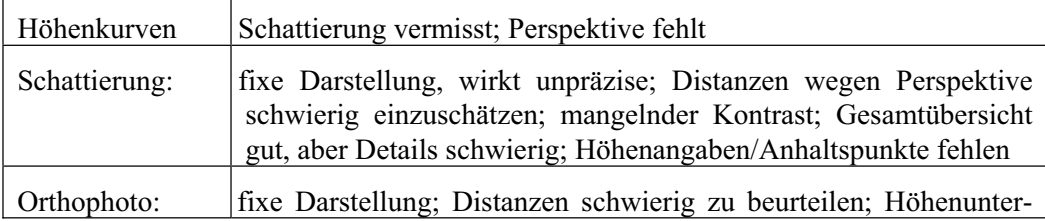

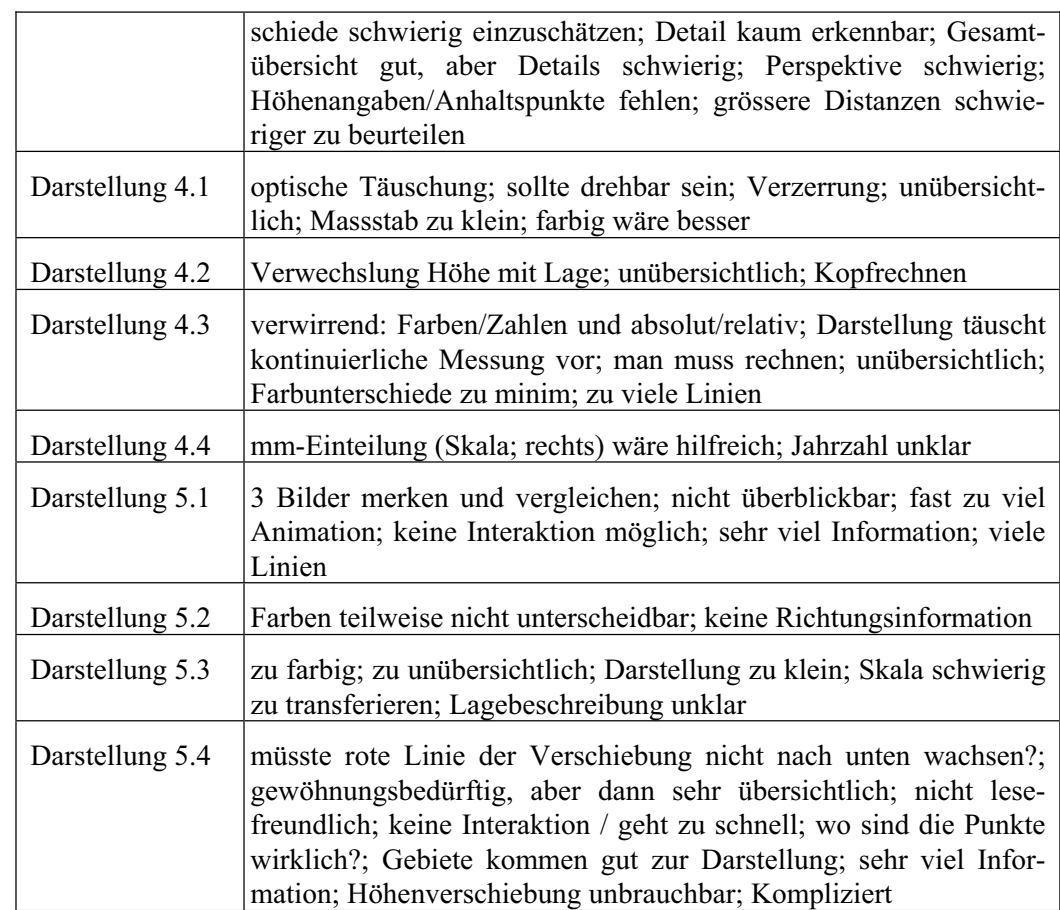

Tab. 4-5: Schwierigkeiten je Visualisierungsart

Die Frage nach der **einfachsten Darstellung (Gesamtübersicht)** wurde von 15 Personen beantwortet, wobei die Darstellung 3.2 (Orthophoto) am meisten (8 mal) genannt worden ist. Einzelne Begründungen sind: Vorstellungskraft am besten unterstützt, man erhält schnell einen Überblick, wirkt am Realistischsten. 5 mal wurde die Darstellung 3.1 (Höhenkurven) genannt. Einzelne Begründungen sind: Präzision, auf das Wesentliche reduziert, keine Verzerrung. Die Darstellung 2 (Schattierung) erhielt 2 Stimmen. Einzelne Begründungen sind hier: am einfachsten abschätzbar, Erhebungen deutlich erkennbar.

Bei dem ganzen Auswertungsprozess darf nicht vergessen werden, dass...

- 1. ...die Umfrage keinen repräsentativen Stellenwert hat und
- 2. ...nicht bei allen Visualisierungsarten die identischen Wissensfragen gestellt werden konnten.

Die unter 4.5.1 'Zweck' aufgelisteten und mit der Umfrage zu beantworten erhofften Fragen, können nach der Auswertung der Umfrage nicht abschliessend beantwortet werden. Vor allem die Antworten auf die allgemeinen Fragen der Umfrage zeigen die Problematik der Aufgabenstellung dieser Thesis deutlich auf. Sie sind widersprüchlich, was, wie in Kapitel 4.3.1 'Wahrnehmung' erläutert, mit den individuellen Bedürfnissen und Vorlieben jedes einzelnen Menschen zusammenhängt. So sind folgende gegensätzlichen Wünsche genannt worden:

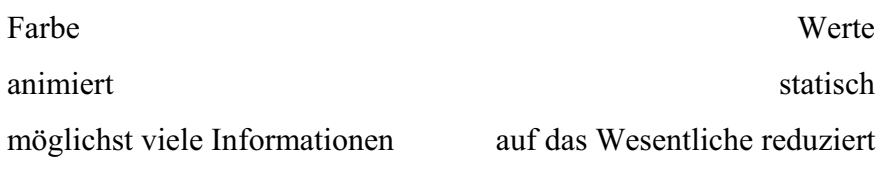

## **5. ERKENNTNISSE**

#### *"Mapping the time dimension means mapping change"*

### (KRAAK, 2000)

Im Laufe der Arbeit hat sich gezeigt, dass die Fragestellung geöffnet werden muss: Nicht zwingend eine 3D-Visualisierung soll gesucht werden, sondern allgemein eine Visualisierung, welche die erwähnten Ziele möglichst vollständig erfüllt. Aber auch so hat sich gezeigt, dass die Lösung der Aufgabenstellung dieser Thesis schier einer Gleichung mit zu vielen Bedingungen, die unmöglich alle berücksichtigt werden können, gleichkommt.

Zwar konnten mit dieser Thesis die Stützpfeiler und Rahmenbedingungen einer 'guten' Visualisierung aufgezeigt werden, aber das Ziel, die Antwort auf die Frage: "Wie kann ich 4D-Daten bzw. 3D-Daten mit einer Zeitfolge möglichst einfach verständlich analog oder digital darstellen?" zu finden, konnte nicht 100% erfolgreich erreicht werden.

Verschiedene Ideen von Visualisierungsarten sind aufgezeigt und einige davon mit Hilfe einer Umfrage dem Zielpublikum – den Laien – präsentiert worden. Die nicht-repräsentative Umfrage hat das Vorhandensein einer Gleichung mit zu vielen Bedingungen bestätigt und gezeigt, dass es DIE Visualisierungsart kaum gibt (s. auch 5.1 'DIE Visualisierungsart').

Neben den Antworten auf die W-Fragen...

- x WAS soll visualisiert werden?
- x WER ist das Zielpublikum?
- WOZU soll visualisiert werden?
- WIE / WOMIT soll visualisiert werden?
- WO soll visualisiert werden?

...und den allgemeinen Regeln der Visualisierung (s. 4.3 'Regeln der Visualisierung') spielt das individuelle Wahrnehmungsempfinden (s. 4.3.1 'Die Wahrnehmung') eine nicht zu unterschätzende Rolle bei der Wahl einer 'passenden' Visualisierungsart. Mit einer erneuten, den Erkenntnissen dieser Thesis aktualisierten und breiter gestreuten Um-frage, könnte möglicherweise ein Typenschema von Benutzern angelegt werden (s. 5.2 'Ausblick').

Weil der Aufwand zu gross geworden wäre, musste bei der Arbeit auf den Miteinbezug der Laserscanning-Daten sowie der Betrachtung des konkreten Falls der Staumauer Mühleberg, verzichtet werden. Aus demselben Grund wurde auch auf die Erstellung von USE-Cases verzichtet (s. 5.2 'Ausblick').

## **5.1. DIE Visualisierungsart**

Was sich bereits während der Arbeit abgezeichnete, hat die Umfrage bestätigt. DIE Visualisierungsart gibt es kaum, da hierzu die gleichzeitige Erfüllung von verschiedenen, teils widersprüchlichen, physikalischen und psychologischen Bedingungen und Wünschen unabdingbar ist. DIE Lösung gibt es zwar nicht, aber es konnten unter anderem Visualisierungsarten aufgezeigt werden, die, kombiniert und um die Möglichkeit der Interaktion oder der interaktiven Animation ergänzt, das Ziel der selbsterklärenden Wissens- bzw. Resultateübermittlung besser erreichen könn(t)en.

Der Benutzer sollte die Möglichkeit haben, beispielsweise folgende Optionen wählen zu können:

- **Interaktion!**
- x Animation mit Interaktionsmöglichkeit
- Navigation (frei oder vordefinierte Blickwinkel)
- Darstellungsinhalt wählbar
- x Gesamtübersicht versus Detailansicht
- x Auflösung (Datenmenge)
- x Visualisierungsart

Vom Aufwand der Erstellung mal abgesehen, wäre aus Sicht der Autorin deshalb folgender, oder ähnlicher Zustand bzw. Ablauf ideal, um die Bedürfnisse des Betrachters von digitalen Visualisierungen befriedigen zu können.

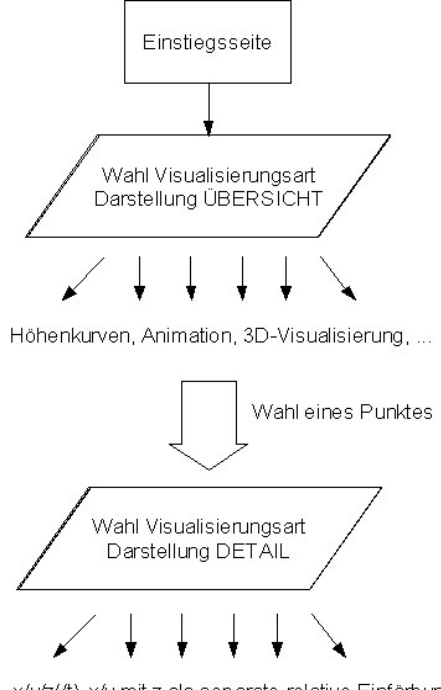

x/y/z(/t), x/y mit z als separate relative Einfärbung, ... (s. 4.4.7 Beispielhafte Visualisierungen)

Abb. 5-1: Kombination von Visualisierungsarten

Zudem hat die Umfrage deutlich aufgezeigt, dass das Vorhandensein der für die Darstellung von ansprechenden digitalen 3D-Visualisierungen notwendigen technischen Infrastruktur heute noch nicht vorausgesetzt werden kann. Zudem ist bis zum heutigen Tag noch nicht jedermann gut Freund mit dem Computer. Also, Geduld...

## **5.2. Ausblick**

In einem nächsten Schritt könnte die Umfrage erneut, mit aufgrund der Rückmeldungen teilweise aktualisierten Visualisierungen, lanciert werden. Um dabei repräsentativere Resultate als bei der Umfrage für diese Thesis erhalten zu können, müsste für ein grösseres Publikum gesorgt werden.

Aus den gewonnenen Erkenntnissen könnten danach für jeden 'Typ' von Benutzer und 'jeden' Anwendungsfall ein USE-Case erstellt werden. Zudem könnte ein 'Warenlager' an Visualisierungskomponenten angelegt werden, aus dem der Benutzer bzw. derjenige, der die dem Benutzer angepasste Visualisierung erstellt, die passenden Teile auswählen kann.

# **F Zusammenfassung**

#### **Ausgangssituation**

Ingenieurgeodätische Deformationsmessungen gewinnen immer mehr an Bedeutung, da mit ihnen sicherheitsrelevante Deformationen an Landschaften und Bauwerken frühzeitig erkannt und bei Bedarf überwacht werden können. Der Nutzen solcher Messungen ist umso grösser, je verständlicher die Resultate zuständigen oder interessierten Personen – vielfach Laien – präsentiert werden können.

#### **Fragestellung**

Da die heute gängigen Visualisierungsarten – zum Beispiel Tabellen, Balkendiagramme oder Vektorpläne - diesem Prädikat der einfachen Verständlichkeit nicht genügen, soll mit vorliegender Thesis nach einer entsprechenden Visualisierungsmöglichkeit geforscht werden. Der Knackpunkt hierbei ist unter anderem, dass eine 'normale' 3D-Visualisierung nicht ausreichend ist, da bei Resultaten von Deformationsmessungen neben den Verschiebungen in x, y und z noch eine 4. Dimension – die Zeit – im Spiel ist. Es sollen Visualisierungskonzepte für die Darstellung auf Papier (Ausdrucke) sowie am System bzw. Bildschirm in Betracht gezogen werden.

# Kurz: "Wie kann ich 4D-Daten bzw. 3D-Daten mit einer Zeitfolge möglichst  **einfach und verständlich analog oder digital darstellen?"**

#### **Aufbau und Methodik**

Die Arbeit führt Schritt für Schritt in die Thematik ein. Nach einer Erläuterung der beiden Bereiche 'Deformationsmessung' und 'Visualisierung' wird den Fragen nachgegangen, wie das Sehen physikalisch überhaupt funktioniert und was grundsätzlich das Ziel einer Visualisierung ist. Dabei wird auch aufgezeigt, wie leicht, bewusst oder unbewusst, mit entsprechenden Visualisierungen getäuscht beziehungsweise manipuliert werden kann.

Nach dem Aufzeigen des aktuellen Stands in Sachen Visualisieren von Resultaten ingenieurgeodätischer Deformationsmessungen wird nach den Regeln einer 'guten' Visualisierung geforscht. Dazu gehören neben dem Kennen und Verstehen des menschlichen Wahrnehmungsprozesses und des Bewusstseins, wie wichtig die Verwendung eines korrekten Geometrietyps ist, das Wissen der Existenz der visuellen Variablen, wobei deren 'Macht' an einem Beispiel aufgezeigt wird.

Anschliessend werden im Kapitel 'Visualisierungsarten' die für diese Thesis zur Verfügung stehenden Daten vorgestellt, die verschiedenen Dimensionen erläutert und mögliche, teilweise etwas ausgefallene, Datenträger präsentiert. Auch die Wichtigkeit, vor der Erstellung einer Visualisierung W-Fragen (WAS, WER, usw.) zu beantworten, wird ergründet und Ideen möglicher Visualisierungsarten werden aufgezeigt. Nach dem Hinweisen auf mögliche 'Fallen' von schlechten Visualisierungen und die grundsätzliche Problematik der Visualisierung von auf der geoidförmigen Erde erfassten Daten werden erste Ideen einer idealen Visualisierung aufgeführt.

Schliesslich ist eine Umfrage erstellt worden, mit der fachtechnische Laien mit beispielhaften Visualisierungen, unterteilt in die Bereiche 'Navigation', 'Übersicht', 'Einzelpunkt in Bewegung' und 'mehrere Punkte in Bewegung', konfrontiert werden. Das Ziel hierbei ist das Erkennen deren Bedienungsfreundlichkeit und Verständlichkeit. Bei der Auswertung der nicht-repräsentativen Umfrage sind unter anderem Scatterplotts erstellt worden, bei welchen die Richtigkeit von Antworten auf Wissensfragen dem Urteil der Verständlichkeit gegenübergestellt worden sind, wobei auch den von den Teilnehmenden selbstdeklarierten Werten bezüglich ihres Interesse und ihrer Erfahrung Beachtung geschenkt worden ist.

#### **Ergebnisse**

Mit der Thesis sind Eckpfeiler von 'guten' Visualisierungen und Möglichkeiten Resultate ingenieurgeodätischer Deformationsmessungen visualisieren zu können, aufgezeigt worden. Es hat sich aber auch gezeigt, dass es DIE Visualisierungsart nicht gibt, da die individuellen Bedürfnisse, beispielsweise begründet durch unterschiedliche Backgrounds und den Eigenschaften des Individuums selbst, teilweise zu gegensätzlich sind.

Was aus Sicht der Autorin klar ist, ist, dass die ideale Visualisierungsart dem Benutzer möglichst viele optionale Interaktionsmöglichkeiten anbieten muss. Was die Art der Visualisierung betrifft, so wäre, einmal abgesehen vom Erstellungsaufwand, eine Kombination von verschiedenen Visualisierungsarten beziehungsweise eine Anwendung, welche dieselben Daten in unterschiedlicher Form präsentiert, optimal, um den

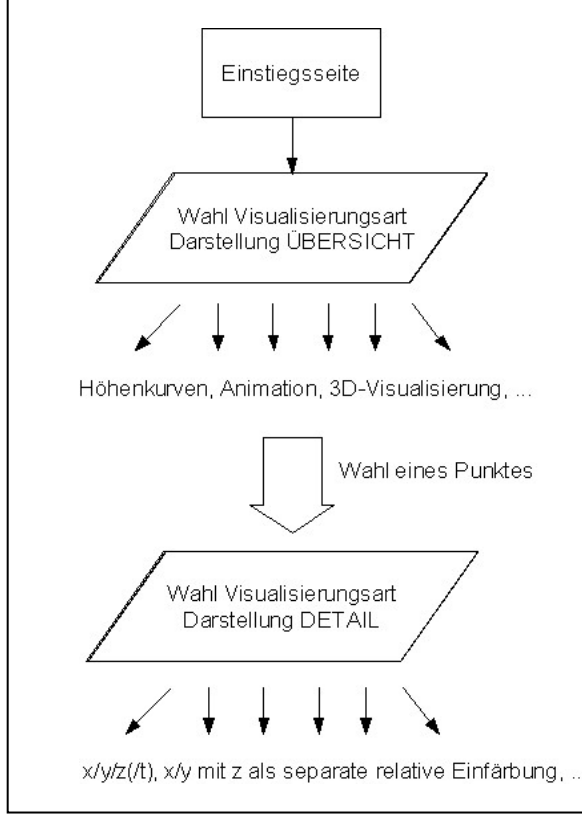

Bedürfnissen der Benutzer gerecht werden zu können.

Abb. Kombination von Visualisierungsarten

## **Ausblick**

Verschiedene aufgezeigte Visualisierungsarten könnten nun weiter verfolgt und eine Kombination mehrerer Arten näher untersucht werden. Zudem wäre es spannend die Umfrage erneut, mit aufgrund der Rückmeldungen teilweise aktualisierten Visualisierungen, zu lancieren und einem grösseren Publikum zugänglich zu machen. Aus den gewonnenen Erkenntnissen könnte danach für jeden 'Typ' von Benutzer und 'jeden' Anwendungsfall ein USE-Case erstellt und zusätzlich ein 'Warenlager' an Visualisierungskomponenten, aus dem die passenden Teile ausgewählt werden können, angelegt werden.

## **G Literaturverzeichnis**

*3D Phantasien*. Königswinter: Tandem Verlag. ISBN 3-930-882-99X.

- ABU EL REISH, M. (2005): *Ingenieurgeodätische Deformationsanalyse am Beispiel der Absenkstrecke des Elbtunnels in Hamburg*. Hannover: Fachrichtung Vermessungswesen der Universität Hannover (Wissenschaftliche Arbeiten der Fachrichtung Vermessungswesen der Universität Hannove ; Nr. 256).
- ALLGOOD, G.O. AND SOCIETY OF PHOTO-OPTICAL INSTRUMENTATION ENGINEERS (UNITED STATES) (2001): *Visualization of temporal and spatial data for civilian and defense applications (16-17 April 2001, Orlando, USA).* Washington: Bellingham.
- ASANGER, A. (2005): *Cinema 4D 9 Studio modelling, texturing, animation und rendering mit allen Modulen*. Bonn: Galileo Press.
- BERTIN, J. (1974): *Graphische Semiologie Diagramme, Netze, Karten*. Berlin etc.: de Gruyter.
- BOFF, K.R. (1986): *Handbook of perception and human performance*. New York etc.: Wiley. 2 vol.
- BREINER, T. (2006): *Visualisierung Variablen und Charts*. Universität Frankfurt am Main.
- BREUNIG, M. (1999): *On the way to component-based 3D/4D geoinformation systems*. Berlin: Springer.
- *Brockhaus Enzyklopädie: in 30 Bänden.* (2006). Leipzig: F.A. Brockhaus. 21. Aufl.
- BUZIEK, G. (2000): *Dynamische Visualisierung Grundlagen mit Anwendungsbeispielen für kartographischen Animationen*. Berlin: Springer.
- COORS, V. (2005): *3D-Geoinformationssysteme Grundlagen und Anwendungen*. Heidelberg: Wichmann.
- *Die Pandas*. (1992). Vevey: Mondo Verlag. ISBN 2-88168-279-0.
- EARNSHAW, R.A., VINCE, J. (1997): *The Internet in 3D : information, images, and interaction*. San Diego: Academic Press.
- EARNSHAW, R.A., WISEMAN, N. (1992): *An introductory guide to scientific visualization*. Berlin: Springer.
- ERVIN, S.M., HASBROUCK, H.H. (2001): *Landscape modeling digital techniques for landscape visualization*. New York: McGraw-Hill.
- EYEBODY: *Wie unser sehen funktioniert*. URL: http://www.eyebody.com/de /wie\_unser\_ sehen\_ funktioniert/index.cfm [Stand: 29. April 2007].
- FISCHER, H. (1995): *Entwicklung der visuellen Wahrnehmung*. Weinheim: Beltz Psychologie Verlags Union.
- FRÖMMING, U.U. (2006): *Naturkatastrophen kulturelle Deutung und Verarbeitung*. Frankfurt am Main: Campus.
- FRUTIGER, M., SCHULER, T., SCHMID, C. (2005): *Interaktive und dynamische Visualisierung von Deformationsgrössen*. Semesterarbeit Muttenz, Fachhochschule.
- FULLER, R.B. (1972): *4D time lock*. Albuquerque N.M.: Biotechnic Press.

GALLAGHER, R.S., (1994): *Computer visualization: graphics techniques for scientific and* 

*engineering analysis*. Boca Raton, Fla.: CRC Press.

- HÄBERLING, C. (2003): "*Topografische 3D-Karten" Thesen für kartografische Gestaltungsgrundsätze*. Zürich: Institut für Kartographie, ETH.
- HALLISEY, E.J. (2005): *Cartographic Visualization: An Assessment and Epistemological Review.* The Professional Geographer, Volume 57, Number 3: p. 350-364.
- HARROWER, M.M., MacEACHREN, A., GRIFFIN, A.L.: *Design and assessment of a geographic visualization tool to support earth science learning.* URL: http://www. geovista.psu.edu/publications/ESV/CagisESV\_Harrower.pdf [Stand: 29. April 2007].
- HEARNSHAW, H.M. (1994): *Visualization in geographical information systems*. Chichester etc.: Wiley.
- HERES, L. (2000): *Time in GIS: Issues in spatio-temporal modelling*. The Netherlands: Delft, NCG Nederlandse Commissie voor Geodesie Netherlands Geodetic Commission.
- ISSA, R.R.A., FLOOD, I., O'BRIEN, W.J. (2003): *4D CAD and visualization in construction: developments and applications*. Lisse: A.A. Balkema Publishers.
- JUCKER, E., SCHMUCKI, R. (2005): *Deformationsanalyse: Entwicklung einer GIS-Fachschale für die Analyse, graphische Aufbereitung und effiziente Verwaltung von verschiedenen Kennzahlen und Messepochen*. Diplomarbeit Muttenz, Fachhochschule.
- KAPLER, T., WRIGHT, W. (2004): *GeoTime Information Visualization*. URL: http://www. oculusinfo.com/papers/KaplerWright\_GeoTime\_InfoViz\_Final\_Conf.pdf#search=%22 GeoTime%22 [Stand: 29. April 2007].
- KELLENBERGER, K. (2005): *Aspekte der Umsetzung des Schweizer Weltatlas aus einer gedruckten in eine multimediale Version*. Diplomarbeit Zürich, Universität.
- KRAAK, M.-J. (1988): *Computer-assisted cartographical three-dimensional imaging techniques*. Delft: Delft University Press.
- KRAAK, M.-J., ORMELING, F. (1996): *Cartography. Visualization of spatial data*. Harlow: Longman.
- KRAAK, M.-J. (2000): *Visualisation of the time dimension*. In: Heres, L. (2000): *Time in GIS: Issues in spatio-temporal modelling*. The Netherlands: Delft, NCG Nederlandse Commissie voor Geodesie Netherlands Geodetic Commission. p. 27-35.
- KRIEBELER, J.-U. (2000): *Von 2D zu 3D Techniken und Tools aus realen 3D-Projekten*. Bonn: Galileo Press.
- LIPPERT-STEPHAN, E.-M. (1997): *Exploratory visualization in environmental data analysis*. Zürich: Geographisches Institut, Universität..
- LONGLEY, P.A. et al. (2005): *Geographic Information Systems and Science*. Chichester: Wiley & Sons.
- MacEACHREN, A.M. (1995): *How maps work*. New York etc.: Guilford.
- MacEACHREN, A.M., TAYLOR, D.R.F. (1994): *Visualization in modern cartography*. Kidlington, Oxford, U.K. etc.: Pergamon.
- METZLER, B. (2002): *Interaktive und dynamische Visualisierung von Deformationsgrössen*. Diplomarbeit Graz, Technische Universität.
- *Meyers Grosses Hand Lexikon*. (1985). Mannheim, Wien, Zürich: Bibliographisches Institut. 14. Aufl.. ISBN 3-411-02151-9.
- MONMONIER, M. (1996): *How to lie with maps*. Chicago etc.: University of Chicago Press.

Second ed.

- NIESSNER, A. (2002): *Qualitative Deformationsanalyse unter Ausnützung der Farbinformation*. Dissertation Wien, Technische Universität.
- OTT, T., SWIACZNY, F. (2001): *Time-Intergrative Geographic Information Systems*. Berlin, Heidelberg, New York: Springer.
- RAWIEL, P. (2001): *Dreidimensionale kinematische Modelle zur Analyse von Deformationen an Hängen*. München: Verlag der Bayerischen Akademie der Wissenschaften.
- RHIND, D.W., TAYLOR, D.R.F. (1989): *Cartography past, present and future*. London: Elsevier Applied Science.
- SLOCUM, T.A. (2005): *Thematic cartography and geographic visualization*. Upper Saddle River, N.J.: Pearson-Prentice Hall. 2nd ed.
- STARK, H.-J., TIEFENBACH, P. (2005): *Daten kommunikativer machen*. Workshop-Unterlagen Muttenz, Fachhochschule.
- TERRIBILINI, A. (2001): *Entwicklung von Arbeitsabläufen zur automatischen Erstellung von interaktiven, vektorbasierten topographischen 3D-Karten*. Dissertation Zürich, ETH.
- TIEFENBACH, P., TRACHSEL, S., WÜRSCH, M. (2001): *Kontrollnetz Schwanden bei Brienz 2001. Bericht Nr. 15.* Projektarbeit Muttenz, Fachhochschule.
- TUFTE, E.R. (2001): The Visual Display of Quantitative Information. Conneticut: Graphics Press.
- UEBERSCHÄR, N., WINTER, A.M. (2006): *Visualisieren von Geodaten mit SVG im Internet*. Heidelberg: Wichmann.
- WAGNER, S., VISCHER, D.-L. (1996): *Dreidimensionale Modellierung zweier Gletscher und Deformationsanalyse von eisreichem Permafrost*. Zürich: VAW Versuchsanstalt für Wasserbau Hydrologie und Glaziologie der Eidgenössischen Technischen Hochschule.
- WEGENKITTL, R. (1997): *Visualization of complex dynamical systems*. Dissertation Wien, Technische Universität.
- WIKIPEDIA. URL: http://de.wikipedia.org/ [Stand: 29. April 2007]
- WILHELMY, H. (1972): *Kartographie in Stichworten*. Kiel: Verlag Ferdinand Hirt. Vol. 2.
- ZANINI, M. (1998): *Dreidimensionale synthetische Landschaften wissensbasierte dreidimensionale Rekonstruktion und Visualisierung raumbezogener Informationen*. Dissertation Zürich: Institut für Geodäsie und Photogrammetrie, ETH.

# **H Anhang**

## **H.1 Jägertest**

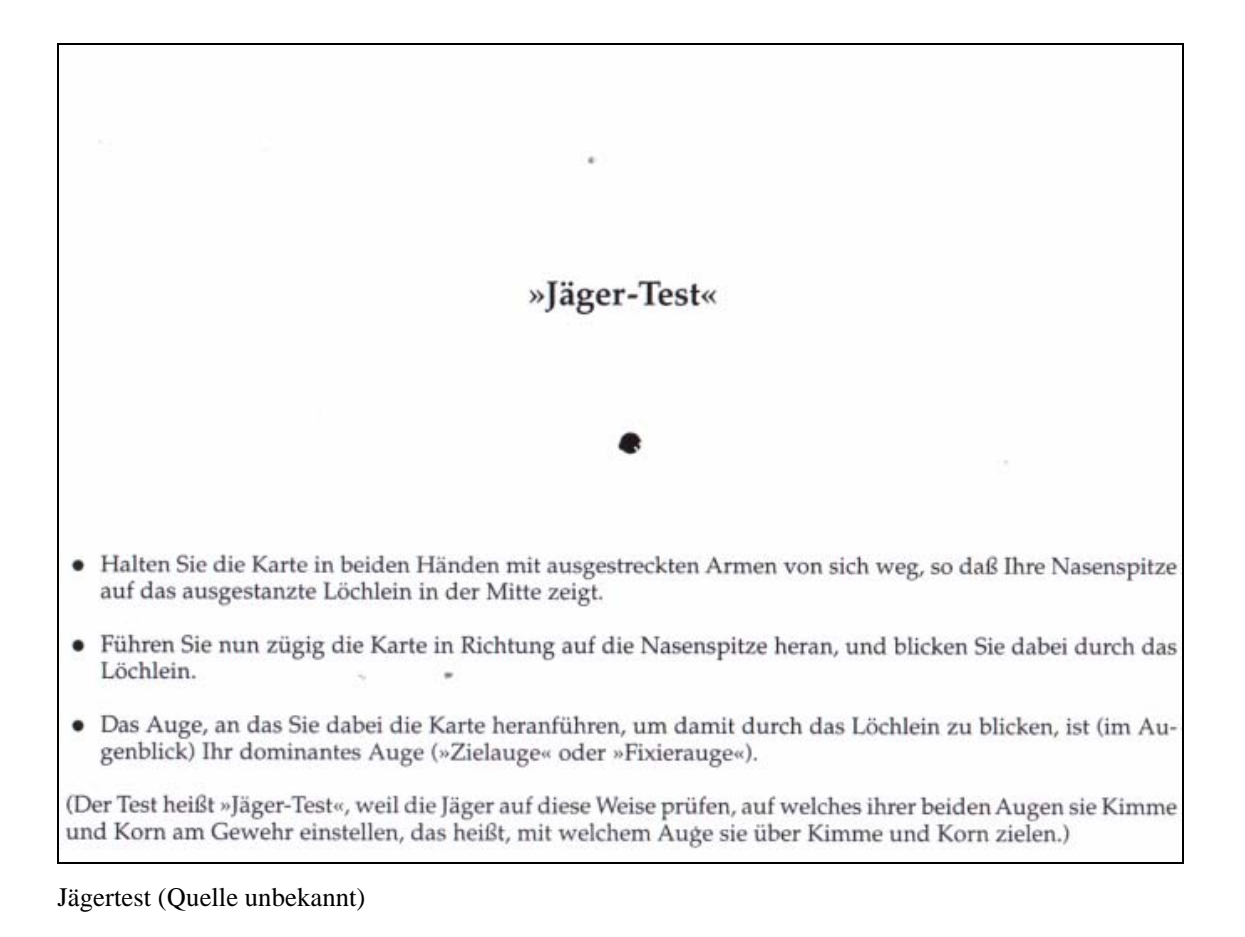

#### $H<sub>.2</sub>$ **Umfrage**

**Herzlich Willkommen** 

# **Umfrage - Masterarbeit UNIGIS MSc**

#### Wozu diese Seite?

Ich absolviere an der Universität Salzburg ein Fernstudium (UNIGIS Msc) im Bereich Geoinformatik. Dazu gehört unter anderem auch das Verfassen einer Abschlussarbeit, der sogenannten Masterarbeit. Der Titel meiner Arbeit lautet:

#### 3D-Visualisierung von Resultaten ingenieurgeodätischer Deformationsmessungen -Analyse von Konzepten zeitfolgeorientierter Darstellung

#### Worum geht es bei dieser Arbeit genau?

Bauwerke oder Naturelemente werden aus sicherheitsrelevanten Aspekten mittels Vermessungsarbeiten überwacht. Hierbei werden einmalig an aus geophysikalischer und vernessungstechnischer Sicht geeigneten Stellen Punkte bestimmt und langfristig versichert/markiert. Anschliessend werden periodisch sogenannte Deformationsmessungen durchgeführt, mittels derer die aktuellen Koordinaten der Punkte bestimmt und daraus die lage- und höhenmässigen Verschiebungen der einzelnen Punkte ermittelt werden. Dies ermöglicht das Feststellen einer allfälligen Kontinuität oder Systematik in den Bewegungen. Dies zum einen an den Punkten selbst, aber auch im Überblick am gesamten Objekt.

Für die Darstellung der Resultate - Verschiebungen - werden bis heute meist Tabellen, Balkendiagramme oder Vektorpläne verwendet. Diese Produkte sind zwar für Fachpersonen gut lesbar, aber für Laien nur schwer nachvollzieh - bzw. vorstellbar. Es stellt sich nun die Frage, ob es in der heutigen Zeit, in der 3D-Visualisierungen bereits in vielen Bereichen Einzug gehalten haben, nicht möglich sein sollte, die Resultate von Deformationsmessungen übersichtlicher, aussagekräftiger und einfacher verständlich visualisieren zu können (2D oder 3D). Die Problematik ist umso verzwickter, als dass hier auch eine 4. Dimension - die Zeit - im Spiel ist.

#### **Meine Bitte**

Ich habe eine Auswahl an verschiedenen Visualisierungsmöglichkeiten zusammengestellt und möchte nun mittels einer Umfrage ermitteln, welche Darstellungsvariante von 'vermessungstechnischen Laien' wie verstanden bzw. eingestuft wird.

Ich freue mich über jede Teilnahme bis am 9. April 2007. Als Dankeschön werde ich unter allen Teilnehmenden einen SBB-Gutschein im Wert von CHF 30.- verlosen.

Im voraus MERCI für die Unterstützung!

Priska Tiefenbach

@ Kontakt

> Zur Umfrage <

Zum Ausfüllen der Umfrage benötigt man gut 20 Minuten

# Die dazugehörenden Grafiken befinden sich in 4.4.7 'Beispielhafte Visualisierungen'.

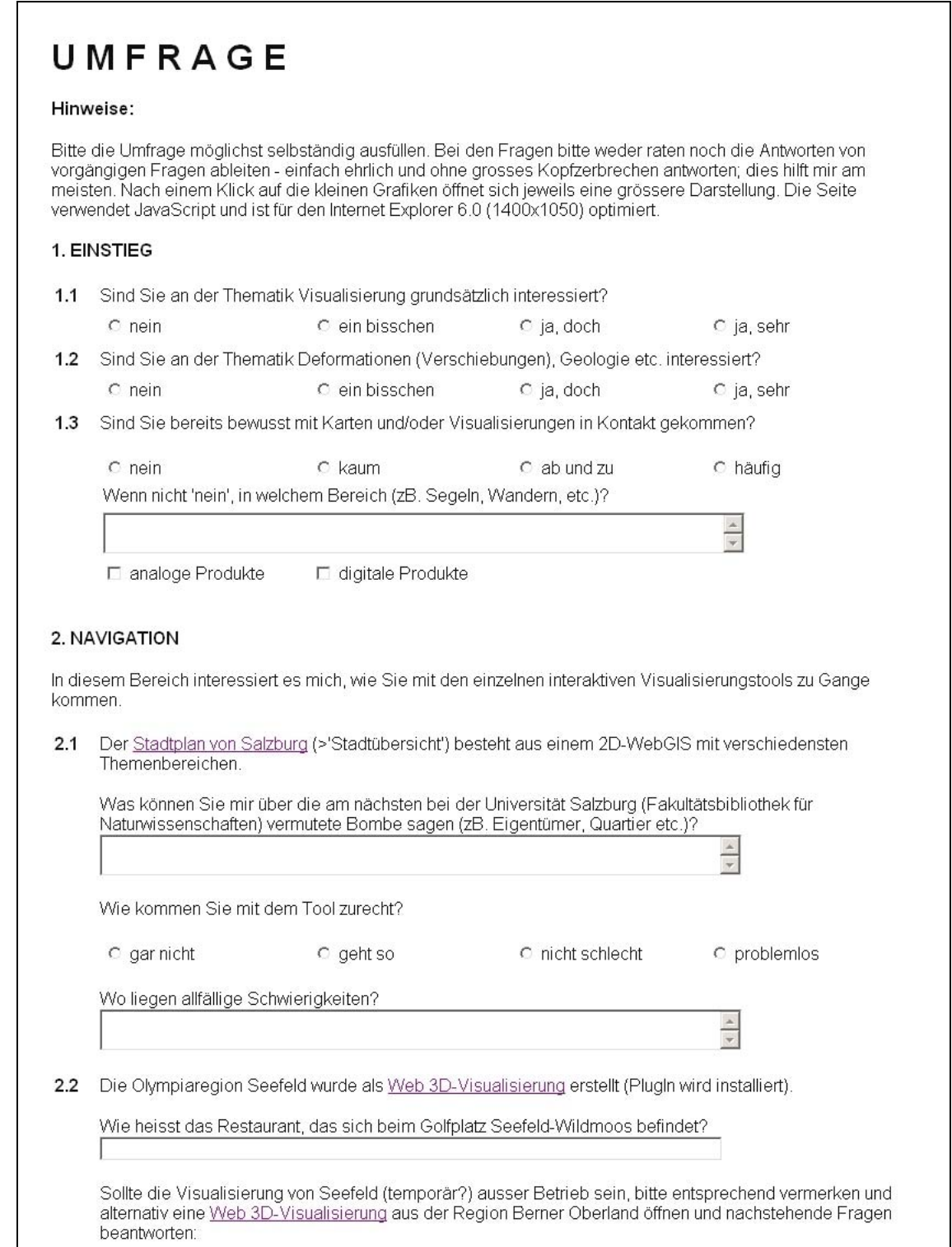

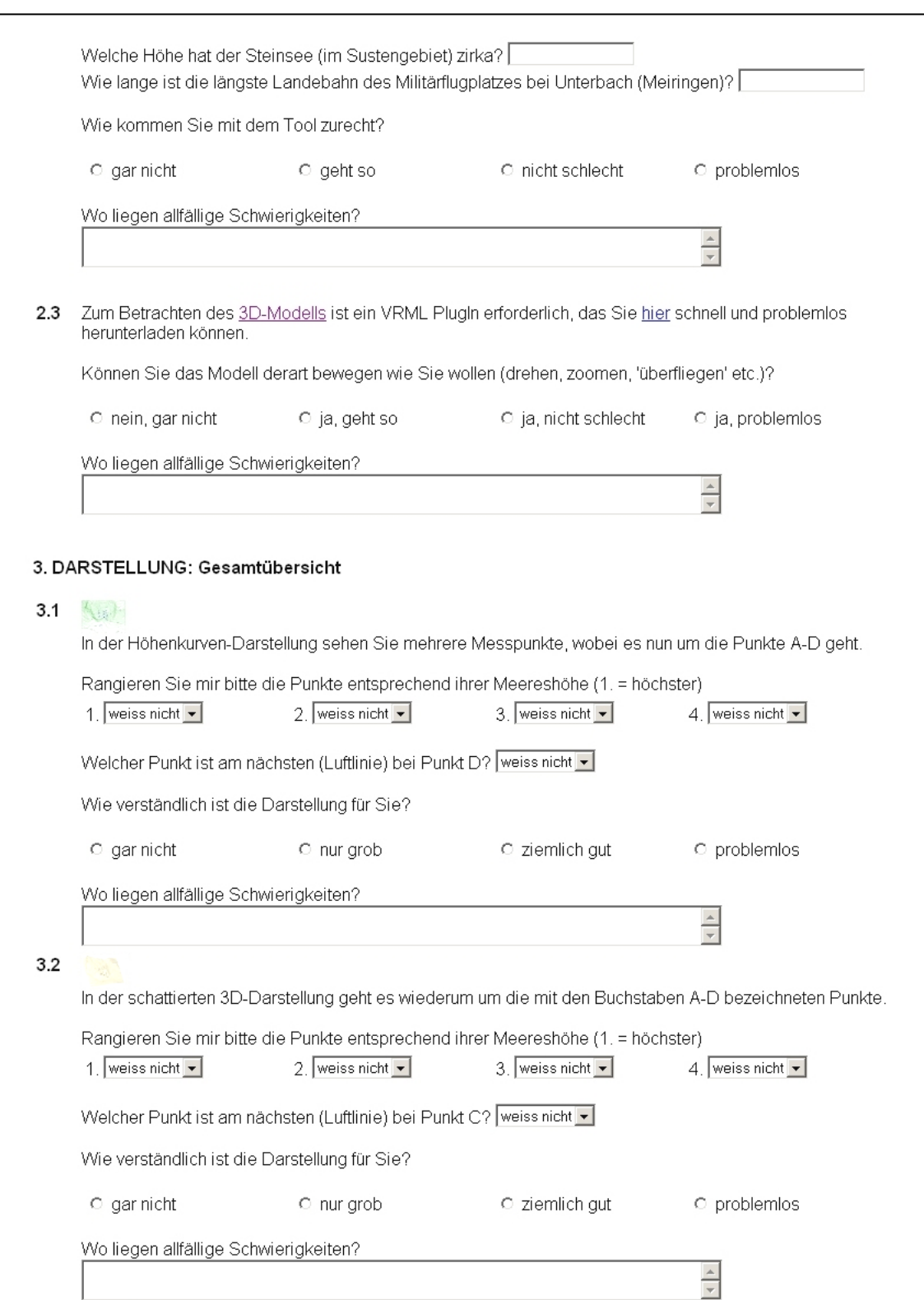

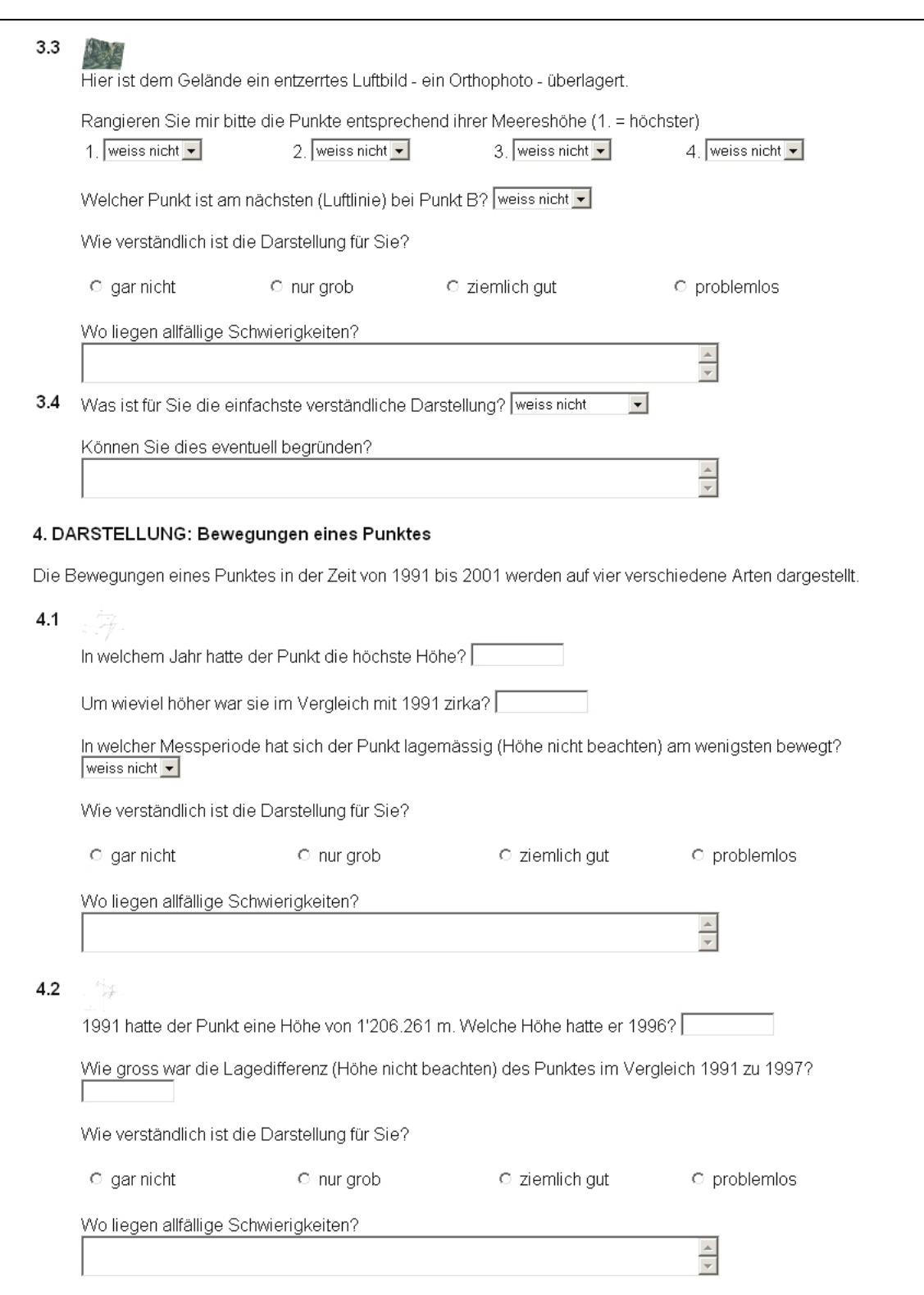

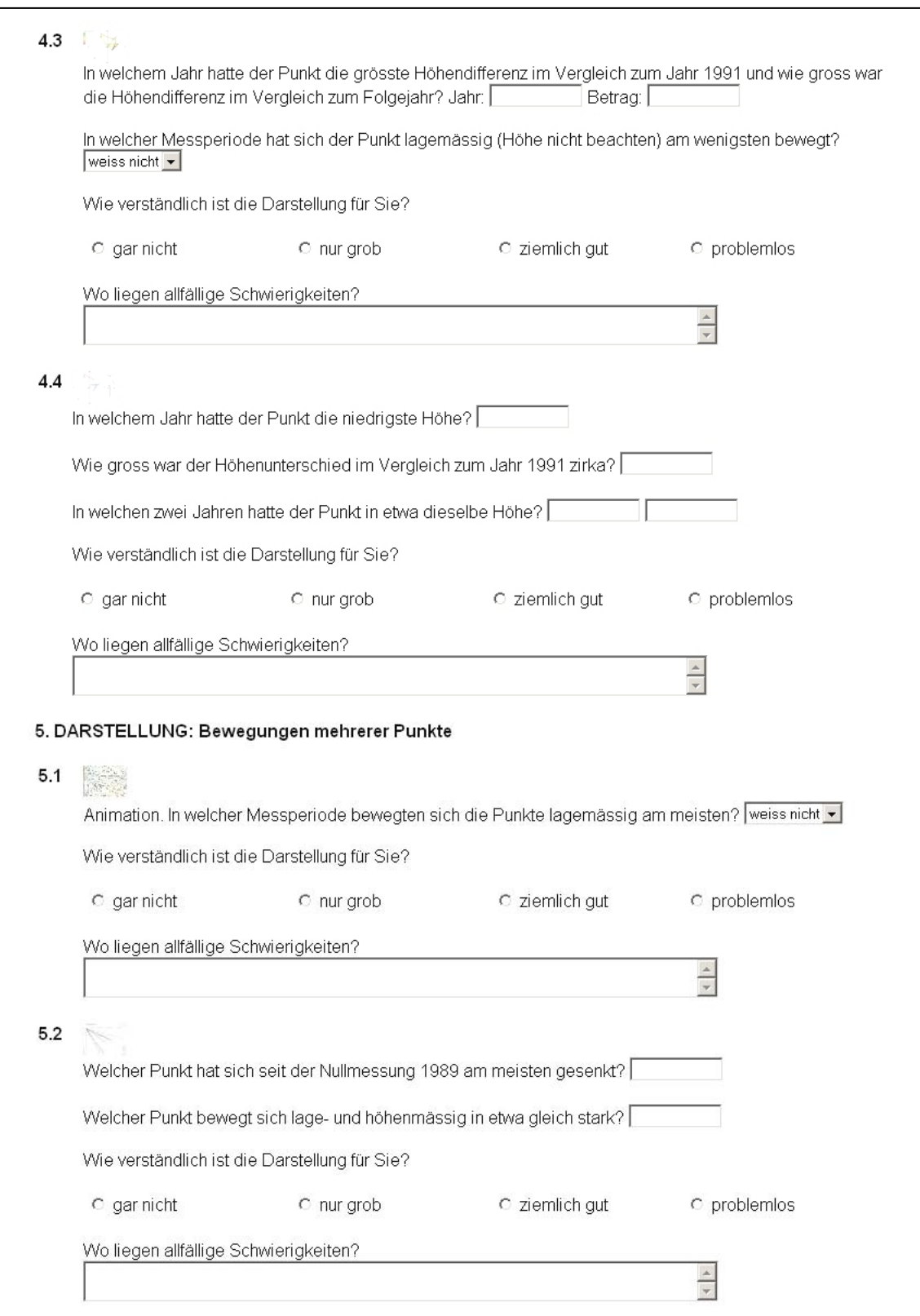

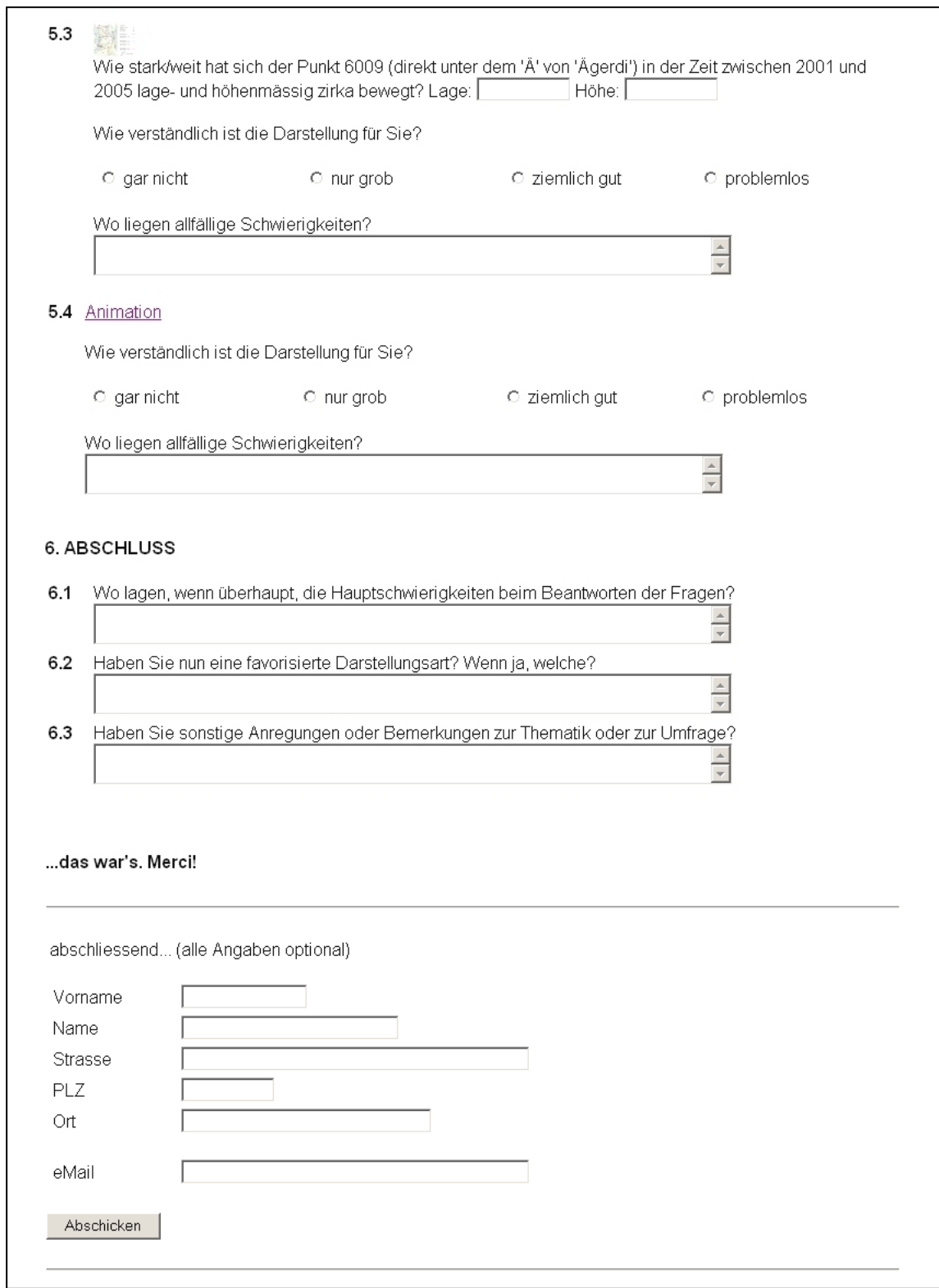

## **H.3 Umfrage: Auswertung**

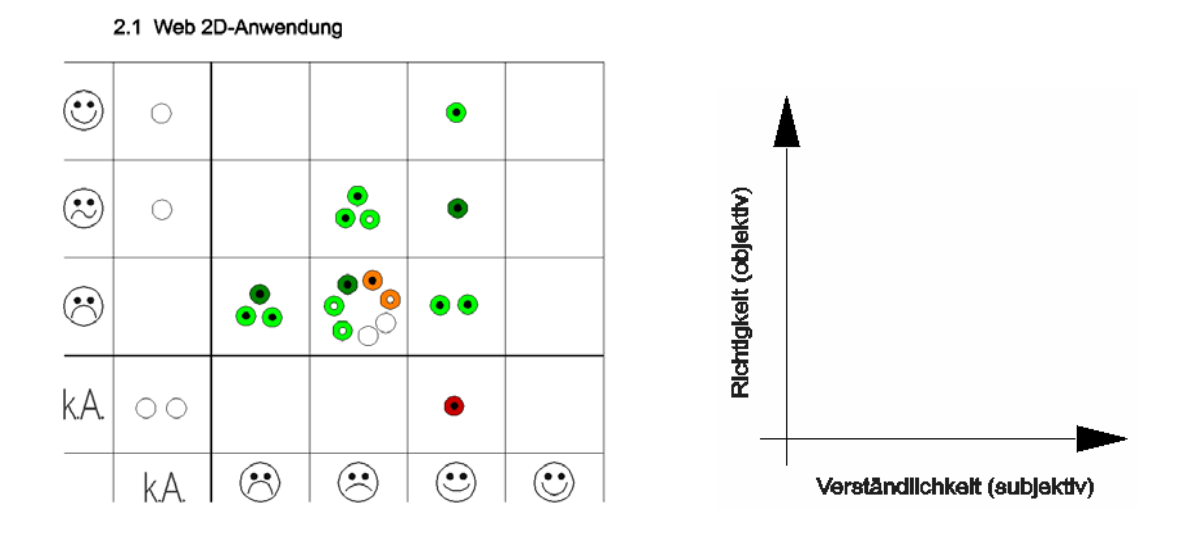

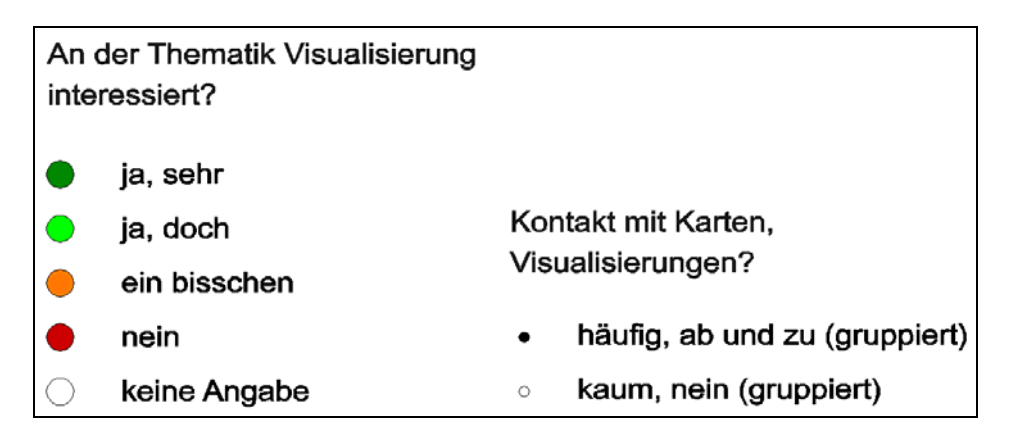

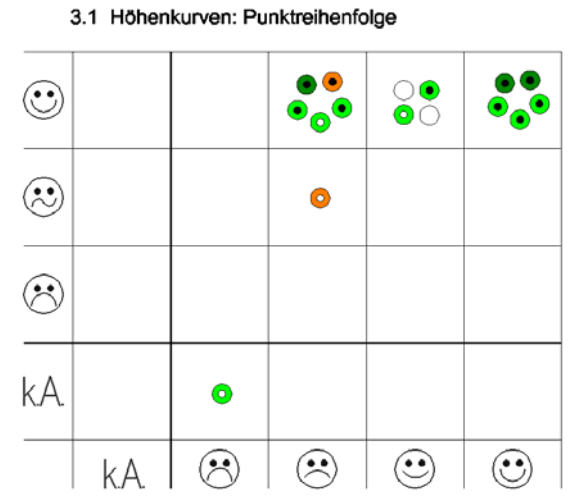

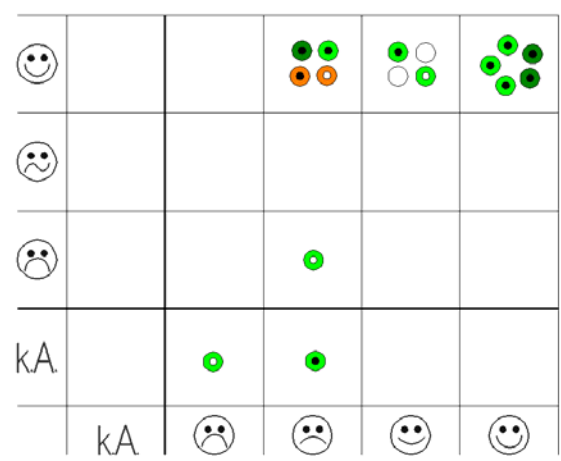

3.1 Höhenkurven: Luftlinie

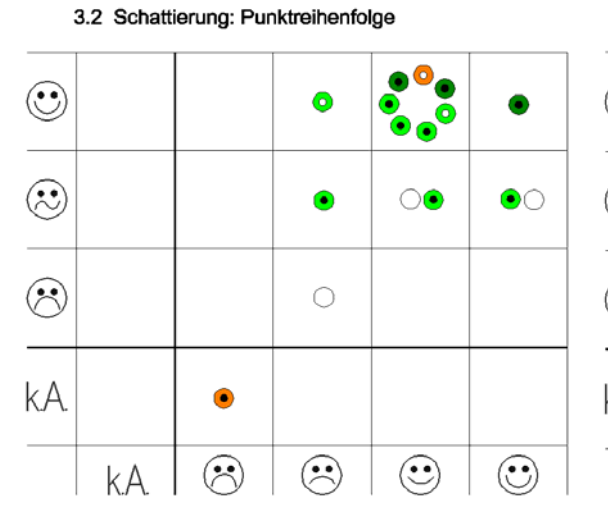

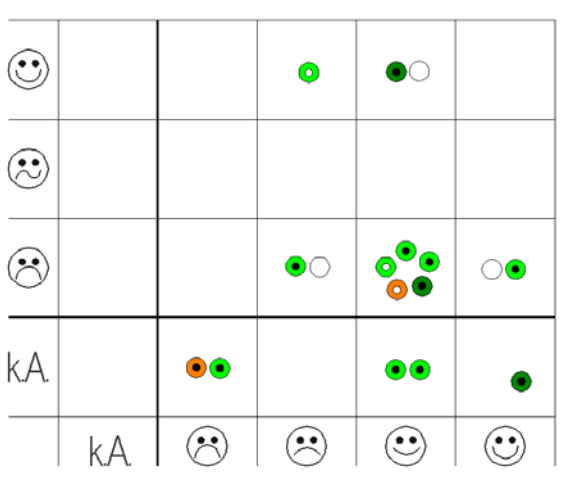

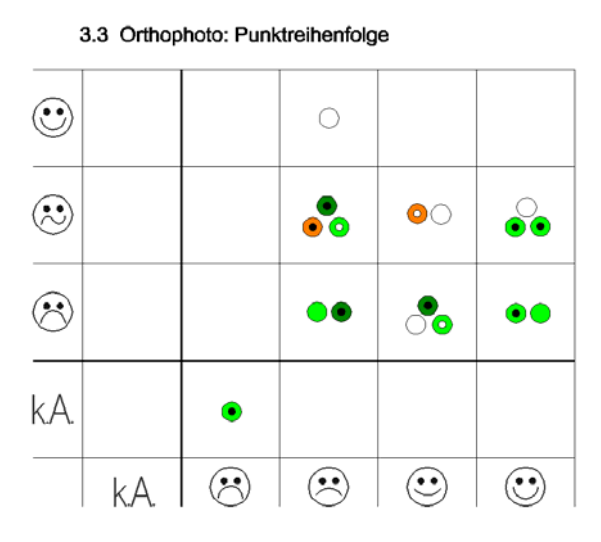

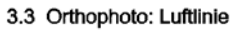

3.2 Schattierung: Luftlinie

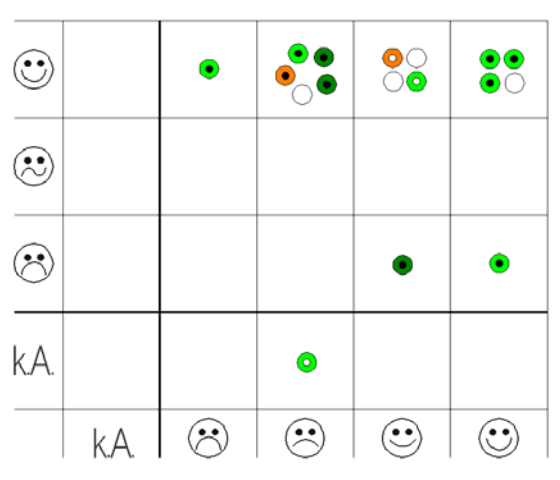

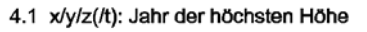

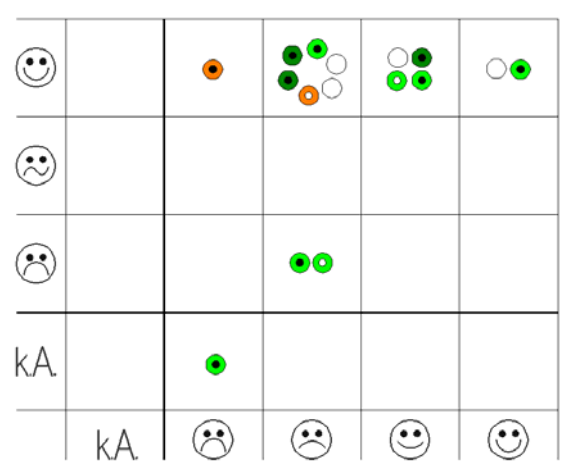

4.1 x/y/z(/t): Höhendifferenz (Schätzung)

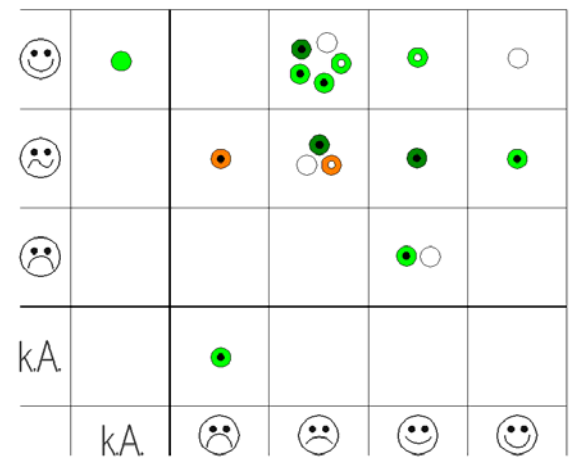

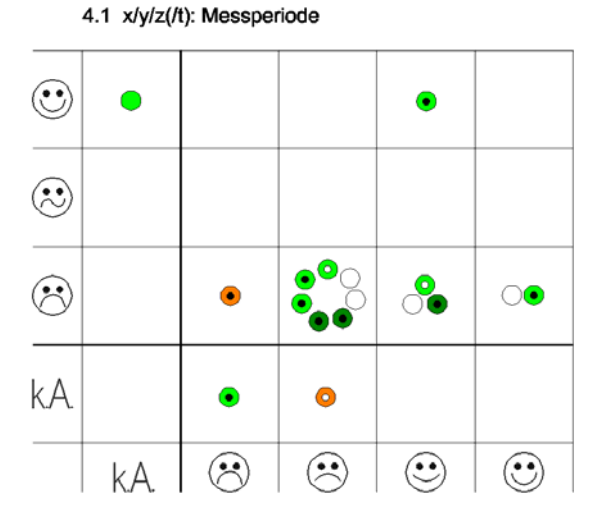

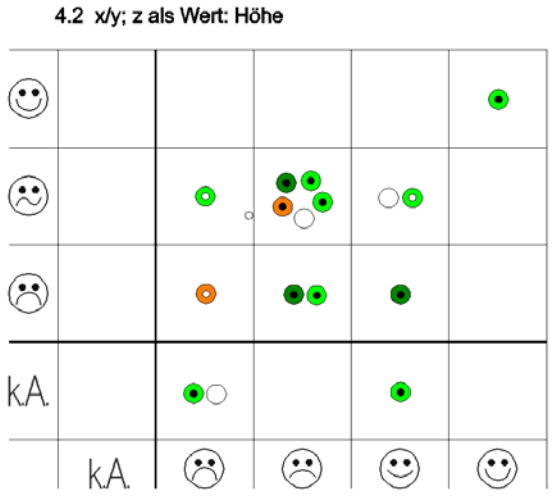

4.2 x/y; z als Wert: Lagedifferenz (Schätzung)

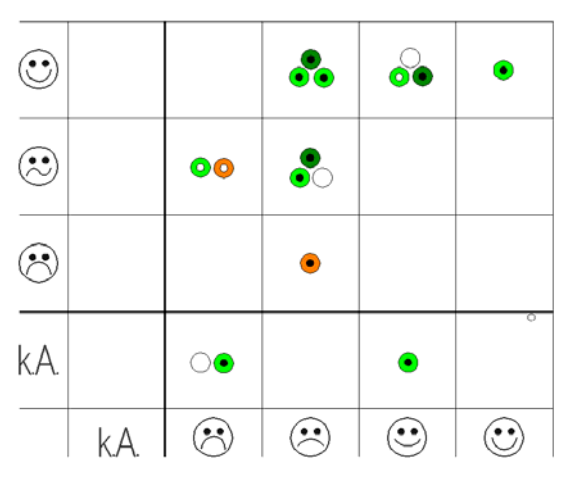

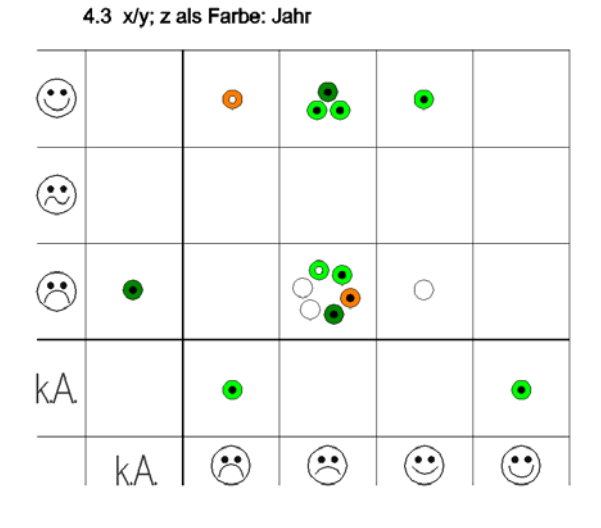

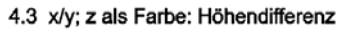

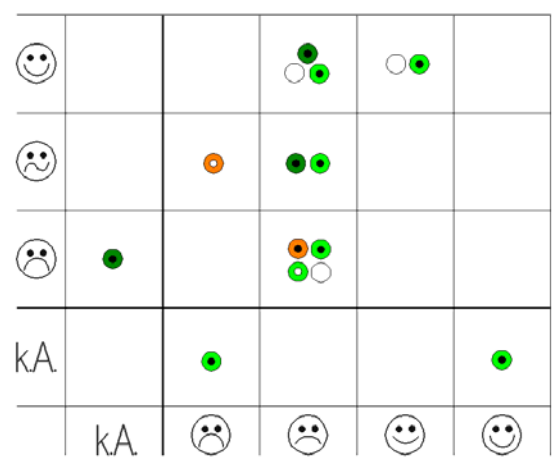

4.3 x/y; z als Farbe: Messperiode

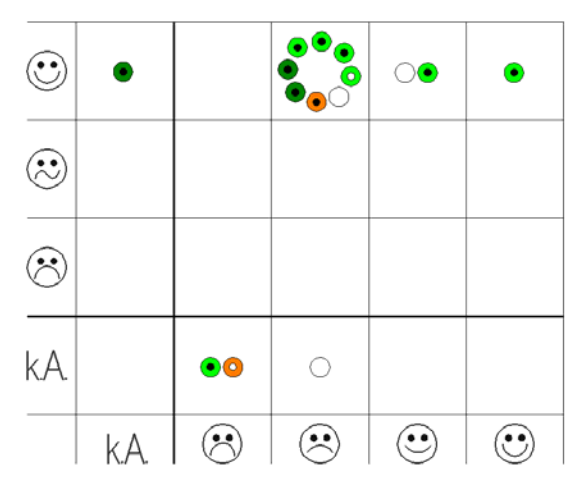

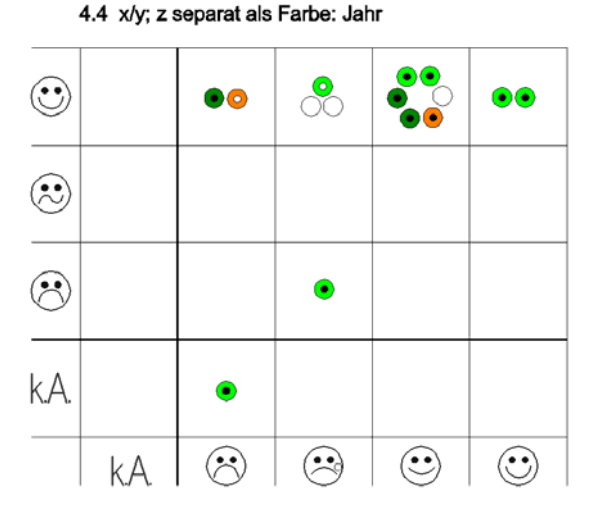

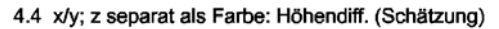

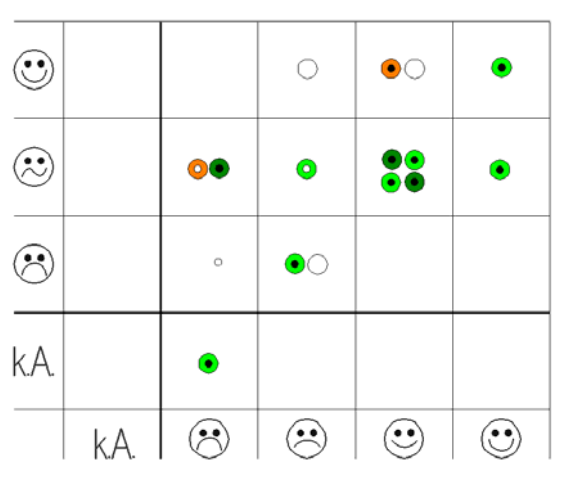

4.4 x/y; z separat als Farbe: identische Jahre

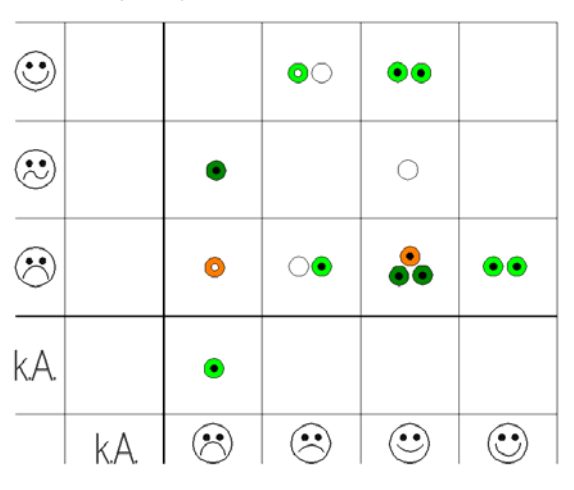

5.1 Animation (Bew. der Punkte in x/y): Messperiode

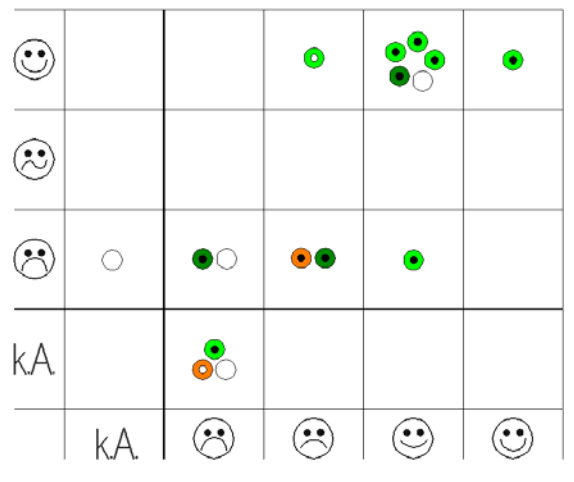

5.2 Lage- u. Höhenver. als Graphen: Punkt gesenkt

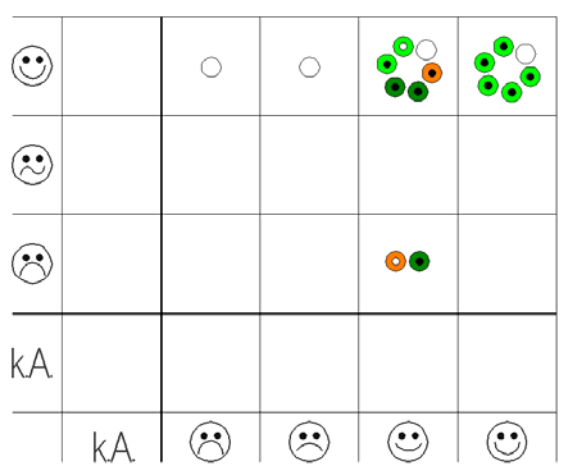

5.2 Lage- u. Höhenver. als Gr.: Punkt gleichmässig

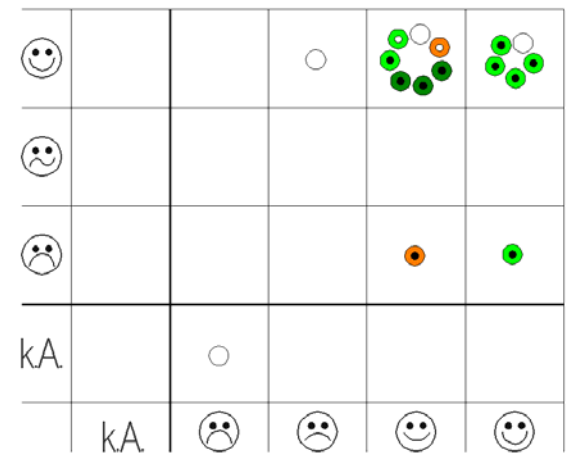

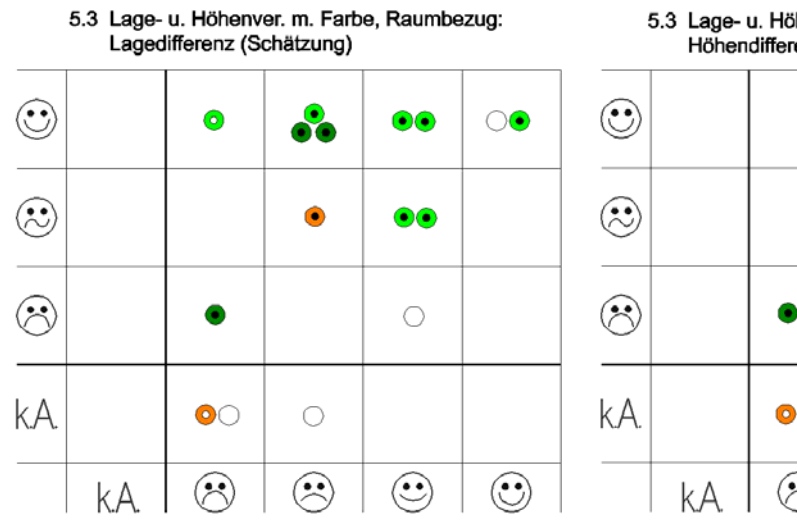

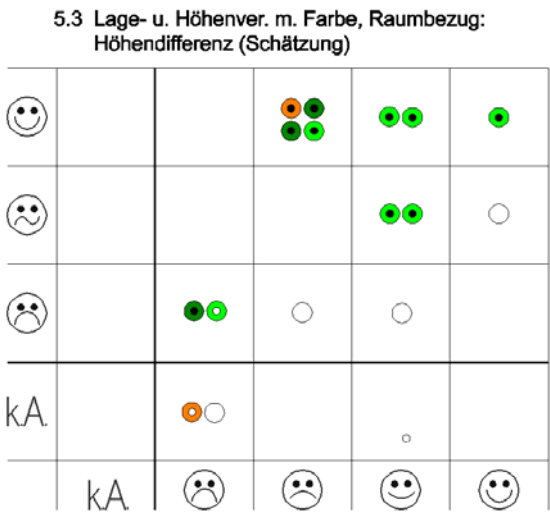

# **H.4 Umfrage: Antworten**

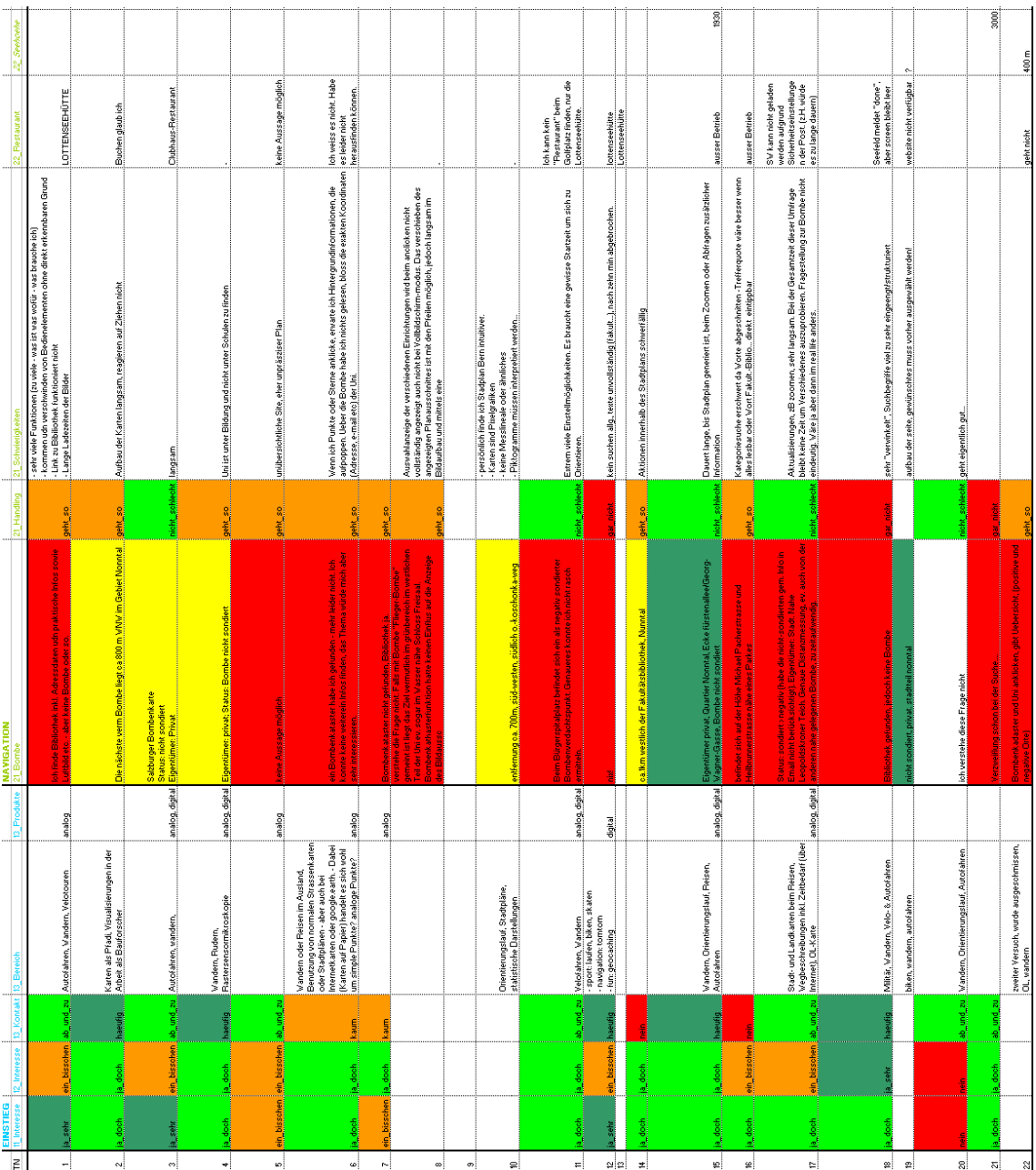

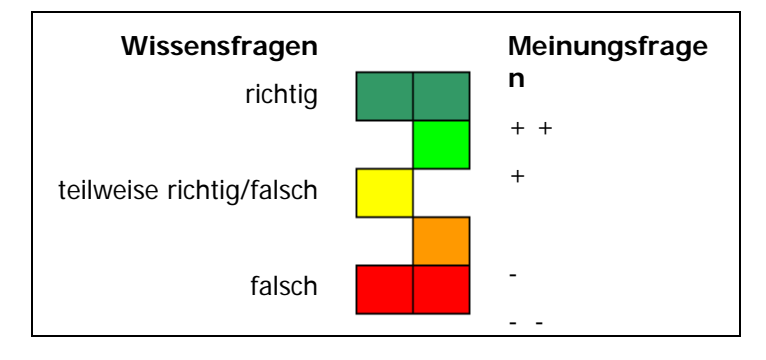

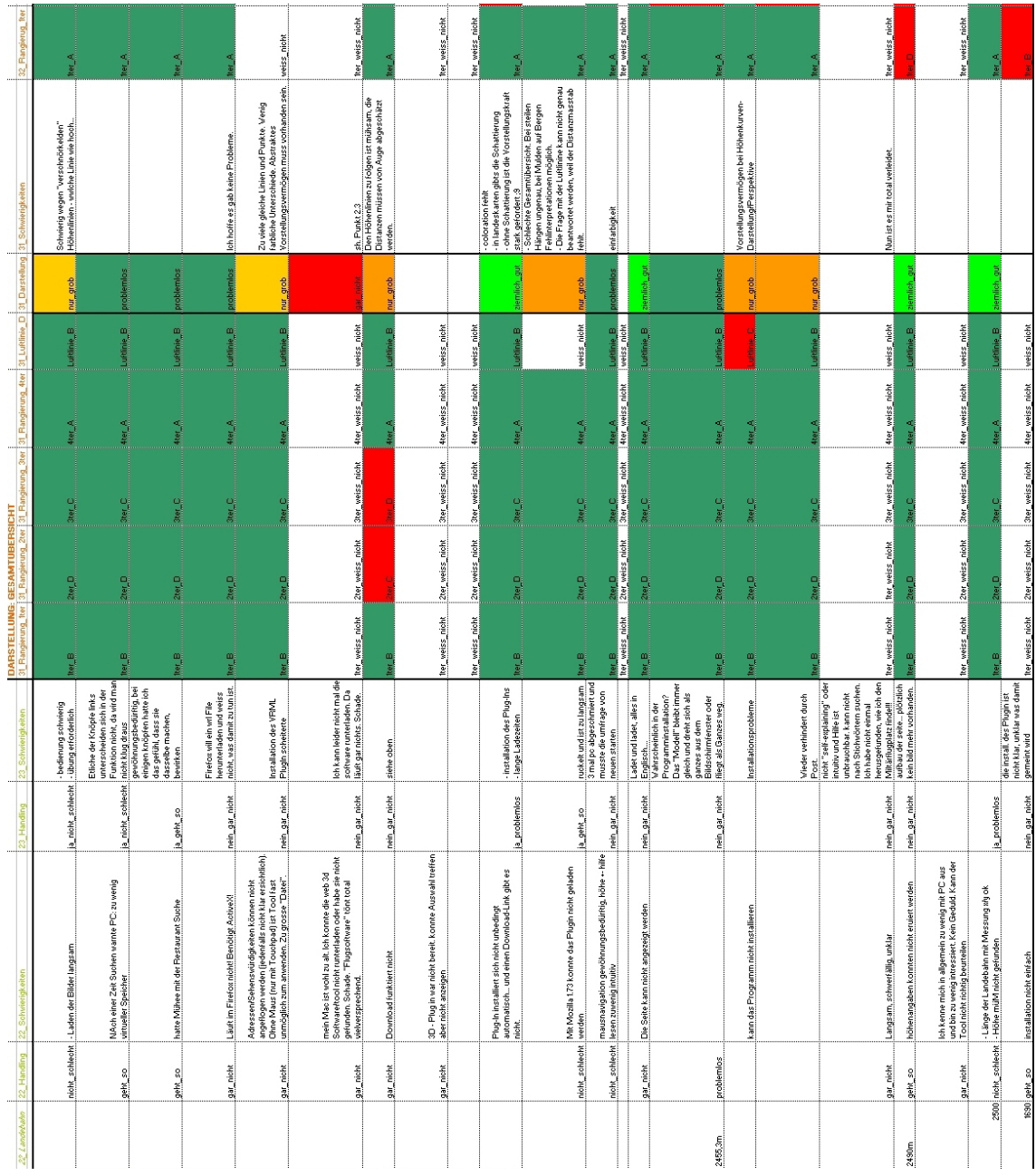

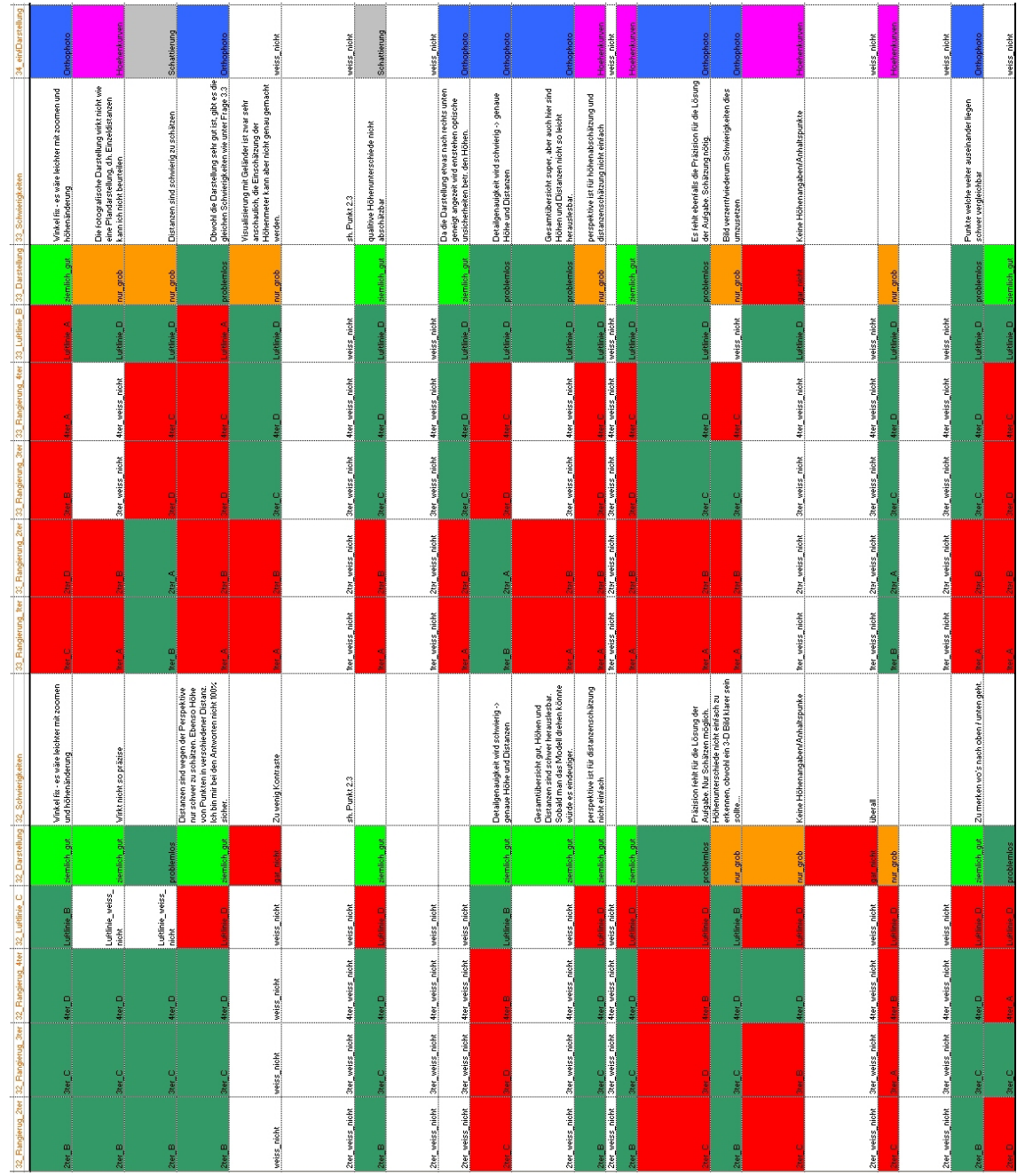

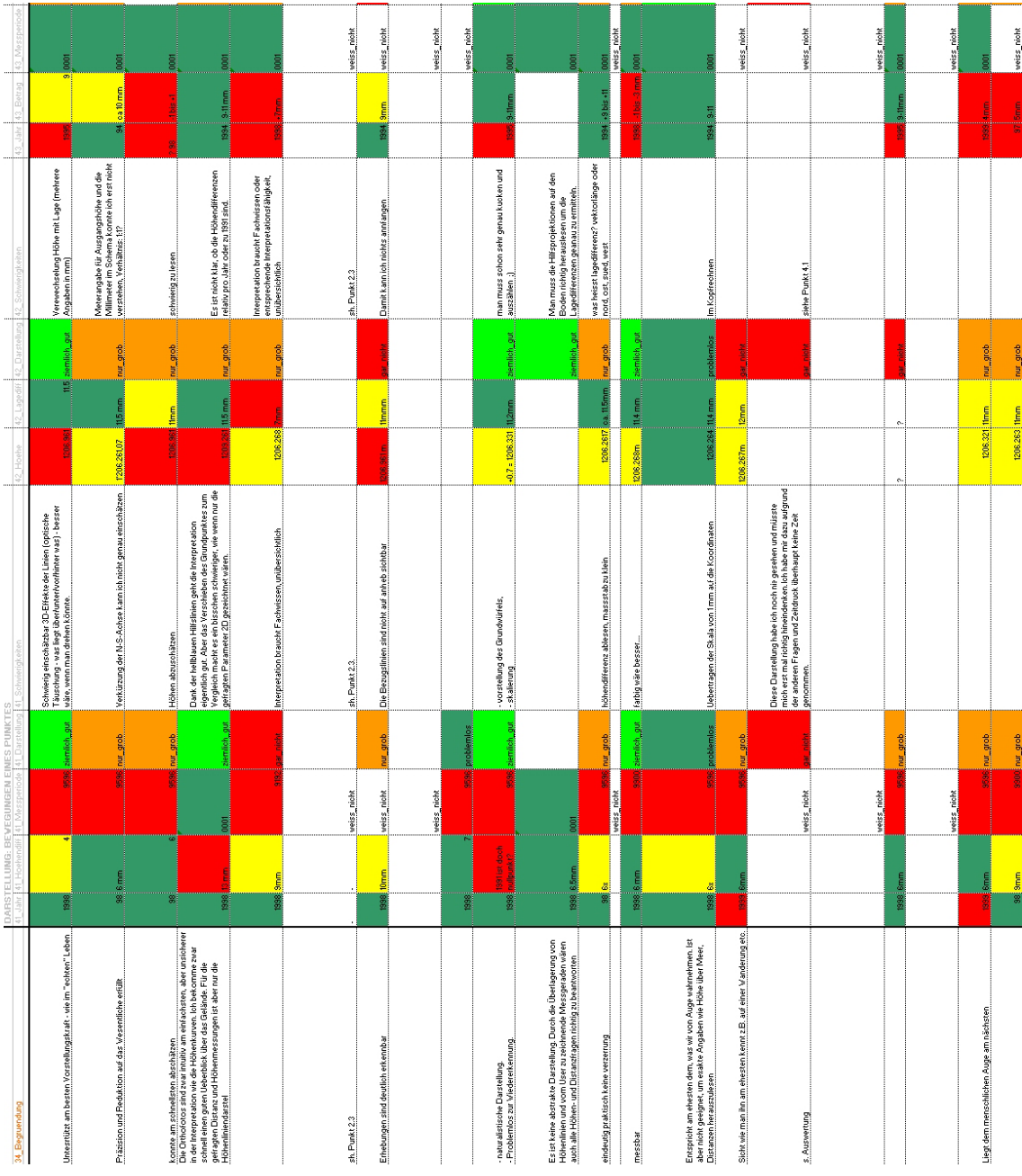
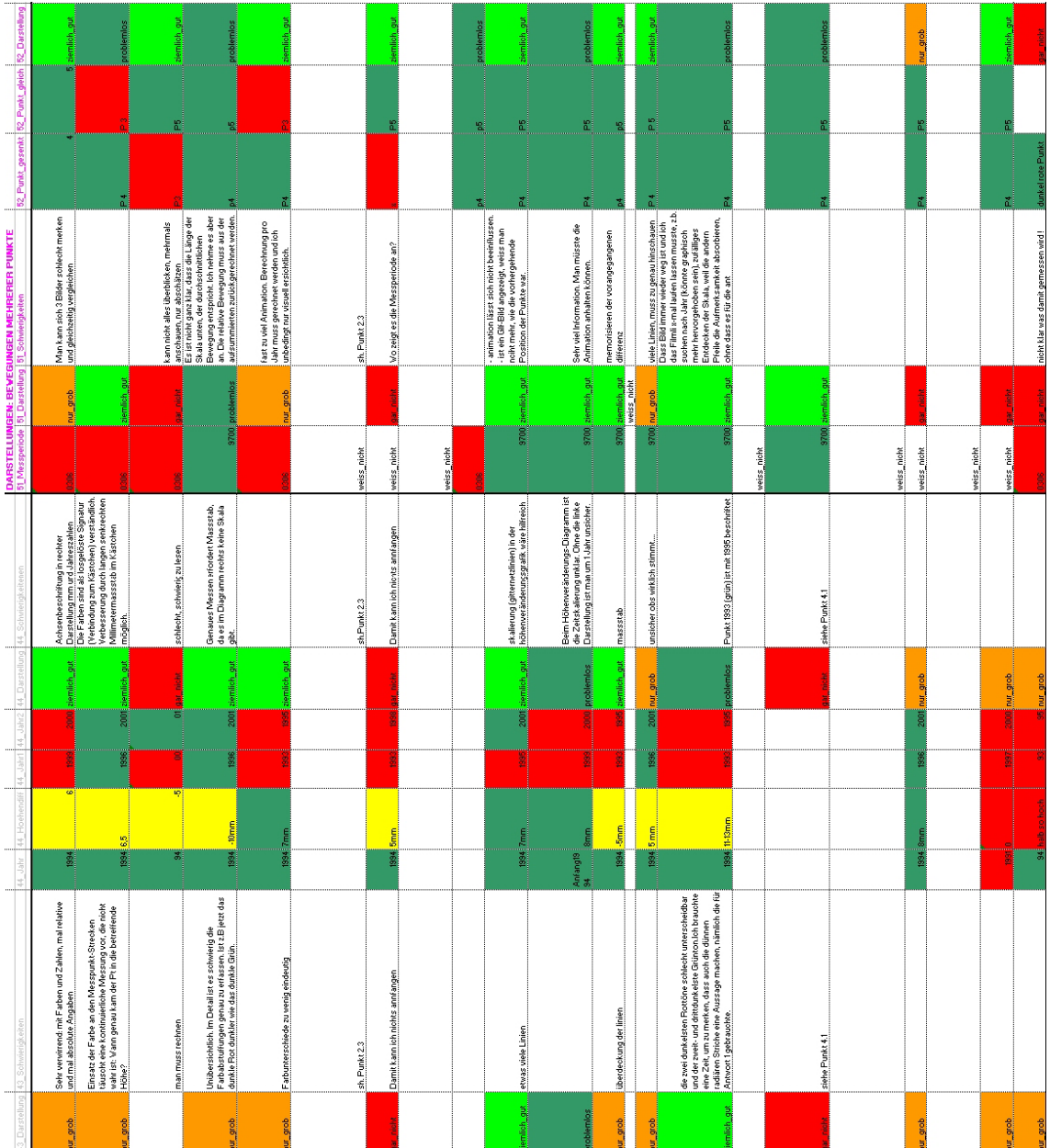

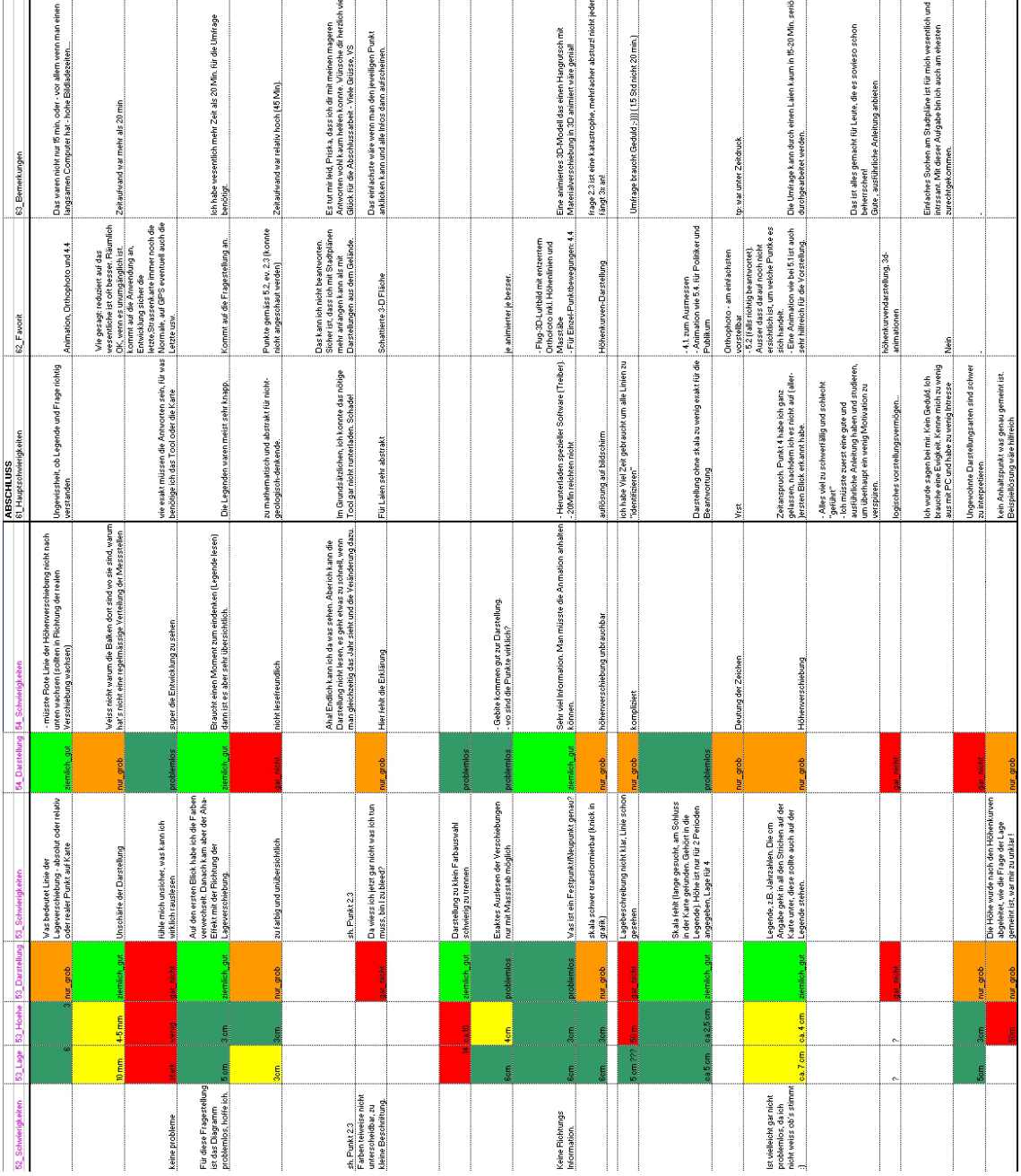

### **H.5 Umfrage: Lösungen**

#### **Navigation:**

- 2.1 Bombe: Lage: zirka 800m westlich der Universität
	- Lage: im Quartier Nonntal
	- Status: Bombe nicht sondiert
	- Eigentümer: privat

2.2 Web 3D-Visualisierung Olympiaregion Seefeld:

- Restaurant: Lottenseehütte
- 2.2 Web 3D-Visualisierung Region Meiringen:
	- Seehöhe: 1'982m
	- Länge Landebahn: 2'460m

### **Darstellung – Gesamtübersicht:**

- 3.1 Höhenkurven: Rangierung Punkte bzgl. Meereshöhe:
	- 1. Punkt B (höchster)
	- 2. Punkt D
	- 3. Punkt C
	- 4. Punkt A
- 3.1 Höhenkurven: Luftlinie zu Punkt D: Punkt B

3.2 Schattierung: Rangierung Punkte bzgl. Meereshöhe:

- 1. Punkt A (höchster)
- 2. Punkt B
- 3. Punkt C
- 4. Punkt D

3.2 Schattierung: Luftlinie zu Punkt C: Punkt B

3.3 Orthophoto: Rangierung der Punkte bzgl. Meereshöhe:

- 1. Punkt B (höchster)
- 2. Punkt A
- 3. Punkt C
- 4. Punkt D

3.3 Orthophoto: Luftlinie zu Punkt B: Punkt D

# **Darstellung – Bewegungen eines Punktes:**

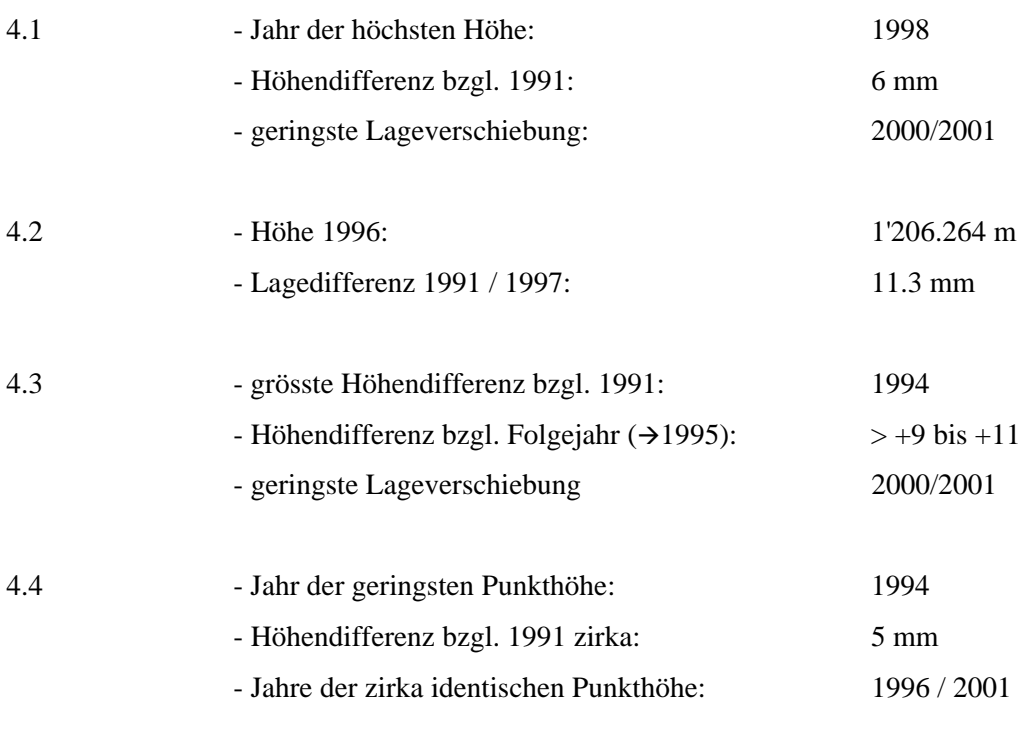

# **Darstellung – Bewegungen mehrerer Punkte:**

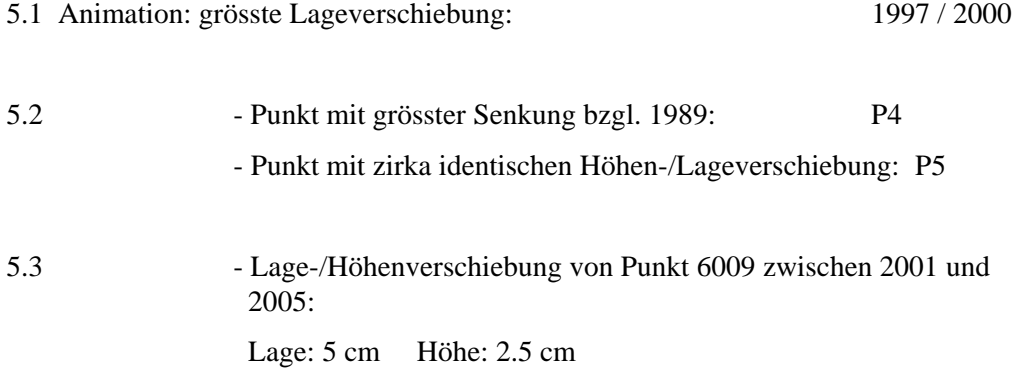